**36th Design Automation Conference New Orleans, June 21-25, 1999**

# **Analog and Mixed-Signal Modeling Using the VHDL-AMS Language**

**Ernst ChristenBeaverton, OR**

**Kenneth BakalarRockville, MD**

**Allen M. Dewey Durham, NC**

**Eduard MoserStuttgart, Germany**

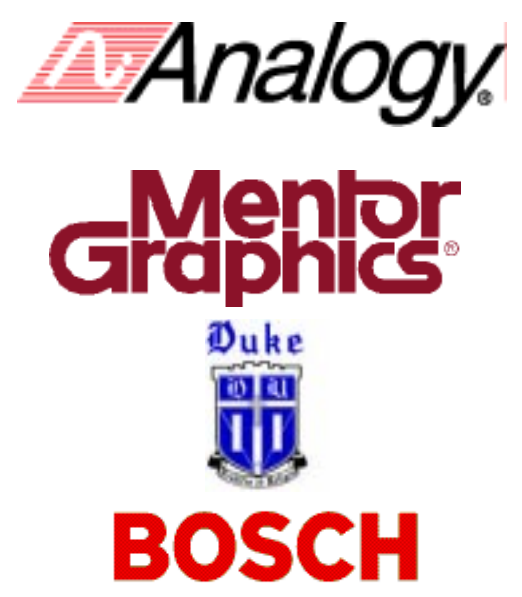

## **Tutorial Organization**

- ♦ **Part I: Introduction to the VHDL-AMS Language**
	- **Continuous Time Concepts**
	- **Mixed Continuous/Discrete Time Concepts**
	- **Frequency Domain and Noise Modeling**
- ♦ **Part II: VHDL-AMS in Practical Applications**
	- **VHDL-AMS Modeling Guidelines**
	- **VHDL-AMS Modeling Techniques IC Applications**
	- **Modeling at Different Levels of Abstraction Telecom Applications**
	- **Modeling Multi-Disciplinary Systems Automotive Applications**
	- **MEMS Modeling Using the VHDL-AMS Language**

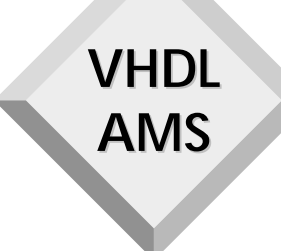

# **Part I:**

# **Introduction to the VHDL-AMS Language**

DAC'99 VHDL-AMS Tutorial

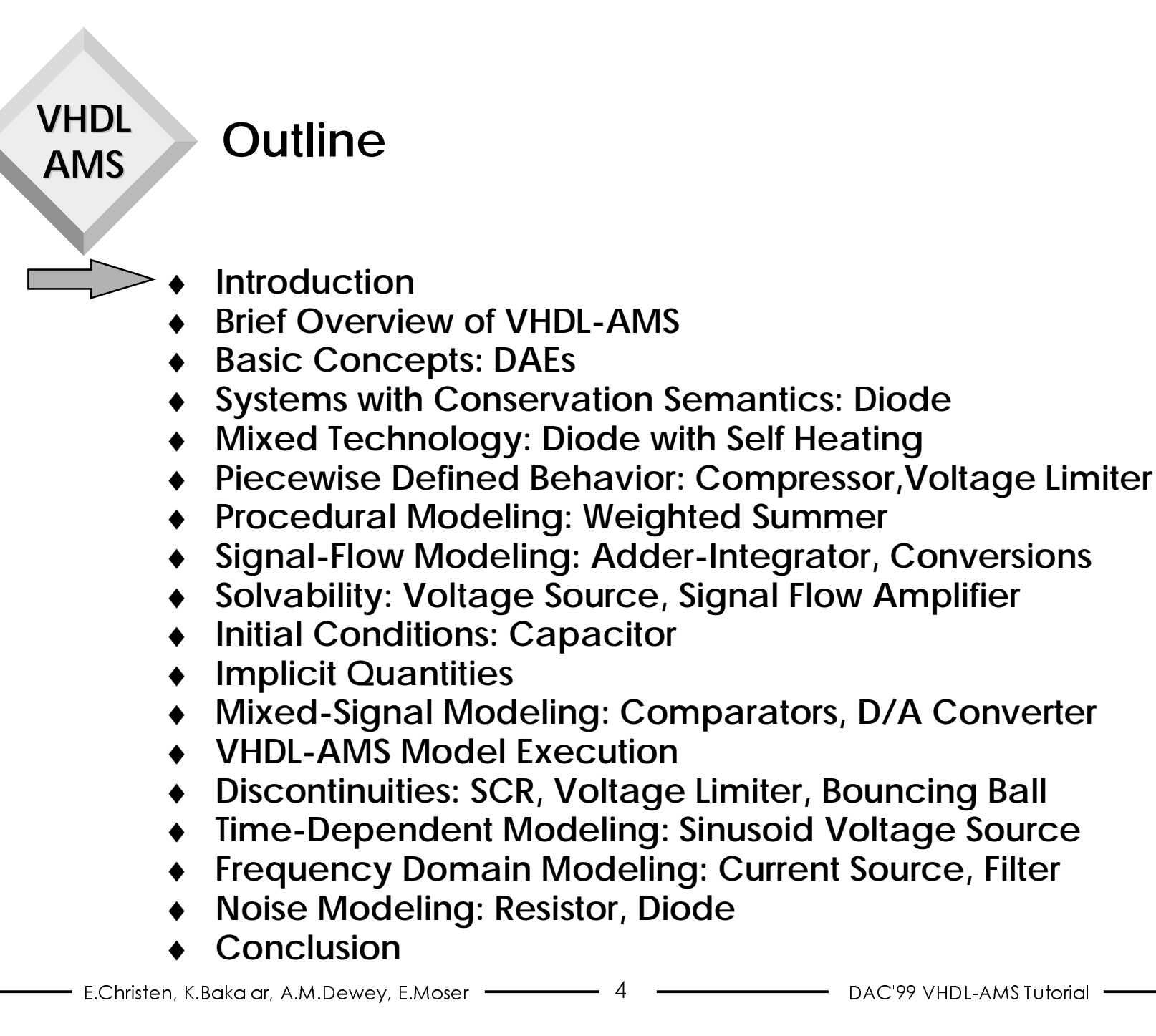

# **What is VHDL-AMS**

- ♦ **IEEE Std. 1076-1993:**
	- **VHDL (VHSIC Hardware Description Language) supports the description and simulation of event-driven systems.**
- ♦ **IEEE Std. 1076.1-1999:**
	- **Extension to VHDL to support the description and simulation of analog and mixed-signal circuits and systems**
- ♦ **IEEE Std. 1076.1-1999 together with IEEE Std. 1076-1993 is informally known as VHDL-AMS**
- ♦ **VHDL-AMS is a strict superset of IEEE Std. 1076-1993**
	- **Any model valid in VHDL 1076 is valid in VHDL-AMS and yields the same simulation results**

## **Why is VHDL-AMS needed?**

- ♦ **VHDL 1076 is suitable for modeling and simulating discrete systems**
- ♦ **Many of today's designs include at least some continuous characteristics:**
	- **System design Mixed-signal electrical designs Mixed electrical/non-electrical designs Modeling design environment**
	- **Analog design Analog behavioral modeling and simulation**
	- **Digital design Detailed modeling (e.g. submicron effects)**
- ♦**Designers want a uniform description language**

### **Outline**

- ♦**Introduction**
- ♦ **Brief Overview of VHDL-AMS**
	- ♦ **Basic Concepts: DAEs**
	- ♦**Systems with Conservation Semantics: Diode**
	- ♦ **Mixed Technology: Diode with Self Heating**
	- ♦ **Piecewise Defined Behavior: Compressor,Voltage Limiter**
	- ♦ **Procedural Modeling: Weighted Summer**
	- ♦**Signal-Flow Modeling: Adder-Integrator, Conversions**
	- ♦ **Solvability: Voltage Source, Signal Flow Amplifier**
	- ♦ **Initial Conditions: Capacitor**
	- ♦ **Implicit Quantities**
	- ♦ **Mixed-Signal Modeling: Comparators, D/A Converter**
	- ♦ **VHDL-AMS Model Execution**
	- ♦ **Discontinuities: SCR, Voltage Limiter, Bouncing Ball**
	- ♦ **Time-Dependent Modeling: Sinusoid Voltage Source**
	- ♦ **Frequency Domain Modeling: Current Source, Filter**
	- ♦**Noise Modeling: Resistor, Diode**
- ♦**Conclusion**

#### **VHDLAMSVHDL 1076 Overview**

- ♦ **Entity defines interface of the model of a subsystem or physical device**
- ♦ **Each entity has one or more architectures, each implementing the behavior or structure of the subsystem or physical device**
- ♦ **Packages define collections of re-usable declarations and definitions: types, constants, functions etc.**
- ♦ **Strong type system**
- ♦ **Event-driven behavior described by processes that are sensitive to signals**
- ♦ **Well-defined simulation cycle, based on a canonical engine**
- ♦ **Predefined language environment**

E.Christen, K.Bakalar, A.M.Dewey, E.Moser - 3

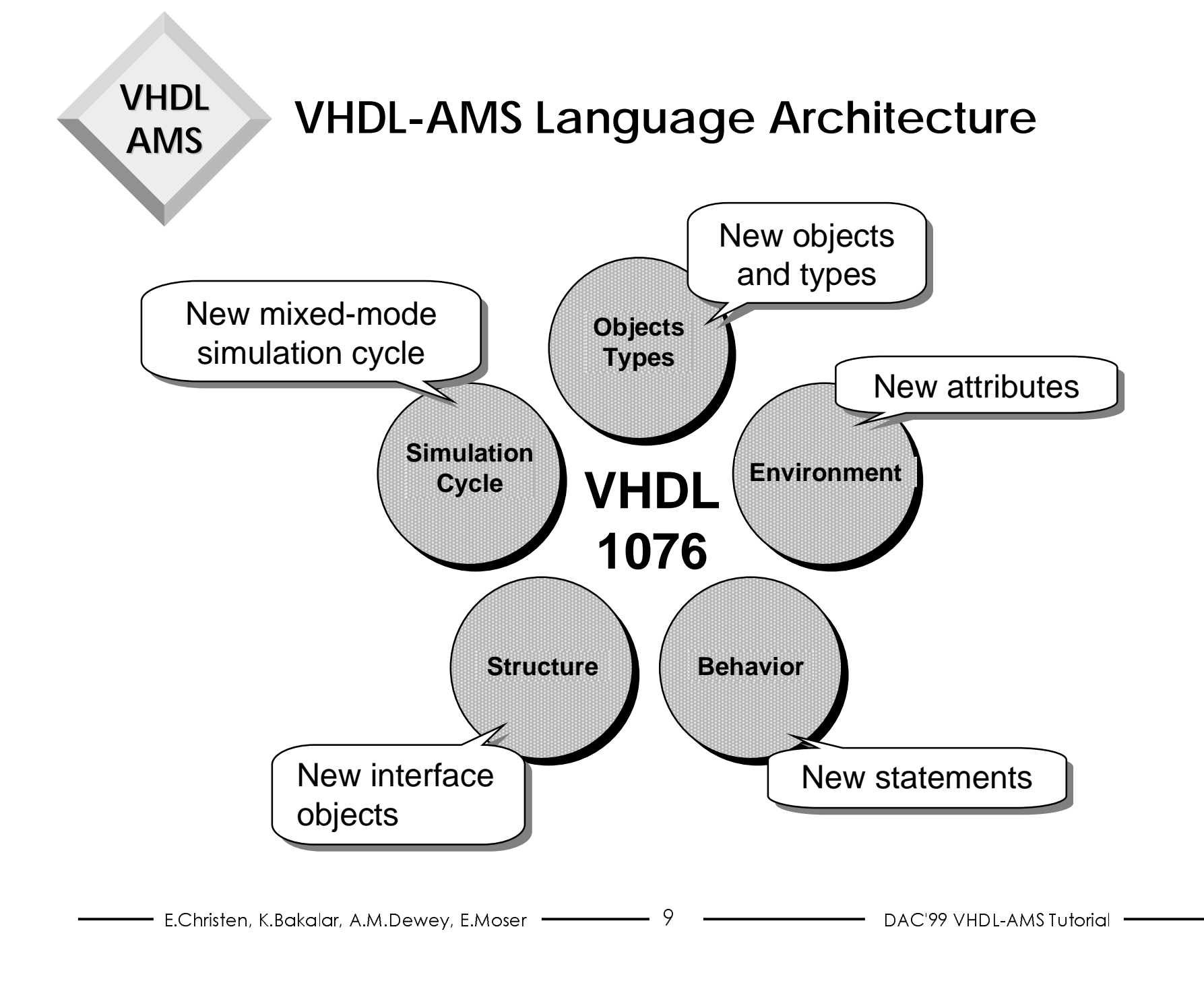

# **VHDL-AMS Highlights (1)**

♦ **Superset of VHDL 1076-1993**

**VHDL**

**AMS**

- **Full VHDL 1076-1993 syntax and semantics is supported**
- ♦ **Adds new simulation model supporting continuous behavior**
	- **Continuous models based on differential algebraic equations (DAEs)**
	- **DAEs solved by dedicated simulation kernel: the analog solver**
	- **Handling of initial conditions, piecewise-defined behavior, and discontinuities**
	- **Optimization of the set of DAEs being solved and how the analog solver computes its solution are outside the scope of VHDL-AMS**

# **VHDL-AMS Highlights (2)**

- ♦ **Extended structural semantics**
	- **Conservative semantics to model physical systems e.g. Kirchhoff's laws for electrical circuits**
	- **Non-conservative semantics for abstract models Signal-flow descriptions**
	- **Mixed-signal interfaces Models can have digital and analog ports**
- ♦ **Mixed-signal semantics**
	- **Unified model of time for a consistent synchronization of mixed event-driven/continuous behavior**
	- **Mixed-signal initialization and simulation cycle**
	- **Mixed-signal descriptions of behavior**
- ♦ **Frequency domain support**
	- **Small-signal frequency and noise modeling and simulation**

### **Outline**

- ♦**Introduction**
- ♦**Brief Overview of VHDL-AMS**
- ♦ **Basic Concepts: DAEs**
	- ♦ **Systems with Conservation Semantics: Diode**
	- ♦ **Mixed Technology: Diode with Self Heating**
	- ♦ **Piecewise Defined Behavior: Compressor,Voltage Limiter**
	- ♦ **Procedural Modeling: Weighted Summer**
	- ♦ **Signal-Flow Modeling: Adder-Integrator, Conversions**
	- ♦ **Solvability: Voltage Source, Signal Flow Amplifier**
	- ♦ **Initial Conditions: Capacitor**
	- ♦ **Implicit Quantities**
	- ♦ **Mixed-Signal Modeling: Comparators, D/A Converter**
	- ♦ **VHDL-AMS Model Execution**
	- ♦ **Discontinuities: SCR, Voltage Limiter, Bouncing Ball**
	- ♦ **Time-Dependent Modeling: Sinusoid Voltage Source**
	- ♦ **Frequency Domain Modeling: Current Source, Filter**
	- ♦ **Noise Modeling: Resistor, Diode**
	- ♦**Conclusion**

### **Vibration in biatomic molecule**

♦ **First approximation: one-dimensional spring model**

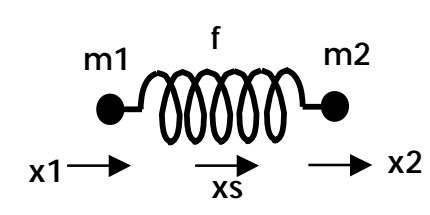

**VHDL**

**AMS**

```
= 0.5 \bullet (m_1 \dot{x}_1^2 + m_2 \dot{x}_2^2 + f \bullet (x_1 - x_2)^2)x_s = (m_1 x_1 + m_2 x_2)/(m_1 + m_2)m_2 \ddot{x}_2 = -f \bullet (x_2 - x_1)m_1 \ddot{x}_1 = -f \bullet (x_1 - x_2)\chi^2_2Energy = 0.5 \cdot (m_1 \dot{x}_1^2 + m_2 \dot{x}_2^2 + f \cdot (x_1 - x_2))
```

```
use work.types.all;
entity Vibration is
end entity Vibration;
architecture H2 of Vibration is -- hydrogen molecule
  quantity x1, x2, xs: displacement;
  quantity energy: REAL;
  constant m1, m2: REAL := 1.00794*1.6605655e-24;
  constant f: REAL := 496183.3; begin
  x1'dot'dot = = -f*(x1 - x2) / m1;x2'dot'dot == -f*(x2 - x1) / m2;xs = (m1*x1 + m2*x2)/(m1 + m2);energy == 0.5*(m1*x1'dot**2 + m2*x2'dot**2 + f*(x1-x2)**2);end architecture H2;
```
 $-$  E.Christen, K.Bakalar, A.M.Dewey, E.Moser  $\overline{\phantom{a}}$   $\overline{\phantom{a}}$  13  $-$ DAC'99 VHDI-AMS Tutorial

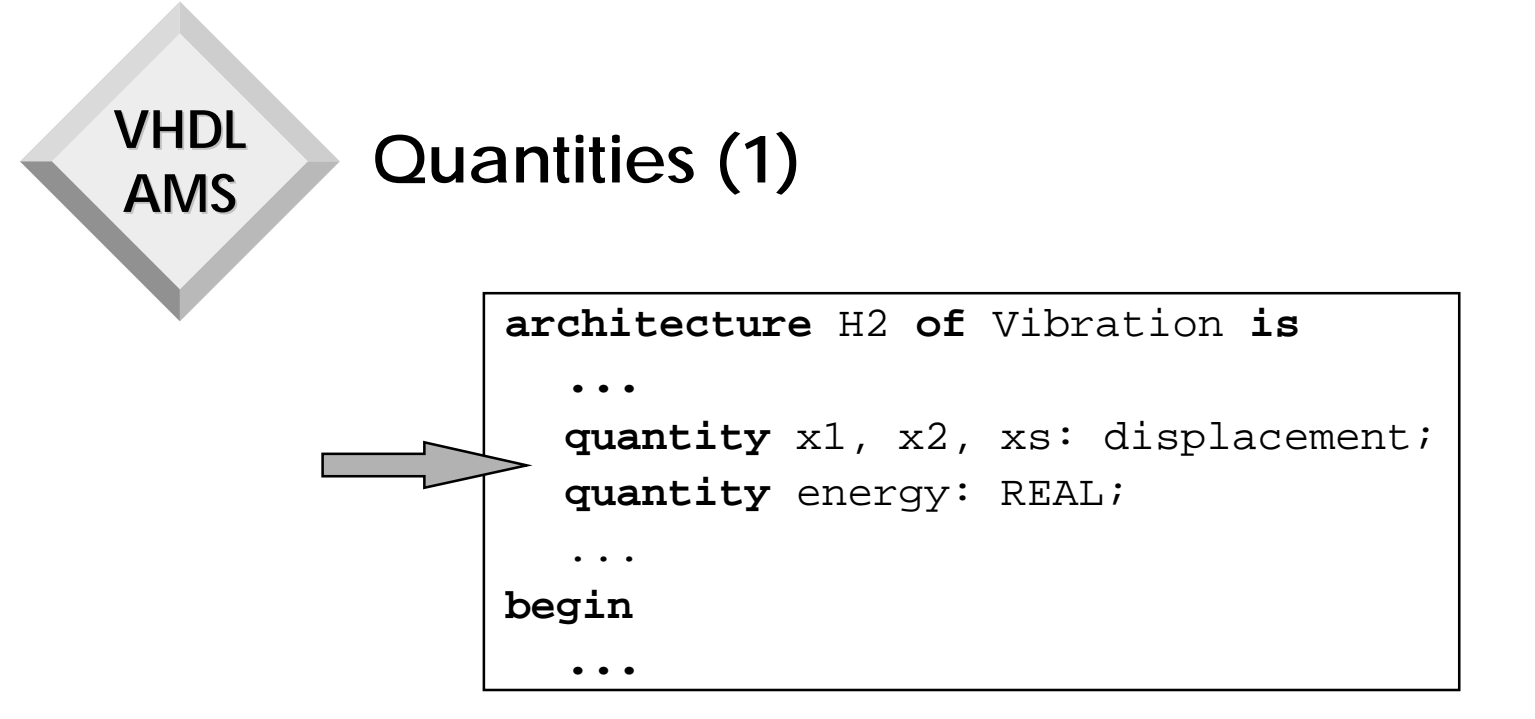

- ♦ **New object in VHDL 1076.1**
- ♦ **Represents an unknown in the set of DAEs implied by the text of a model**
- ♦ **Continuous-time waveform**
- ♦ **Scalar subelements must be of a floating-point type**
- ♦ **Default initial value for scalar subelements is 0.0**

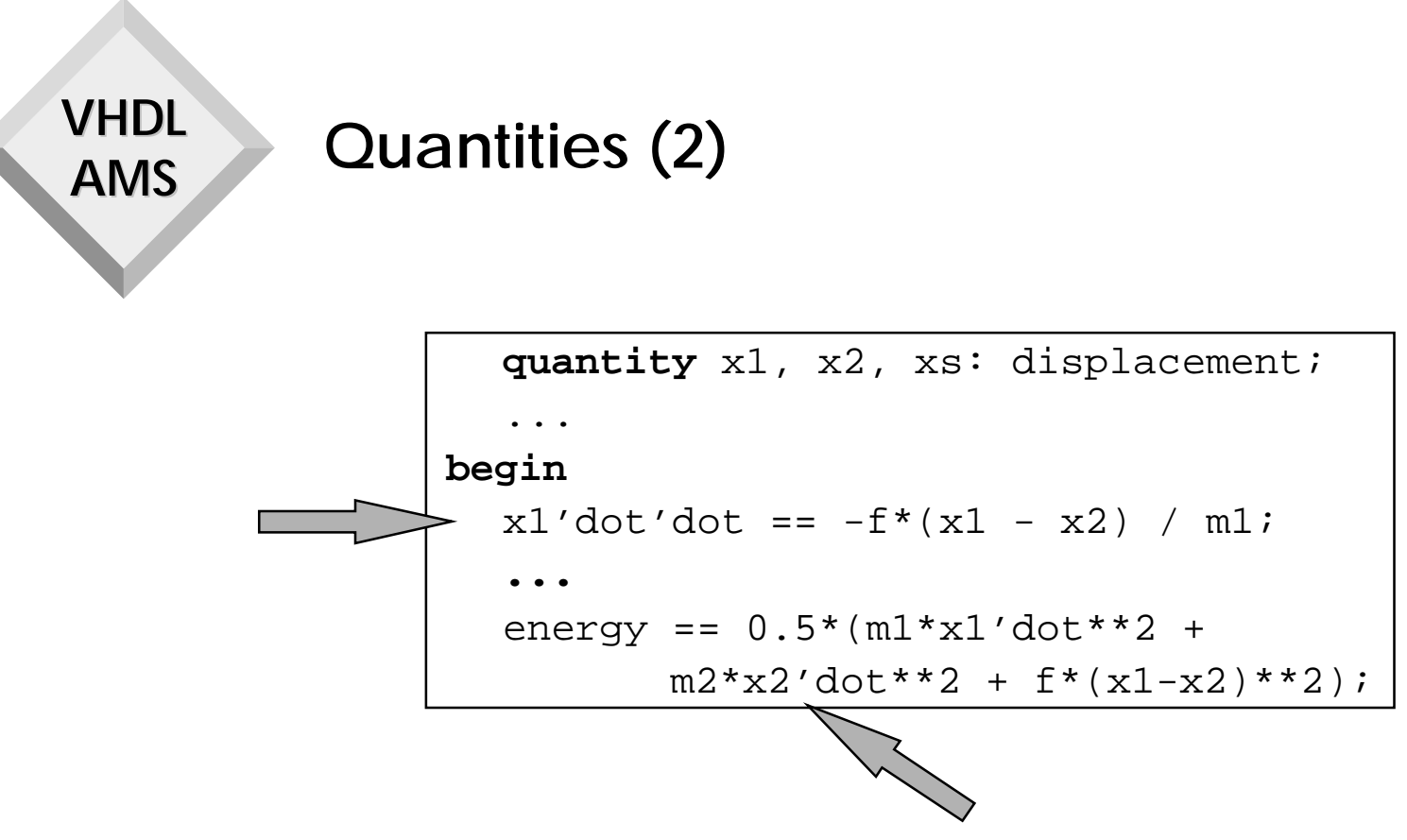

- ♦ **For any quantity Q, the attribute name Q'Dot denotes the derivative of Q w.r.t. time**
- ♦ **Q'Dot is itself a quantity**

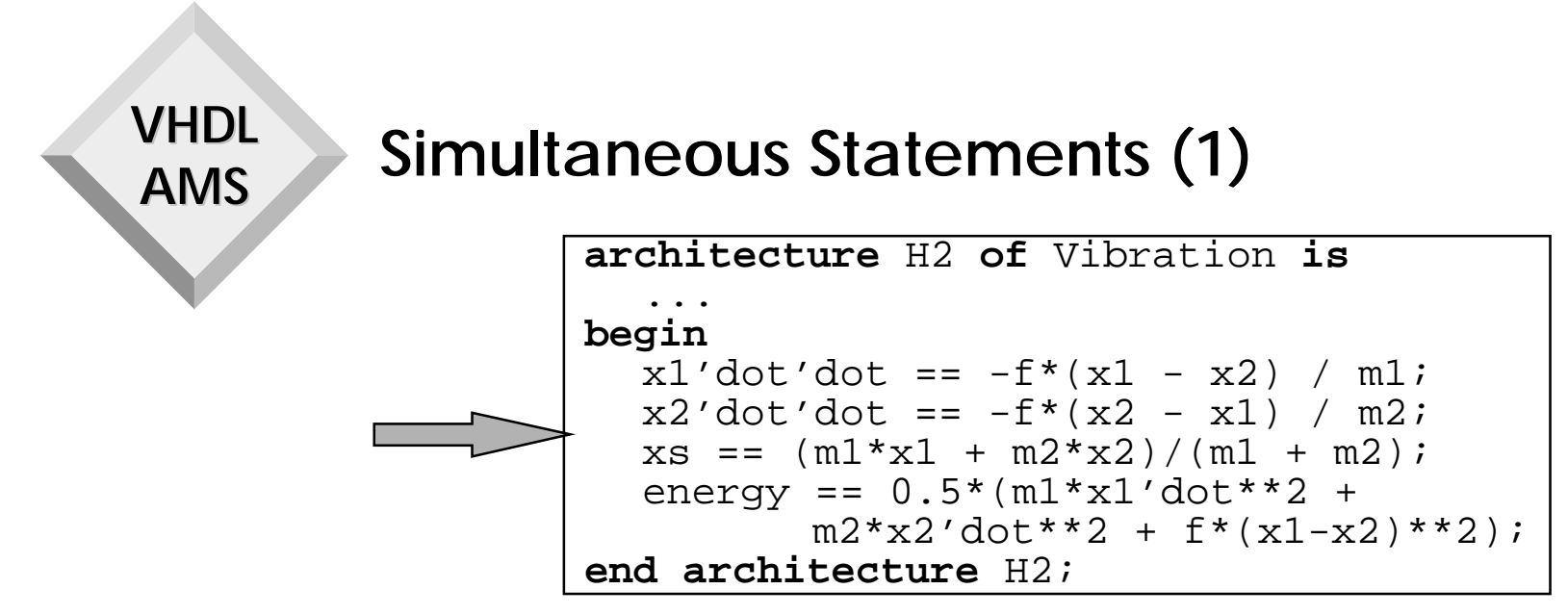

- ♦ **New class of statements in VHDL 1076.1**
- ♦ **Simple simultaneous statements express relationships between quantities**
	- **Left-hand side and right-hand side must be expressions with scalar subelements of a floating point type**
	- **Statement is symmetrical w.r.t. its left-hand and right-hand sides**
	- **Expressions may involve quantities, constants, literals, signals, and (possibly user-defined) functions**
	- **At least one quantity must appear in a simultaneous statement**

**Simultaneous Statements (2)**

- ♦ **Analog solver is responsible for computing the values of the quantities such that the relationships hold (subject to tolerances)**
- ♦ **Simultaneous statements may appear anywhere a concurrent statements may appear**
- ♦ **The order of simultaneous statements does not matter**
- ♦ **Other forms for simultaneous statements:**
	- **Simultaneous if statement**
	- **Simultaneous case statement**
	- **Simultaneous procedural statement**

#### **VHDLAMSTolerances (1)**

- ♦ **Numerical algorithms used by analog solver can only find an approximation of the exact solution**
- ♦ **Tolerances are used to specify how good the solution must be**
- ♦ **Each quantity and each simultaneous statement belongs to a tolerance group indicated by a string expression**
	- **All members of a tolerance group have the same tolerance characteristics**
- ♦ **The language does not define how a tool uses tolerance groups**
	- **For example, abstol and reltol in SPICE-like algorithms**

**VHDL AMS Tolerances (2)**

### ♦ **A quantity gets its tolerance group from its subtype**

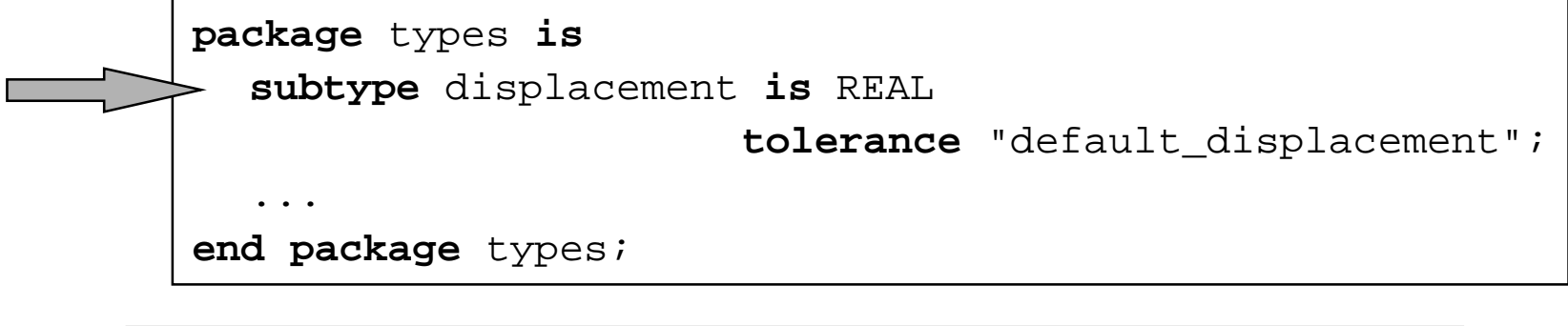

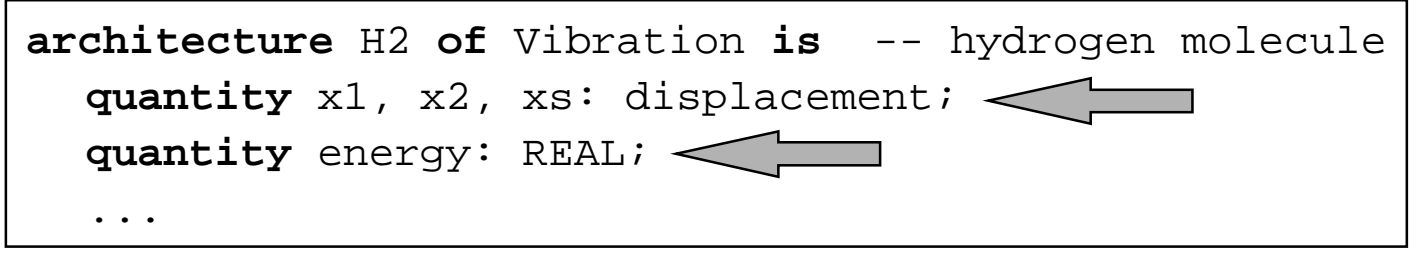

♦ **Type REAL belongs to an unnamed tolerance group: its tolerance code is ""**

#### **VHDL AMS Tolerances (3)**

♦ **A simple simultaneous statement whose LHS or RHS is a quantity gets its tolerance group from the quantity, otherwise the tolerance group must be specified**

$$
x1'dot'dot = -f*(x1 - x2) / m1;
$$
  
\nm2 \* x2'dot'dot'dot = = -f\*(x2 - x1) **tolerance** "displacement";  
\nxs = = (m1\*x1 + m2\*x2)/(m1 + m2);  
\nenergy = 0.5\*(m1\*x1'dot\*\*2 + m2\*x2'dot\*\*2 + f\*(x1-x2)\*\*2);

▴

### **Outline**

- ♦**Introduction**
- ♦**Brief Overview of VHDL-AMS**
- ♦ **Basic Concepts: DAEs**
- ♦ **Systems with Conservation Semantics: Diode**
- ♦ **Mixed Technology: Diode with Self Heating**
- ♦ **Piecewise Defined Behavior: Compressor,Voltage Limiter**
- ♦ **Procedural Modeling: Weighted Summer**
- ♦ **Signal-Flow Modeling: Adder-Integrator, Conversions**
- ♦ **Solvability: Voltage Source, Signal Flow Amplifier**
- ♦ **Initial Conditions: Capacitor**
- ♦ **Implicit Quantities**
- ♦ **Mixed-Signal Modeling: Comparators, D/A Converter**
- ♦ **VHDL-AMS Model Execution**
- ♦ **Discontinuities: SCR, Voltage Limiter, Bouncing Ball**
- ♦ **Time-Dependent Modeling: Sinusoid Voltage Source**
- ♦ **Frequency Domain Modeling: Current Source, Filter**
- ♦ **Noise Modeling: Resistor, Diode**
- ♦**Conclusion**

### **Parameterized Diode**

♦ **Example of a conservative model of an electrical component**

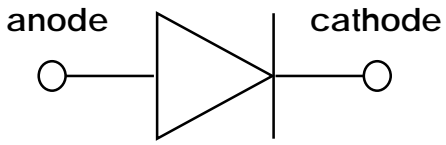

♦ **Simple large-signal model**

$$
\begin{aligned}\ni_d &= \mathrm{is} \cdot \left( e^{(\nu_d - \mathrm{rs} \cdot i_d)/\mathrm{n} \cdot \mathrm{vt}} - 1 \right) \\
i_c &= \frac{d}{dt} \left( \mathrm{tt} \cdot i_d - 2 \cdot \mathrm{cj} 0 \cdot \sqrt{\mathrm{v} j^2 - \mathrm{v} j \cdot \nu_d} \right)\n\end{aligned}
$$

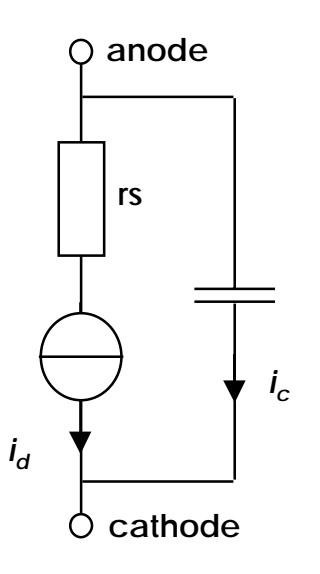

### **VHDL-AMS Model of Diode**

```
library IEEE, Disciplines;
use Disciplines.electrical_system.all;
use IEEE.math_real.all; 
entity Diode is
  generic (iss: REAL := 1.0e-14;
           n. af: REAL := 1.0;
           tt, cj0, vj, rs, kf: REAL := 0.0);
  port (terminal anode, cathode: electrical);
end entity Diode;
architecture Level0 of Diode isquantity vd across id, ic through anode to cathode;
  quantity qc: charge;
  constant vt: REAL := 0.0258; -- thermal voltage
begin
  id == iss * (exp((vd-rs*id)/(n*vt)) - 1.0);
  qc == tt*id - 2.0*ci0 * sqrt(vj**2 - vj*vd);ic == qc'dot;end architecture Level0;
```
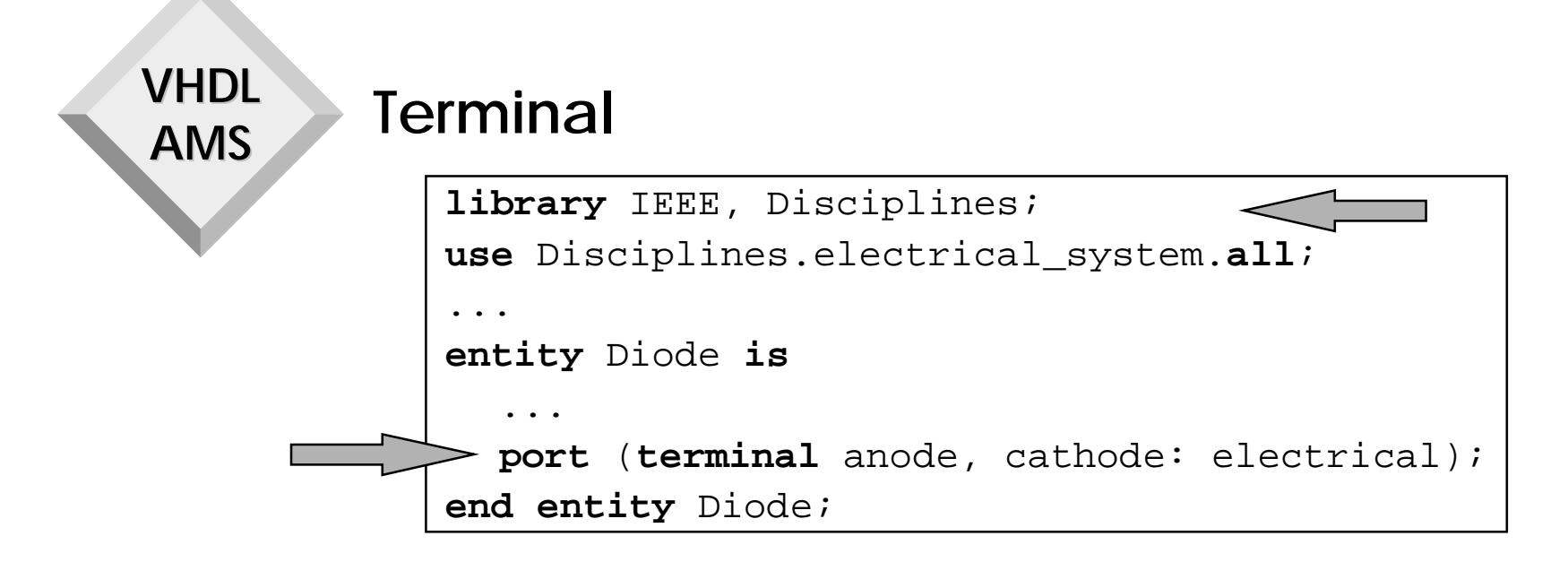

- ♦ **New object in VHDL 1076.1**
- ♦ **Basic support for structural composition with conservative semantics**
- ♦ **Belongs to a nature**
	- **Nature electrical defined in package electrical\_system**

### **Nature**

- ♦ **Represents a physical discipline or energy domain** • **Electrical and non-electrical disciplines**
- ♦ **Has two aspects related to physical effects**
	- **Across: effort like effects (voltage, velocity, temperature, etc.)**
	- **Through: flow like effects (current, force, heat flow rate, etc.)**
- ♦ **A nature defines the types of the across and through quantities incident to a terminal of the nature**
- ♦ **A scalar nature additionally defines the reference terminal for all terminals whose scalar subelements belong to the scalar nature**
- ♦ **A nature can be composite: array or record**
	- **All scalar subelements must have the same scalar nature**
- ♦ **No predefined natures in VHDL 1076.1**

### **Electrical Systems Environment**

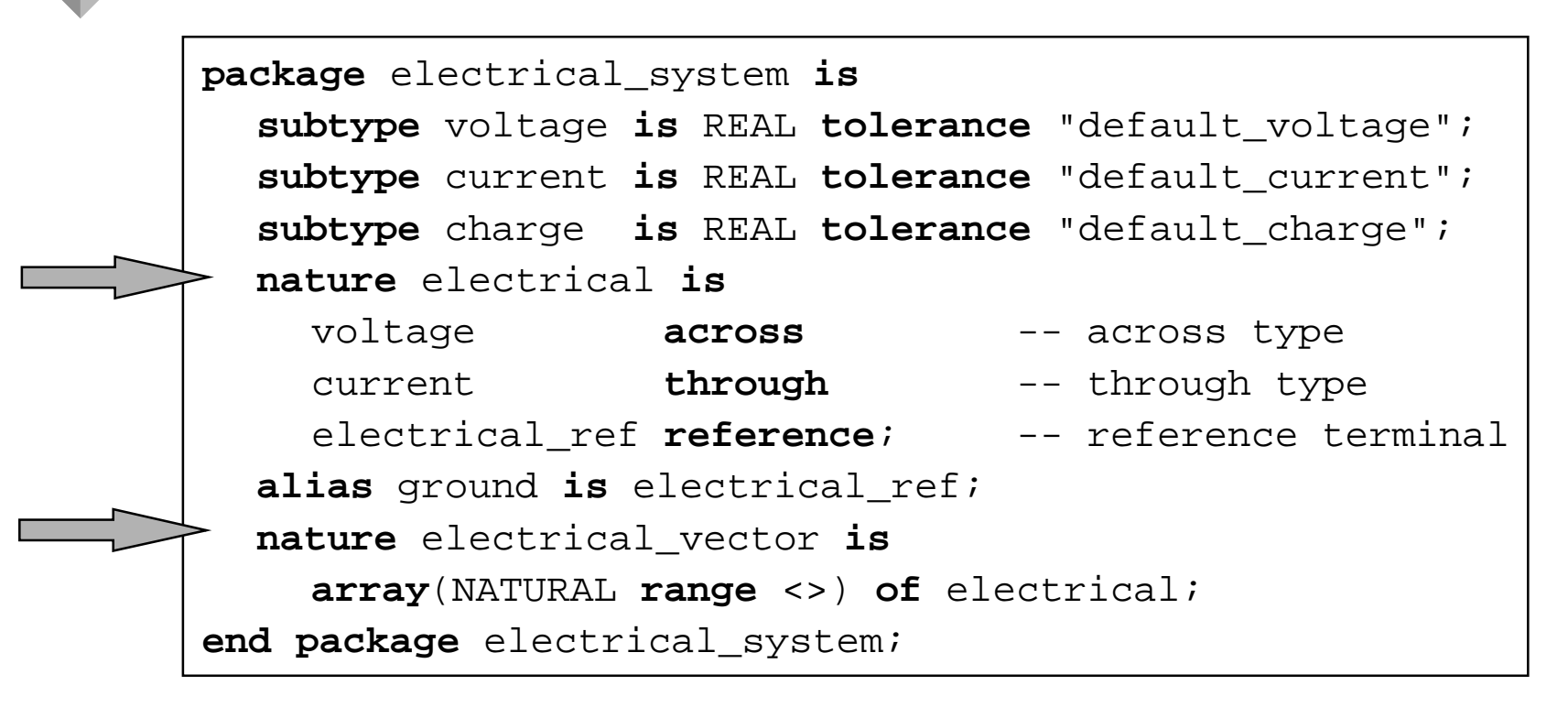

♦ **Assume package is compiled into a library Disciplines**

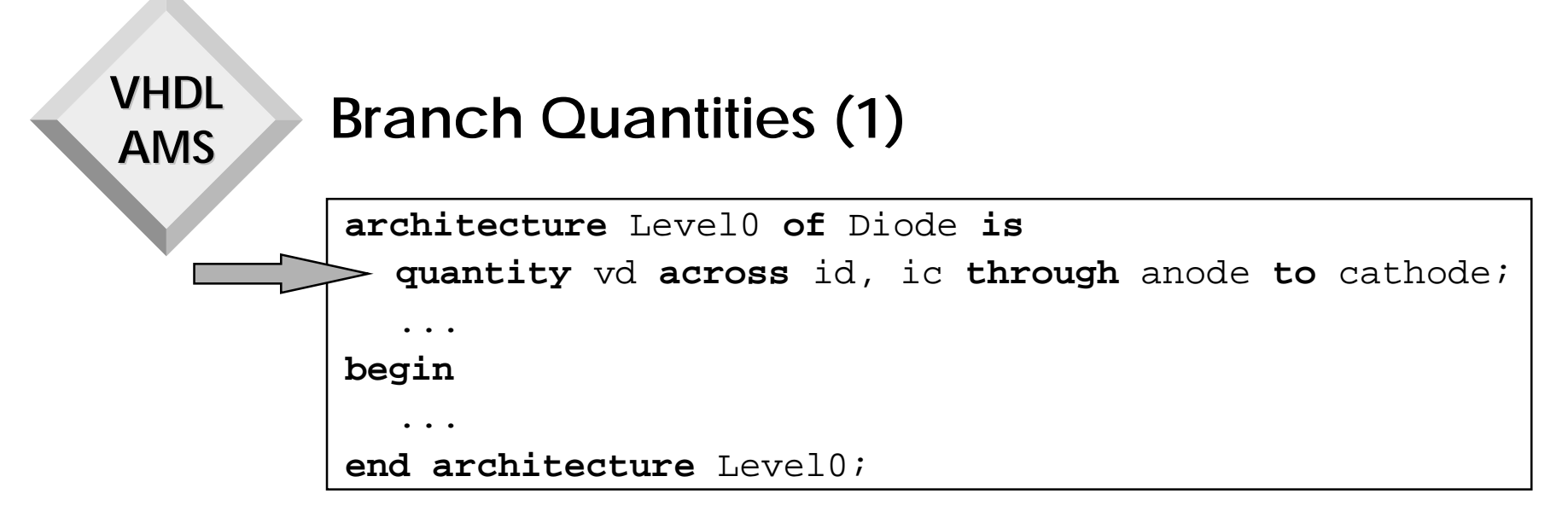

- ♦ **Declared between two terminals**
	- **Plus terminal and minus terminal**
	- **Minus terminal defaults to reference terminal of nature**
- ♦ **vd is an across quantity: it represents the voltage between terminals anode and cathode**

• **vd** = **v**<sub>anode</sub> - **v**<sub>cathode</sub>

- ♦ **id and ic are through quantities: they represents the currents in the two parallel branches**
	- **Both currents flow from terminal anode to terminal cathode**

#### **VHDLAMSBranch Quantities (2)**

- ♦ **A branch quantity gets its type from the nature of its plus and minus terminals**
- ♦ **The scalar subelements of the plus and minus terminal of a branch quantity must belong to the same scalar nature**
- ♦ **Multiple across quantities declared between the same terminals have the same value**
- ♦ **Multiple through quantities declared between the same terminals define distinct parallel branches**

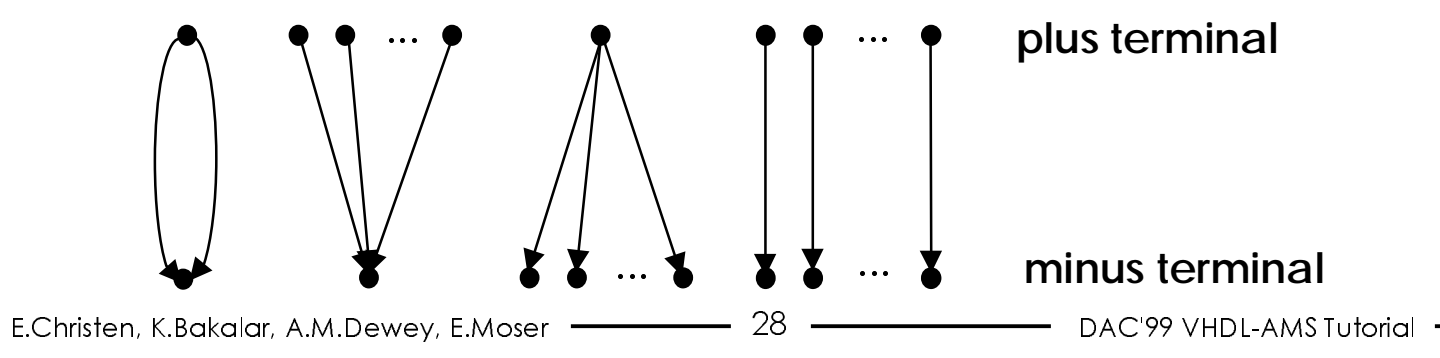

### **Terminal Attributes**

- ♦ **T'Reference**
	- **Implicit across quantity with terminal T of nature N as plus terminal and reference terminal of N as minus terminal(e.g. voltage to ground)** quantity
- ♦ **T'Contribution**
	- **Implicit through quantity**
	- **Value equals the sum of the values of all through quantities incident to T (with the appropriate sign)**
- ♦ **For the diode model**
	- **Reference terminal is electrical\_ref, aliased to ground**
	- **vd <sup>=</sup>anode'reference cathode'reference**
	- **anode'contribution <sup>=</sup>id + ic**
	- **cathode'contribution = –(id <sup>+</sup>ic)**

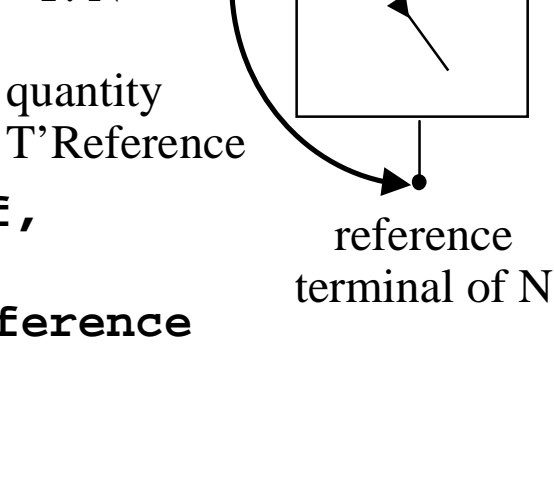

T'Contribution

terminal

T: N

### **Outline**

- ♦**Introduction**
- ♦**Brief Overview of VHDL-AMS**
- ♦**Basic Concepts: DAEs**
- ♦ **Systems with Conservation Semantics: Diode**
- ♦ **Mixed Technology: Diode with Self Heating**
- ♦**Piecewise Defined Behavior: Compressor,Voltage Limiter**
- ♦**Procedural Modeling: Weighted Summer**
- ♦**Signal-Flow Modeling: Adder-Integrator, Conversions**
- ♦**Solvability: Voltage Source, Signal Flow Amplifier**
- ♦**Initial Conditions: Capacitor**
- ♦**Implicit Quantities**
- ♦**Mixed-Signal Modeling: Comparators, D/A Converter**
- ♦ **VHDL-AMS Model Execution**
- ♦ **Discontinuities: SCR, Voltage Limiter, Bouncing Ball**
- ♦**Time-Dependent Modeling: Sinusoid Voltage Source**
- ♦**Frequency Domain Modeling: Current Source, Filter**
- ♦**Noise Modeling: Resistor, Diode**
- ♦**Conclusion**

**VHDL AMS Diode with Self Heating**

♦ **Example of a mixed-technology model: Electro-thermal interaction in a diode**

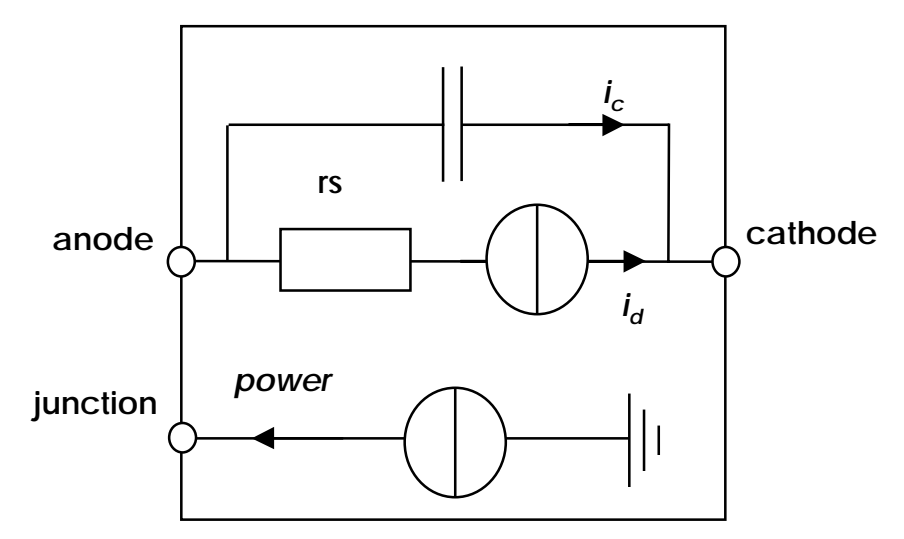

- ♦**Thermal voltage VT now depends on temperature**
- $\blacklozenge$  **Thermal branch is a through source that represents the power dissipated in the diode**

### **Diode with Self Heating VHDL-AMS Model Environment**

```
♦ Thermal
  naturepackage thermal_system is
                subtype temperature is REAL 
                            tolerance "default_temperature";
                subtype heatflow is REAL 
                            tolerance "default_heatflow";
                nature thermal istemperature across
                  heatflow through
                  thermal_ref reference;
             end package thermal_system;
```
♦ **Physical constants, ambient temperature**

```
package environment is
  constant boltzmann : REAL := 1.381e-23; -- in J/Kconstant elec charge : REAL := 1.602e-19; -- in C
  constant ambient temp: REAL := 300.0; -- in K
  ...end package environment;
```
### **Diode with Self Heating VHDL-AMS Entity Declaration**

```
library IEEE, Disciplines;
use Disciplines.electrical_system.all;
use Disciplines.thermal_system.all;
use Disciplines.environment.all; 
use IEEE.math_real.all; 
entity DiodeTh is
  generic (iss: REAL := 1.0e-14;
           n, af: REAL := 1.0;
           tt, cj0, vj, rs, kf: REAL := 0.0);
  port (terminal anode, cathode: electrical;
        terminal junction: thermal);
end entity DiodeTh;
```
### **Diode with Self Heating VHDL-AMS Architecture Body**

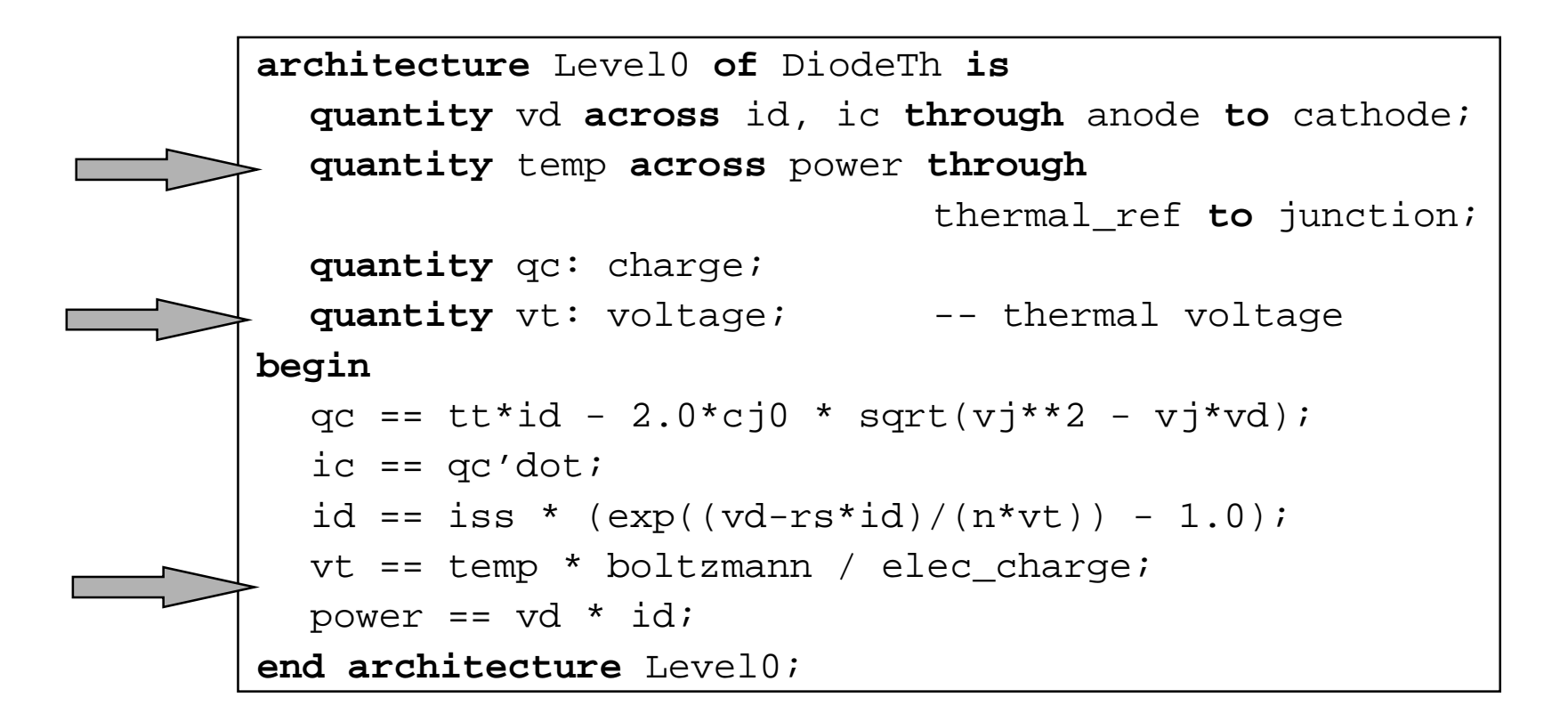

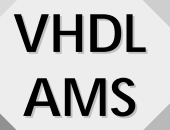

### **Test Bench for Diode with Self Heating**

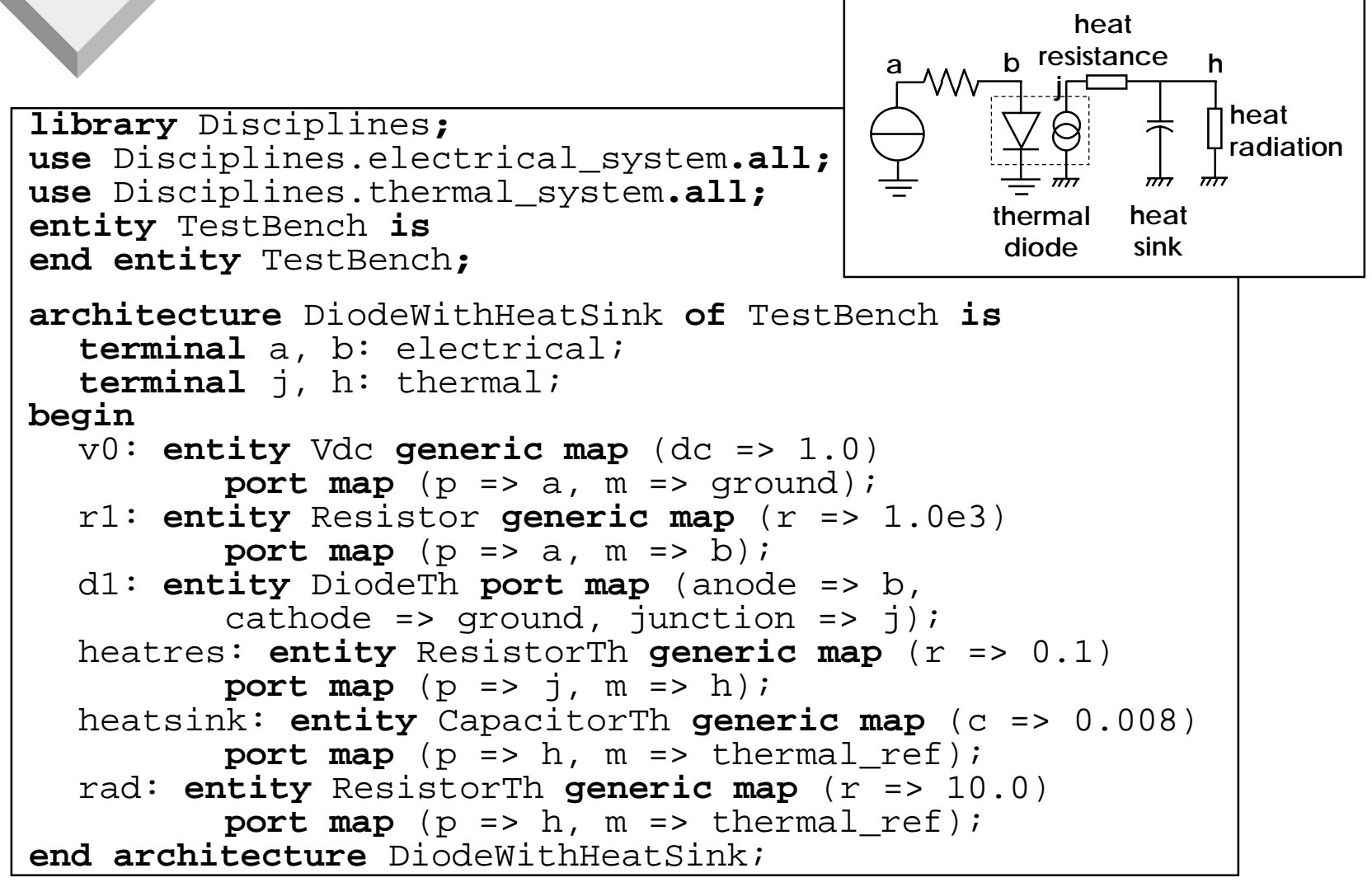

# **Basic Thermal Elements**

```
library Disciplines;
use Disciplines.thermal_system.all;
entity ResistorTh is
  generic (r: REAL);
  port (terminal p, m: thermal);
end entity ResistorTh;
architecture Ideal of ResistorTh isquantity temp across power through p to m; 
begin
  power == temp / riend architecture Ideal;
```

```
library Disciplines;
use Disciplines.thermal_system.all;
entity CapacitorTh is
  generic (c: REAL);
  port (terminal p, m: thermal);
end entity CapacitorTh;
architecture Ideal of CapacitorTh is
  quantity temp across power through p to m; 
begin
  power == c * temp'dot;end architecture Ideal;
```
- ♦**Introduction**
- ♦**Brief Overview of VHDL-AMS**
- ♦**Basic Concepts: DAEs**
- ♦**Systems with Conservation Semantics: Diode**
- ♦ **Mixed Technology: Diode with Self Heating**
- ♦ **Piecewise Defined Behavior: Compressor,Voltage Limiter**
- ♦**Procedural Modeling: Weighted Summer**
- ♦**Signal-Flow Modeling: Adder-Integrator, Conversions**
- ♦**Solvability: Voltage Source, Signal Flow Amplifier**
- ♦**Initial Conditions: Capacitor**
- ♦**Implicit Quantities**
- ♦**Mixed-Signal Modeling: Comparators, D/A Converter**
- ♦ **VHDL-AMS Model Execution**
- ♦**Discontinuities: SCR, Voltage Limiter, Bouncing Ball**
- ♦**Time-Dependent Modeling: Sinusoid Voltage Source**
- ♦**Frequency Domain Modeling: Current Source, Filter**
- ♦**Noise Modeling: Resistor, Diode**
- ♦**Conclusion**

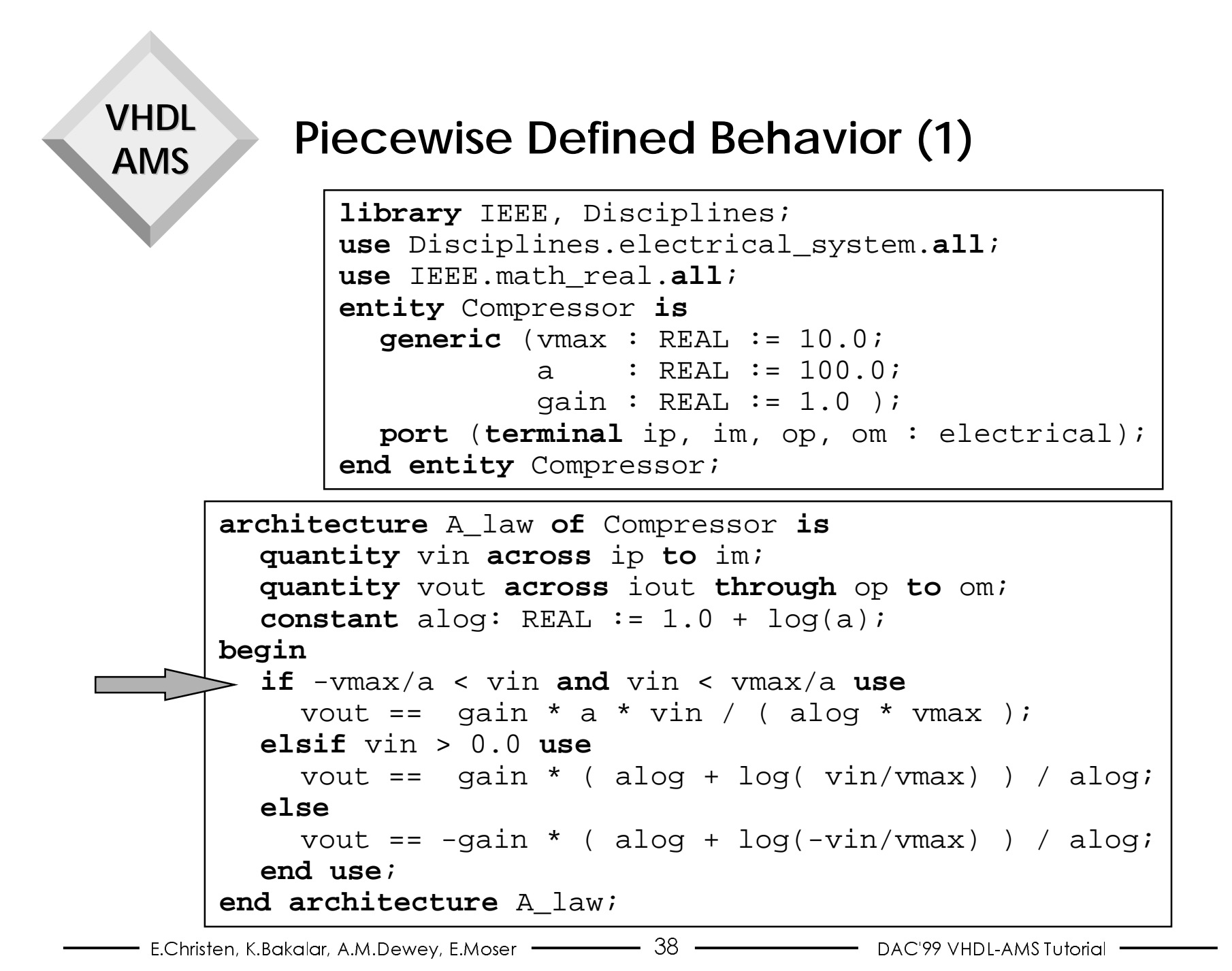

## **Piecewise Defined Behavior (2)**

- ♦ **Simultaneous if statement selects one of the statement parts based on the value of one or more conditions**
- ♦ **Each of the statement parts of a simultaneous if statement can include any of the simultaneous statements**
	- **Simple simultaneous statement**
	- **Simultaneous if statement**
	- **Simultaneous case statement**
	- **Simultaneous procedural statement**
- ♦ **Watch out for discontinuities in quantities and their derivatives!**

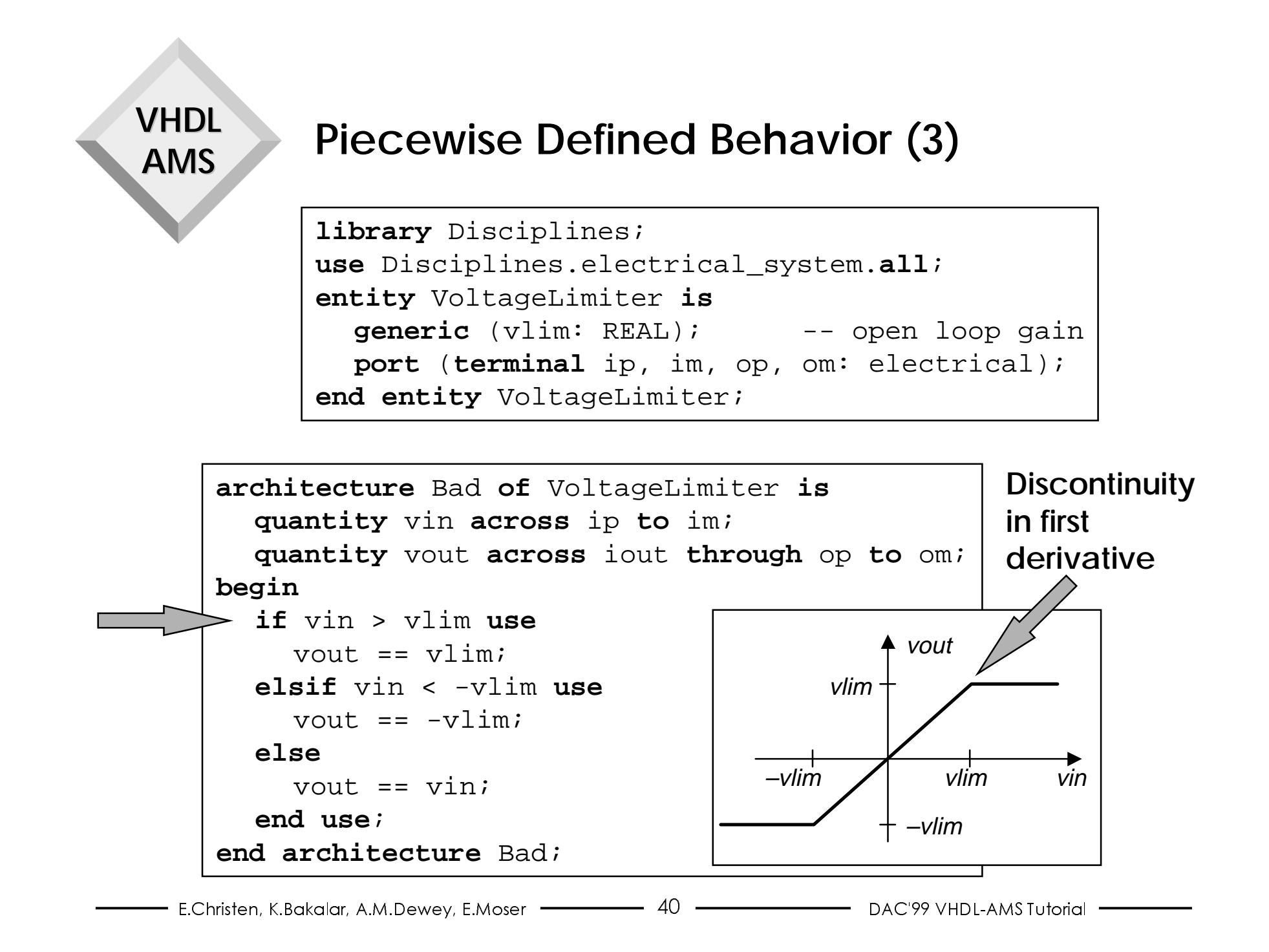

- ♦**Introduction**
- ♦ **Brief Overview of VHDL-AMS**
- ♦ **Basic Concepts: DAEs**
- ♦**Systems with Conservation Semantics: Diode**
- ♦ **Mixed Technology: Diode with Self Heating**
- ♦ **Piecewise Defined Behavior: Compressor,Voltage Limiter**
- ♦ **Procedural Modeling: Weighted Summer**
- ♦ **Signal-Flow Modeling: Adder-Integrator, Conversions**
- ♦ **Solvability: Voltage Source, Signal Flow Amplifier**
- ♦ **Initial Conditions: Capacitor**
- ♦ **Implicit Quantities**
- ♦ **Mixed-Signal Modeling: Comparators, D/A Converter**
- ♦ **VHDL-AMS Model Execution**
- ♦ **Discontinuities: SCR, Voltage Limiter, Bouncing Ball**
- ♦ **Time-Dependent Modeling: Sinusoid Voltage Source**
- ♦ **Frequency Domain Modeling: Current Source, Filter**
- ♦ **Noise Modeling: Resistor, Diode**
- ♦**Conclusion**

### **Weighted Summer**

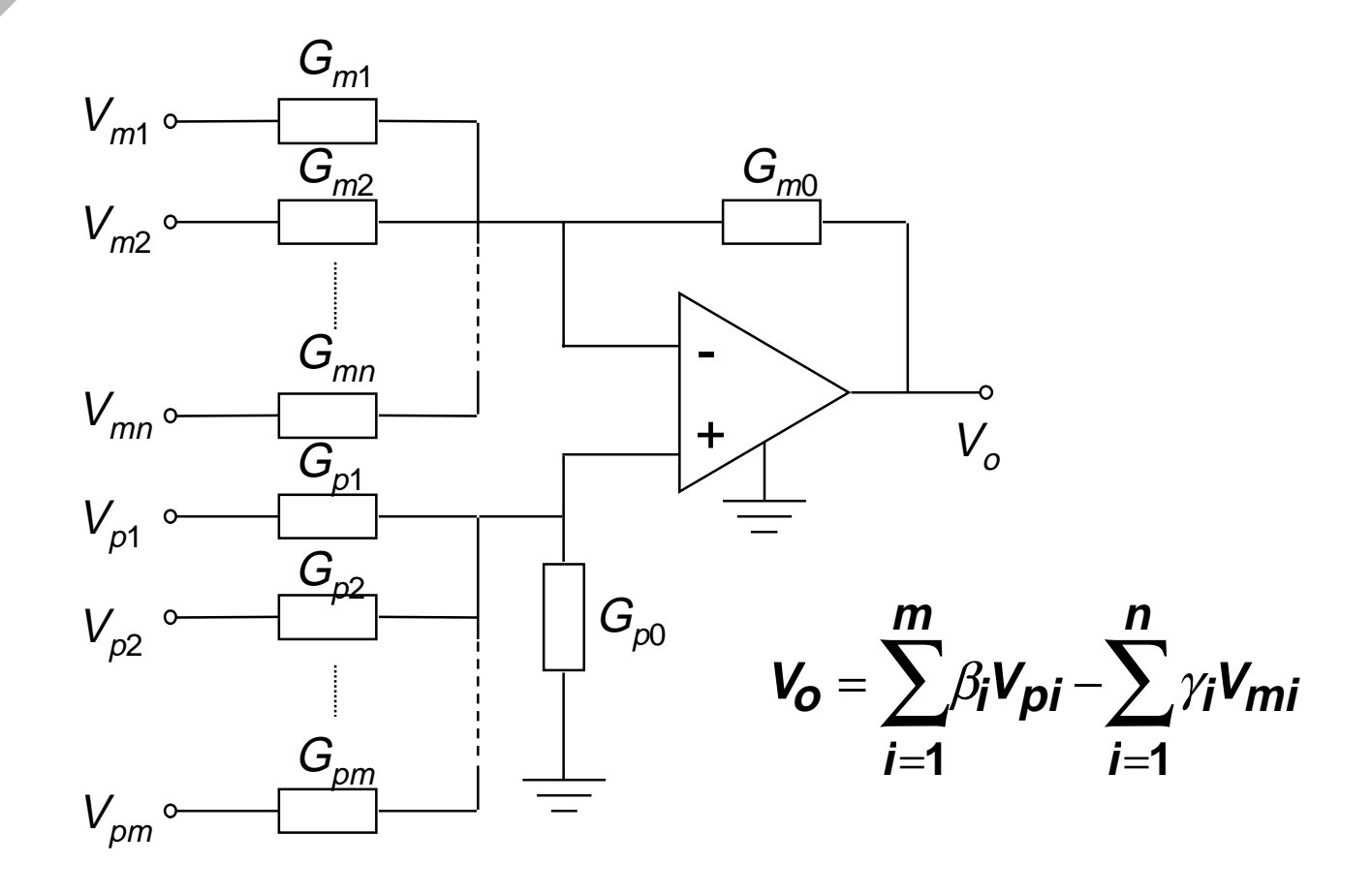

### **Generic Weighted Summer VHDL-AMS Entity Declaration**

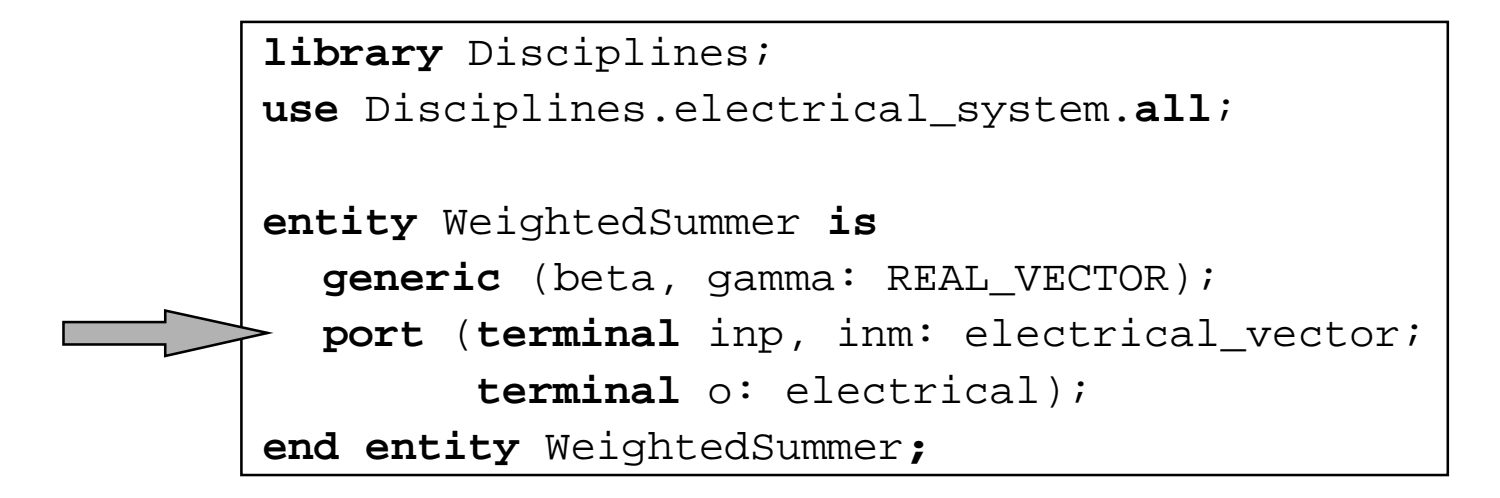

♦**New predefined type real\_vector**

**type** REAL\_VECTOR **is array** (NATURAL **range** <>) **of** REAL;

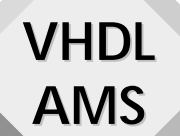

## **Generic Weighted Summer VHDL-AMS Architecture Body: Declarations**

```
architecture Proc of WeightedSummer is
  quantity vp across inp to ground;
  quantity vm across inm to ground;
  quantity vo across io through o to ground;
begin
   ...end architecture Proc;
```
♦ **Branch quantities vp and vm are composite because terminals inp and inm are composite**

## **Generic Weighted Summer VHDL-AMS Architecture Body: Statements**

♦**Using a simultaneous procedural statement**

**VHDL**

**AMS**

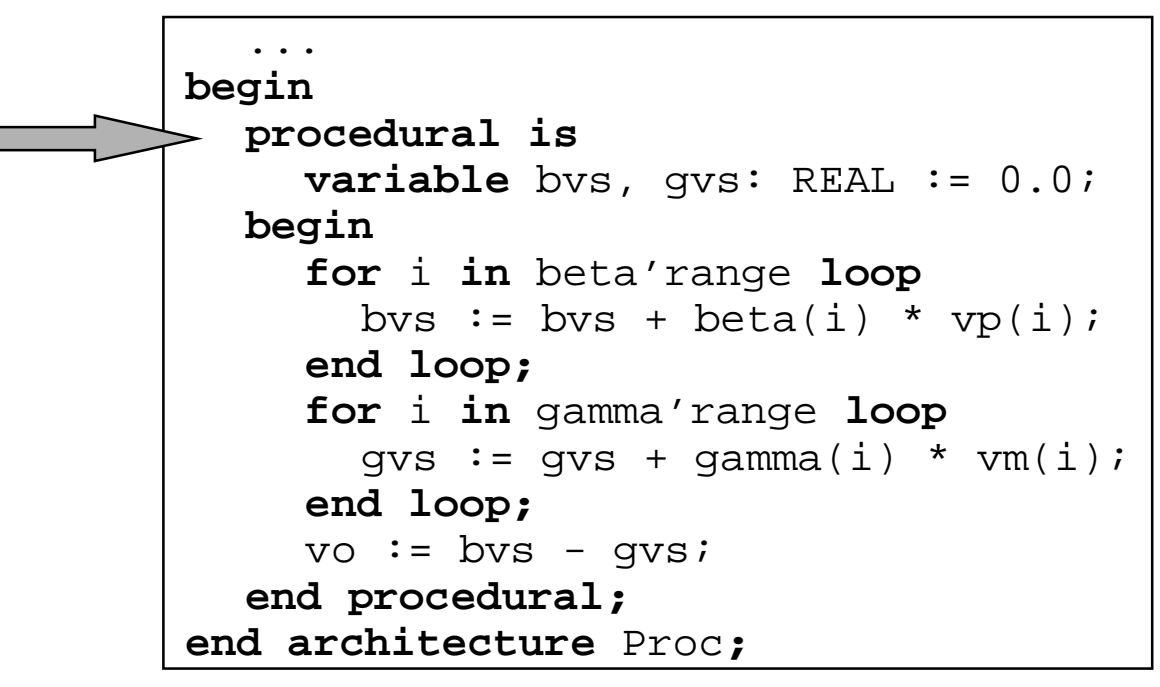

- ♦ **Allows writing equations using a sequential language**
	- **Supports all sequential statements except wait, signal assignment, break**

### **Generic Weighted Summer VHDL-AMS Architecture Body Revisited**

♦ **Using a simple simultaneous statement and an overloaded function**

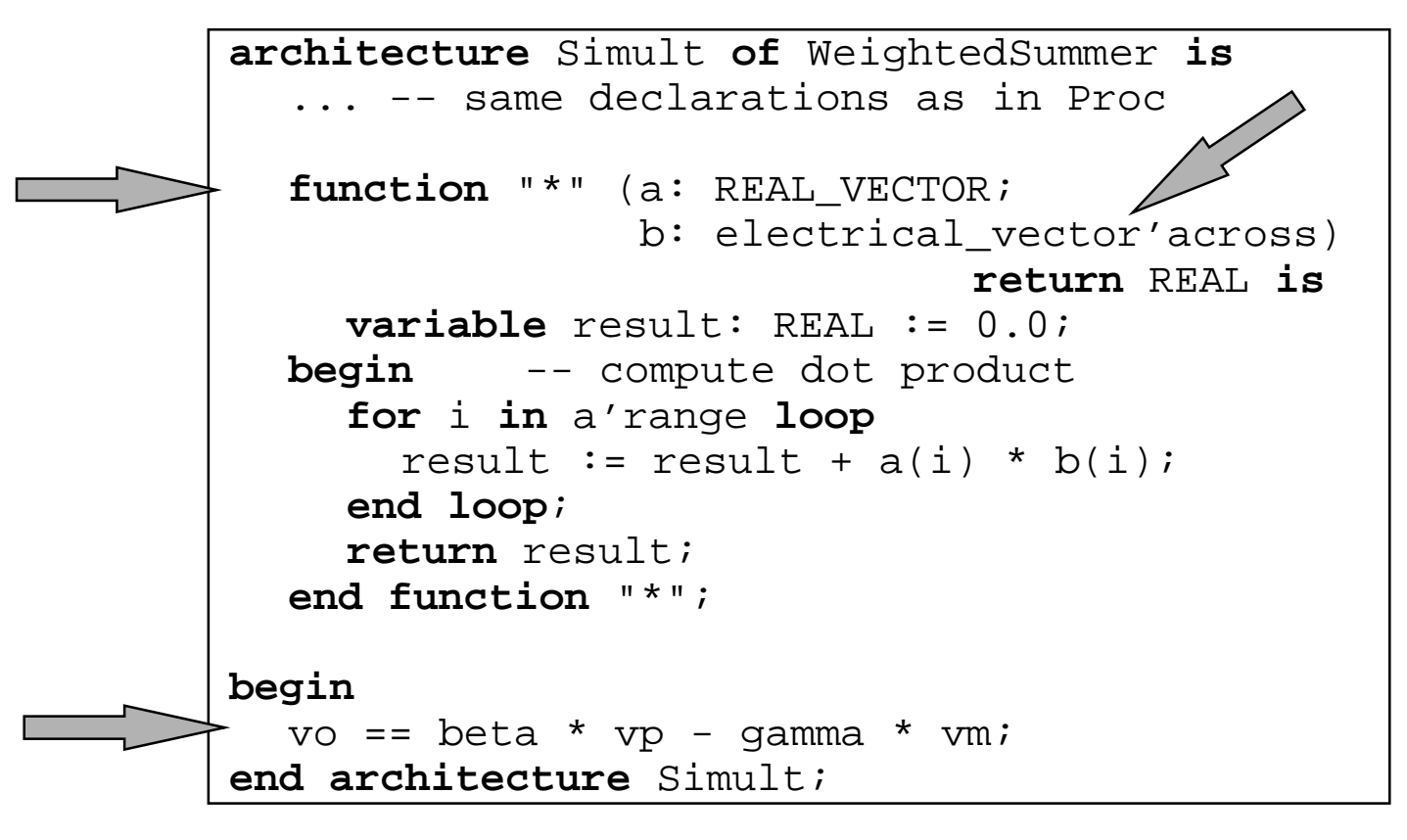

- ♦**Introduction**
- ♦**Brief Overview of VHDL-AMS**
- ♦ **Basic Concepts: DAEs**
- ♦**Systems with Conservation Semantics: Diode**
- ♦ **Mixed Technology: Diode with Self Heating**
- ♦ **Piecewise Defined Behavior: Compressor,Voltage Limiter**
- ♦ **Procedural Modeling: Weighted Summer**
- ♦ **Signal-Flow Modeling: Adder-Integrator, Conversions**
	- ♦ **Solvability: Voltage Source, Signal Flow Amplifier**
	- ♦ **Initial Conditions: Capacitor**
	- ♦ **Implicit Quantities**
	- ♦ **Mixed-Signal Modeling: Comparators, D/A Converter**
	- ♦ **VHDL-AMS Model Execution**
	- ♦ **Discontinuities: SCR, Voltage Limiter, Bouncing Ball**
	- ♦ **Time-Dependent Modeling: Sinusoid Voltage Source**
	- ♦ **Frequency Domain Modeling: Current Source, Filter**
	- ♦ **Noise Modeling: Resistor, Diode**
	- ♦**Conclusion**

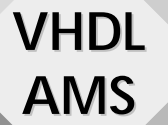

### **Signal-Flow Modeling (1)**

```
entity AdderIntegrator is
  generic (k1, k2: REAL := 1.0);
  port(quantity in1, in2: in REAL;
       quantity output: out REAL);
end entity AdderIntegrator;
architecture Sfg of AdderIntegrator is
  quantity qint: REAL;
begin
  qint == k1*in1 + k2*in2;output == qint'inter'end architecture Sfg;
```
♦ **Interface quantities have mode in or out**

## **Signal Flow Modeling (2)**

- ♦ **Modes are used for solvability checks**
- ♦ **Modes are also used to determine correctness of a port association:**
	- **A quantity port with mode in can be associated with any kind of quantity as an actual**
	- **A quantity port with mode out can only be associated with an actual that is:**

**A quantity port with mode out**

**A free quantity**

**A branch quantity**

• **The same quantity can be associated as an actual with at most one quantity port with mode out**

#### **Signal Flow Test Bench**

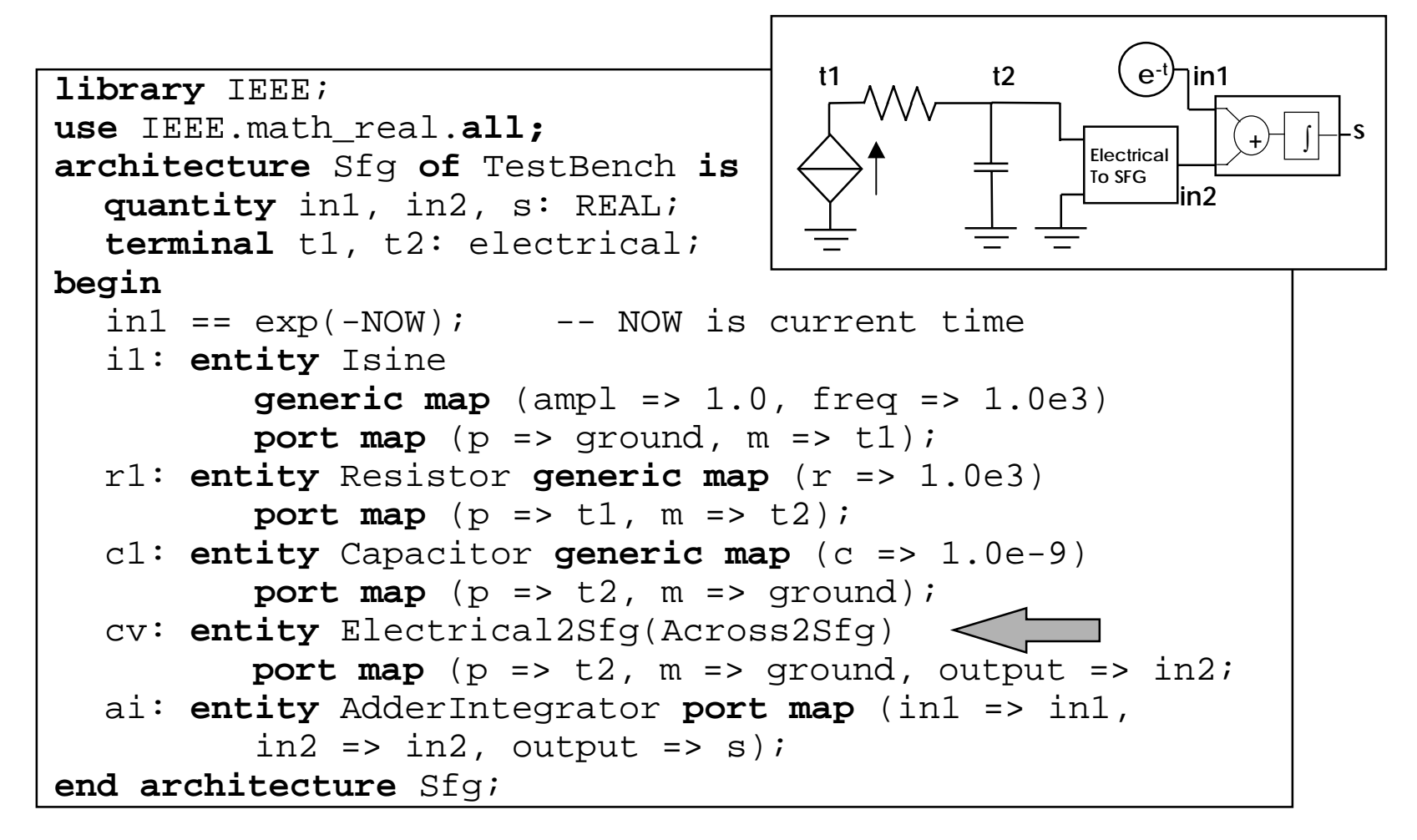

## **Signal Flow Modeling: Conversion**

♦ **Terminals and quantities cannot be connected directly, conversion models are needed**

```
library Disciplines;
use Disciplines.electrical_system.all;
entity Electrical2Sfg is
  port (terminal p, m: electrical;
        quantity output: out REAL);
end entity Electrical2Sfg;
```

```
architecture Across2Sfg of Electrical2Sfg is
  quantity v across p to m;
begin
```
output ==  $v_i$  < **end architecture** Across2Sfg;

```
architecture Through2Sfg of Electrical2Sfg is
  quantity v across i through p to m;
begin
  v = 0.0;
  output == i;
end architecture Through2Sfg;
```
- ♦**Introduction**
- ♦ **Brief Overview of VHDL-AMS**
- ♦ **Basic Concepts: DAEs**
- ♦**Systems with Conservation Semantics: Diode**
- ♦ **Mixed Technology: Diode with Self Heating**
- ♦ **Piecewise Defined Behavior: Compressor,Voltage Limiter**
- ♦ **Procedural Modeling: Weighted Summer**
- ♦ **Signal-Flow Modeling: Adder-Integrator, Conversions**
- ♦ **Solvability: Voltage Source, Signal Flow Amplifier**
- ♦ **Initial Conditions: Capacitor**
- ♦ **Implicit Quantities**
- ♦ **Mixed-Signal Modeling: Comparators, D/A Converter**
- ♦ **VHDL-AMS Model Execution**
- ♦ **Discontinuities: SCR, Voltage Limiter, Bouncing Ball**
- ♦ **Time-Dependent Modeling: Sinusoid Voltage Source**
- ♦ **Frequency Domain Modeling: Current Source, Filter**
- ♦ **Noise Modeling: Resistor, Diode**
- ♦**Conclusion**

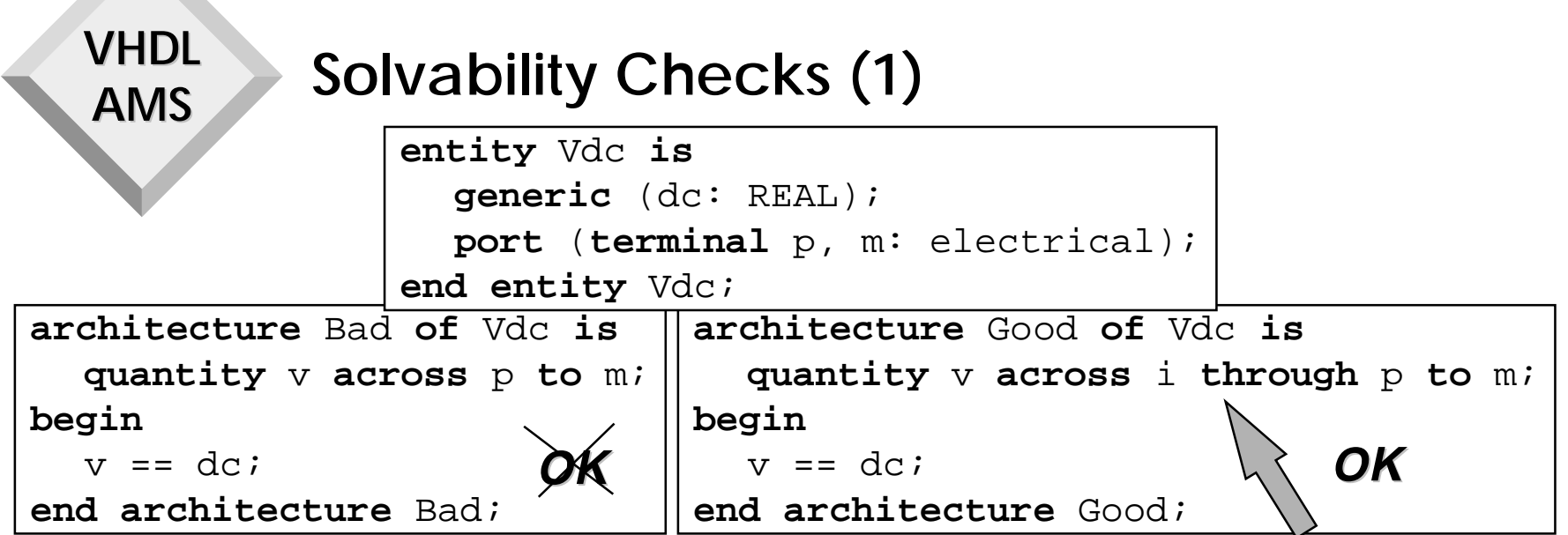

- ♦ **A necessary condition for solvability is that there be as many equations as unknowns in the model**
- ♦ **In a VHDL-AMS design entity the number of equations must equal the number of through quantities, free quantities and interface quantities with mode out**
- ♦ **Each (scalar) simultaneous statement creates one equation**
- ♦ **In the example:**
	- **One equation is defined in both architectures**
	- **Only architecture Good has declaration for a through quantity**
	- **The language defines an implicit equation for each across quantity**

E.Christen, K.Bakalar, A.M.Dewey, E.Moser ————————53 ——————————————DAC'99 VHDL-AMS Tutorial

## **Solvability Checks (2)**

```
entity SfgAmp is
  generic (gain: REAL := REAL'high);
  port (quantity input: in REAL;
        quantity output: out REAL);
end entity SfgAmp;
architecture Ideal of SfgAmp is
begin
  if gain /= REAL'high use
    output == gain * input;elseinput == 0.0; -- infinite gain
  end use;end architecture Ideal; OK
```
- ♦ **There is one interface quantity with mode out**
- ♦ **For any value of gain there is one equation**

- ♦**Introduction**
- ♦**Brief Overview of VHDL-AMS**
- ♦ **Basic Concepts: DAEs**
- ♦**Systems with Conservation Semantics: Diode**
- ♦ **Mixed Technology: Diode with Self Heating**
- ♦**Piecewise Defined Behavior: Compressor,Voltage Limiter**
- ♦ **Procedural Modeling: Weighted Summer**
- ♦**Signal-Flow Modeling: Adder-Integrator, Conversions**
- ♦ **Solvability: Voltage Source, Signal Flow Amplifier**
- ♦ **Initial Conditions: Capacitor**
	- ♦**Implicit Quantities**
	- ♦ **Mixed-Signal Modeling: Comparators, D/A Converter**
	- ♦ **VHDL-AMS Model Execution**
	- ♦**Discontinuities: SCR, Voltage Limiter, Bouncing Ball**
	- ♦ **Time-Dependent Modeling: Sinusoid Voltage Source**
	- ♦ **Frequency Domain Modeling: Current Source, Filter**
	- ♦**Noise Modeling: Resistor, Diode**
	- ♦**Conclusion**

# **Initial Conditions (1)**

- ♦ **An initial condition specifies the value of a quantity at the beginning of a continuous interval**
	- **Beginning of a time domain simulation**
	- **After a discontinuity**
- ♦ **Initial conditions are specified with the break statement:**

**break** v => 0.0, s => 10.0;

- **The initial condition for quantity v is 0.0, for quantity s, 10.0**
- ♦ **Initial conditions replace implicit equations while finding an analog solution point. An initial condition for Q replaces** • **the equation Q'Dot == 0 while finding the quiescent state**
	- **the equation Q == Q(t-) when re-initializing after discontinuity**
- ♦ **If an initial condition must be specified for a quantity Q whose derivative Q'Dot does not appear in the model, the user must specify which implicit equation to replace**

## **Initial Conditions (2)**

**entity** Capacitor **is generic** (C: REAL; ic: REAL := REAL'low); **port** (**terminal** p, m: electrical); **end entity** Capacitor;

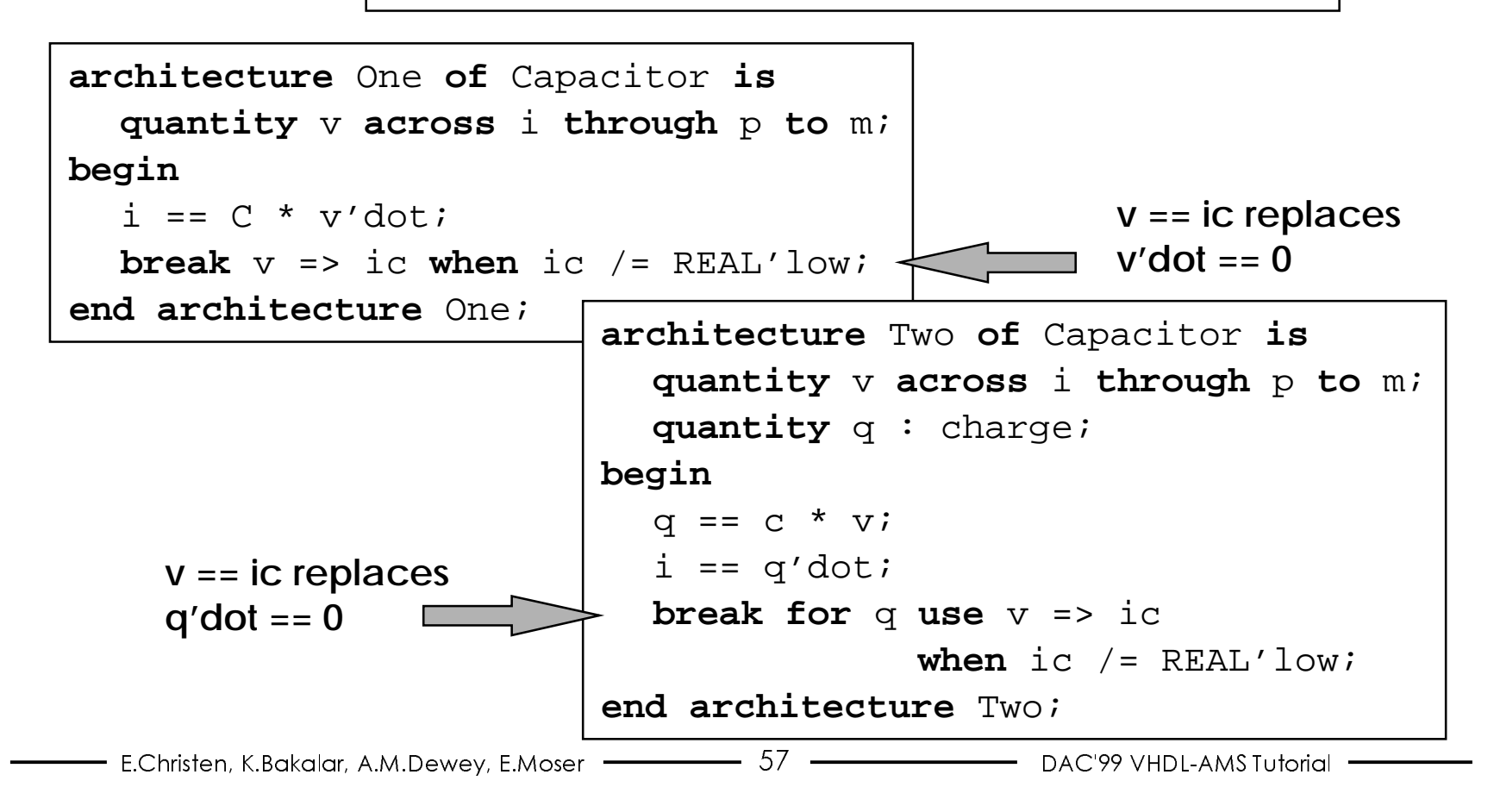

- ♦**Introduction**
- ♦**Brief Overview of VHDL-AMS**
- ♦ **Basic Concepts: DAEs**
- ♦ **Systems with Conservation Semantics: Diode**
- ♦ **Mixed Technology: Diode with Self Heating**
- ♦ **Piecewise Defined Behavior: Compressor,Voltage Limiter**
- ♦ **Procedural Modeling: Weighted Summer**
- ♦**Signal-Flow Modeling: Adder-Integrator, Conversions**
- ♦ **Solvability: Voltage Source, Signal Flow Amplifier**
- ♦ **Initial Conditions: Capacitor**
- ♦ **Implicit Quantities**
- ♦ **Mixed-Signal Modeling: Comparators, D/A Converter**
- ♦ **VHDL-AMS Model Execution**
- ♦ **Discontinuities: SCR, Voltage Limiter, Bouncing Ball**
- ♦ **Time-Dependent Modeling: Sinusoid Voltage Source**
- ♦ **Frequency Domain Modeling: Current Source, Filter**
- ♦ **Noise Modeling: Resistor, Diode**
- ♦**Conclusion**

# **Implicit Quantities (1)**

♦**Q'Dot**

**VHDL**

**AMS**

- **The derivative of quantity Q with respect to time**
- ♦ **Q'Integ**
	- **The integral of quantity Q over time from zero to current time**
- ♦ **Q'Slew(max\_rising\_slope, max\_falling\_slope)**
	- **Follows Q, but its derivative w.r.t. time is limited by the specified slopes. Default for max\_falling\_slope is max\_rising\_slope, default for max\_rising\_slope is infinity.**
- ♦ **Q'Delayed(T)**
	- **Quantity Q delayed by T (ideal delay, T >= 0)**

## **Implicit Quantities (2)**

- ♦ **Q'Ltf(num, den)**
	- **Laplace transfer function whose input is Q**
- ♦ **Q'ZOH(T, initial\_delay)**
	- **A sampled version of quantity Q (zero-order hold)**
- ♦ **Q'Ztf(num, den, T, initial\_delay)**
	- **Z-domain transfer function whose input is Q**
- ♦ **S'Ramp(tr, tf)**
	- **A quantity that follows signal S, but with specified rise and fall times. Default for tf is tr, default for tr is 0.0**
- ♦ **S'Slew(max\_rising\_slope, max\_falling\_slope)**
	- **A quantity that follows signal S, but its derivative w.r.t. time is limited by the specified slopes. Default for max\_falling\_slope is max\_rising\_slope, default for max\_rising\_slope is infinity.**

- ♦**Introduction**
- ♦**Brief Overview of VHDL-AMS**
- ♦ **Basic Concepts: DAEs**
- ♦ **Systems with Conservation Semantics: Diode**
- ♦ **Mixed Technology: Diode with Self Heating**
- ♦ **Piecewise Defined Behavior: Compressor,Voltage Limiter**
- ♦ **Procedural Modeling: Weighted Summer**
- ♦ **Signal-Flow Modeling: Adder-Integrator, Conversions**
- ♦ **Solvability: Voltage Source, Signal Flow Amplifier**
- ♦ **Initial Conditions: Capacitor**
- ♦ **Implicit Quantities**
- ♦ **Mixed-Signal Modeling: Comparators, D/A Converter**
- ♦ **VHDL-AMS Model Execution**
- ♦ **Discontinuities: SCR, Voltage Limiter, Bouncing Ball**
- ♦ **Time-Dependent Modeling: Sinusoid Voltage Source**
- ♦ **Frequency Domain Modeling: Current Source, Filter**
- ♦ **Noise Modeling: Resistor, Diode**
- ♦**Conclusion**

### **Ideal Comparator VHDL-AMS Entity Declaration**

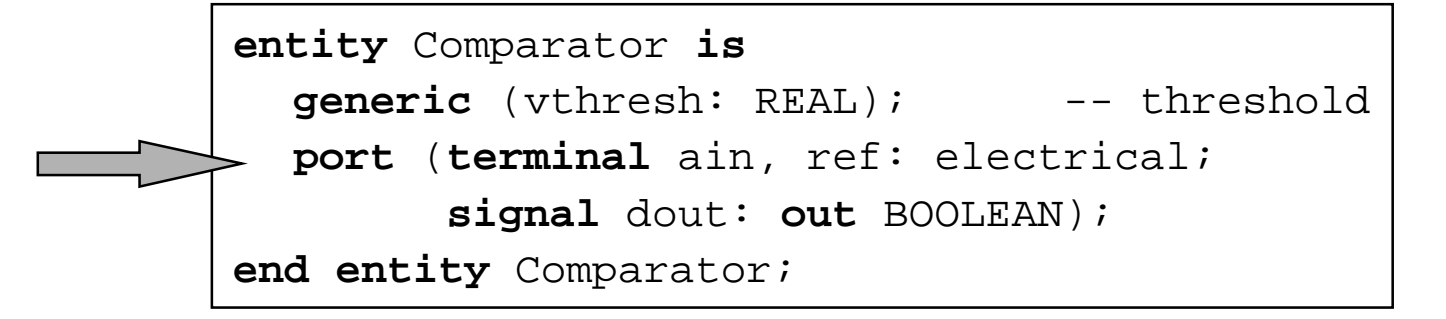

- ♦ **Keyword signal is optional but indicates intent:**
	- **Interface** *terminals* ain **and** ref
	- **Interface** *signal* dout

**VHDL**

**AMS**

### **Ideal Comparator VHDL-AMS Architecture Body**

**VHDL**

**AMS**

```
architecture Ideal of Comparator is
  quantity vin across ain to ref;
begin
  dout <= vin'above(vthresh);
end architecture Ideal;
```
- ♦ **Threshold crossing detected with Q'Above(E), a boolean signal that**
	- **is FALSE when the value of quantity Q is below threshold E**
	- **is TRUE when the value of quantity Q is above threshold E**
- ♦ **Q must be a scalar quantity, E must be an expression of the same type as Q**
- ♦ **An event occurs on signal Q'Above(E) at the exact time of the threshold crossing**
- ♦ **A process can be sensitive to Q'Above(E), since it is a signal**

E.Christen, K.Bakalar, A.M.Dewey, E.Moser ——————— 63 —————————— DAC'99 VHDL-AMS Tutorial

**Comparator with Hysteresis**

- ♦**Conversion of electrical quantity to std\_logic signal**
- ♦**Hysteresis**

**VHDL**

**AMS**

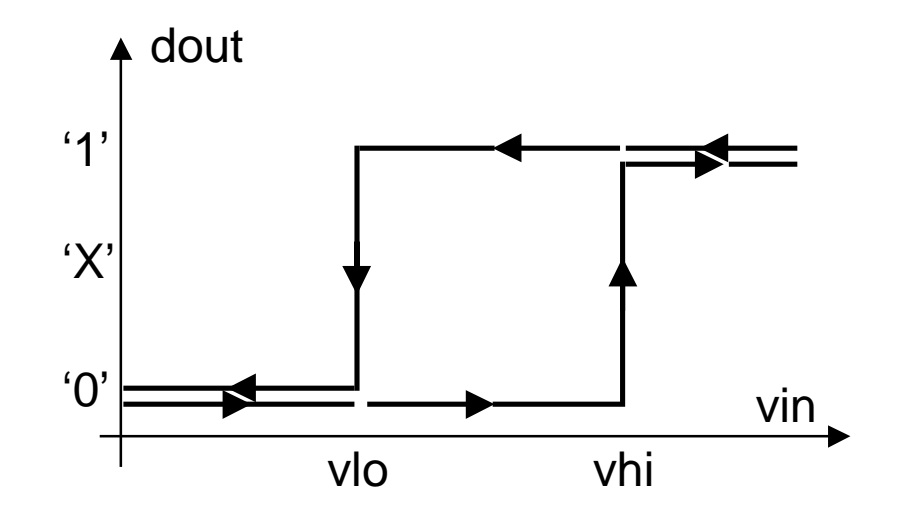

• **dout becomes 'X' if vin stays in transition region for longer than the specified timeout**

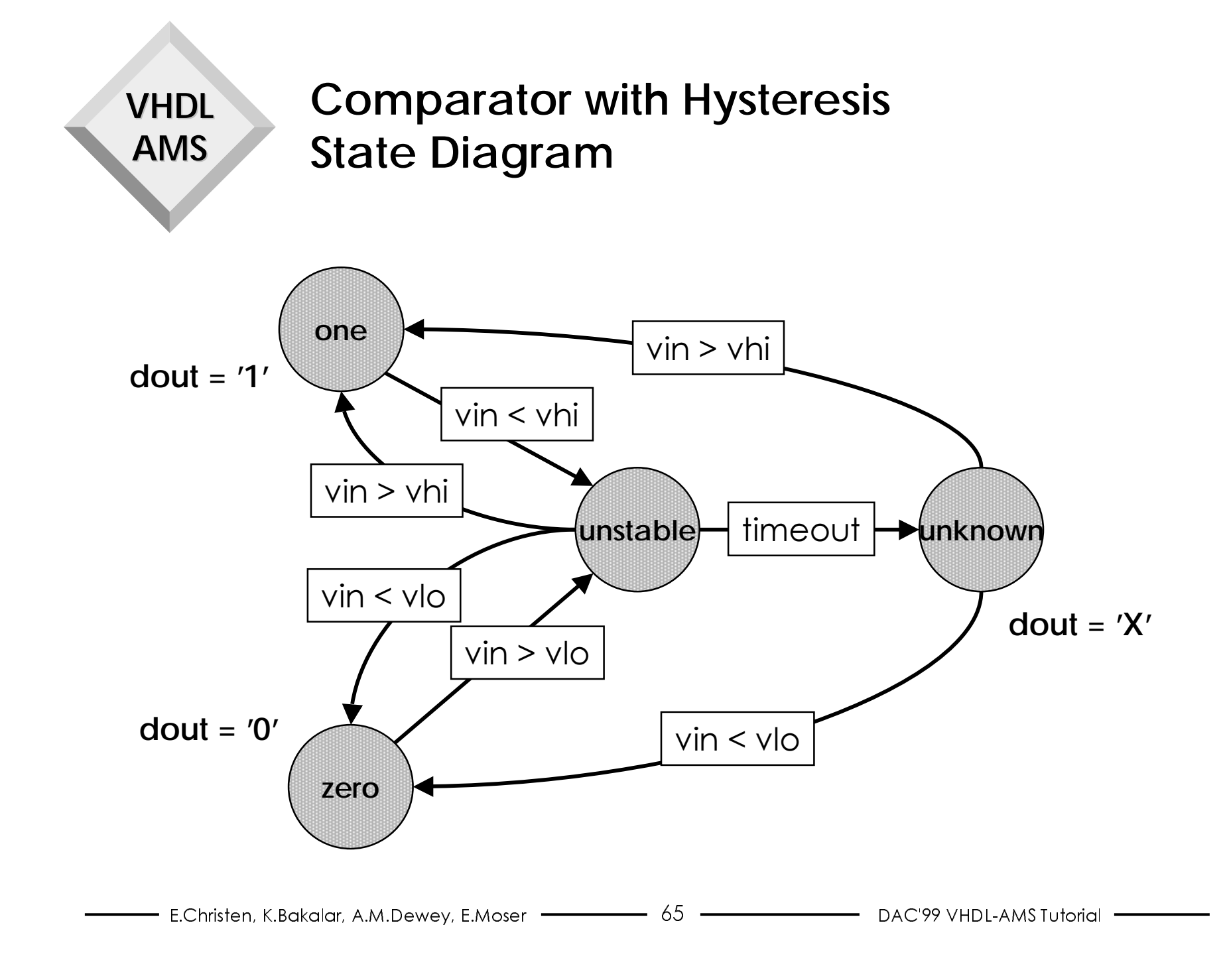

### **Comparator with Hysteresis VHDL-AMS Declarations**

**library** IEEE, Disciplines; **use** IEEE.std\_logic\_1164.**all**; **use** Disciplines.electrical\_system.**all**; **entity** ComparatorHyst **is generic** (vlo, vhi: REAL; -- thresholds timeout: DELAY LENGTH); **port** (**terminal** ain, ref: electrical; **signal** dout: **out** std\_logic); **end entity** ComparatorHyst;

```
architecture Hysteresis of ComparatorHyst is
  type states is (unknown, zero, one, unstable);
  quantity vin across ain to ref;
  function level(vin, vlo, vhi: REAL) return states is
  begin
    if vin < vlo then return zero;elsif vin > vhi then return one;else return unknown;end if;end function level;begin
  ...
```
#### **Comparator with Hysteresis VHDL-AMS Process Implementing FSM**

```
...process
     variable state: states := level(vin, vlo, vhi);
  begin
     case state iswhen one =>dout \leq '1';
          wait on vin'Above(vhi); -- wait for change
          state := unstable;
        when zero =>dout \leq '0';
          wait on vin'Above(vlo); -- wait for change
          state := unstable;when unknown =>
          dout \leq 'X';
          wait on vin'Above(vhi), vin'Above(vlo);
          state := level(vin, vlo, vhi);
        when unstable =>wait on vin'Above(vhi), vin'Above(vlo) for timeout;
          state := level(vin, vlo, vhi);
     end case;end process;
end architecture Hysteresis;
```
#### **VHDL AMS D/A Converter**

- ♦ **Conversion of a std\_logic signal to a voltage:**
	- **Signal-controlled voltage source with output resistance**

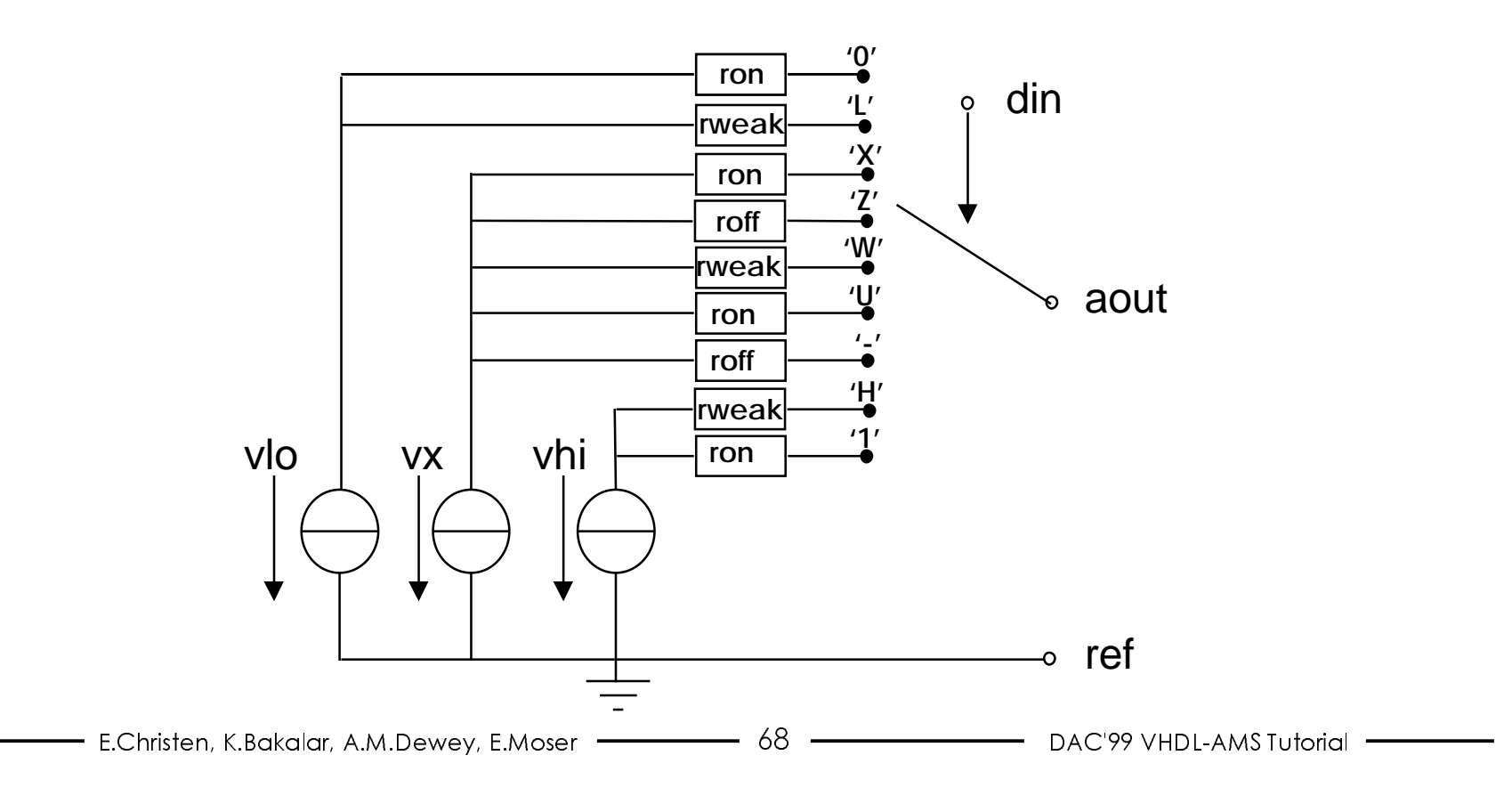

#### **D/A Converter VHDL-AMS Entity Declaration**

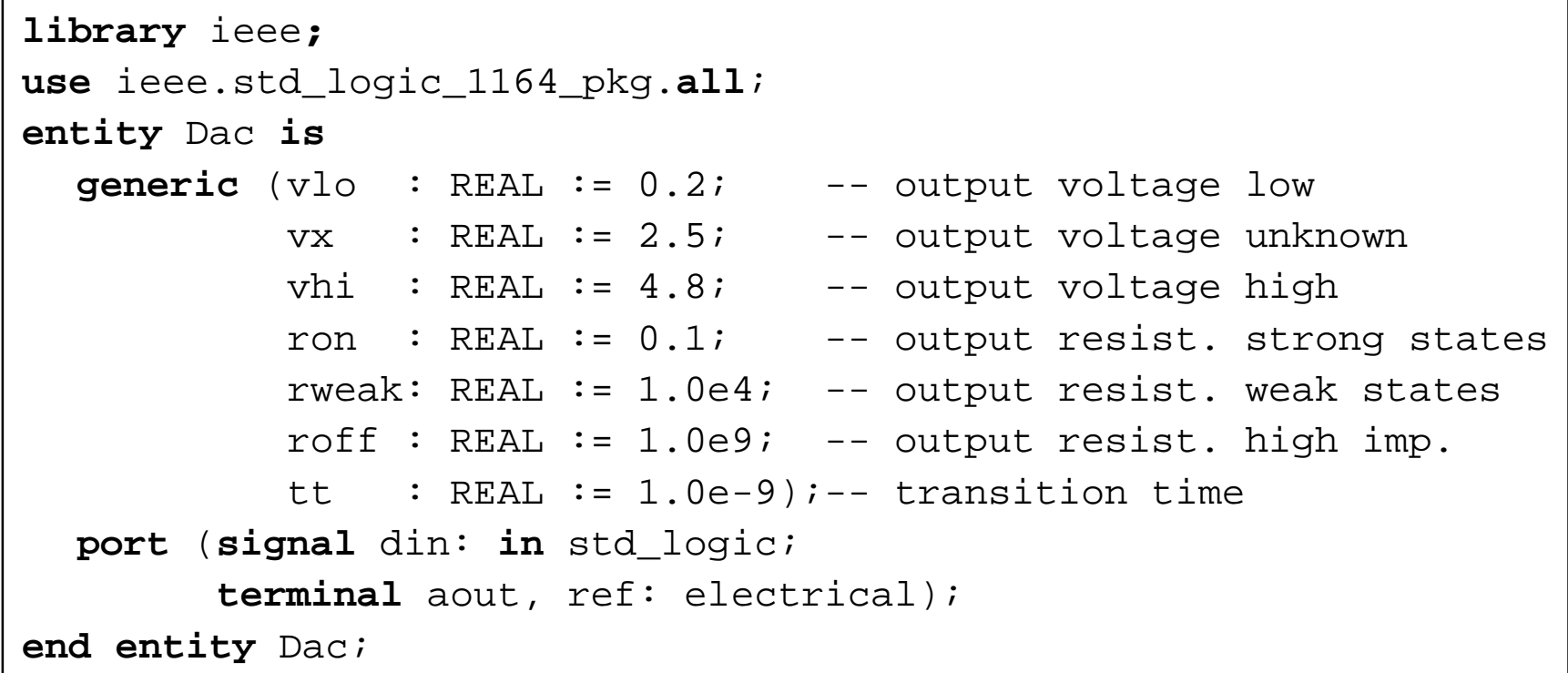

#### **VHDLAMSD/A Converter VHDL-AMS Architecture Body**

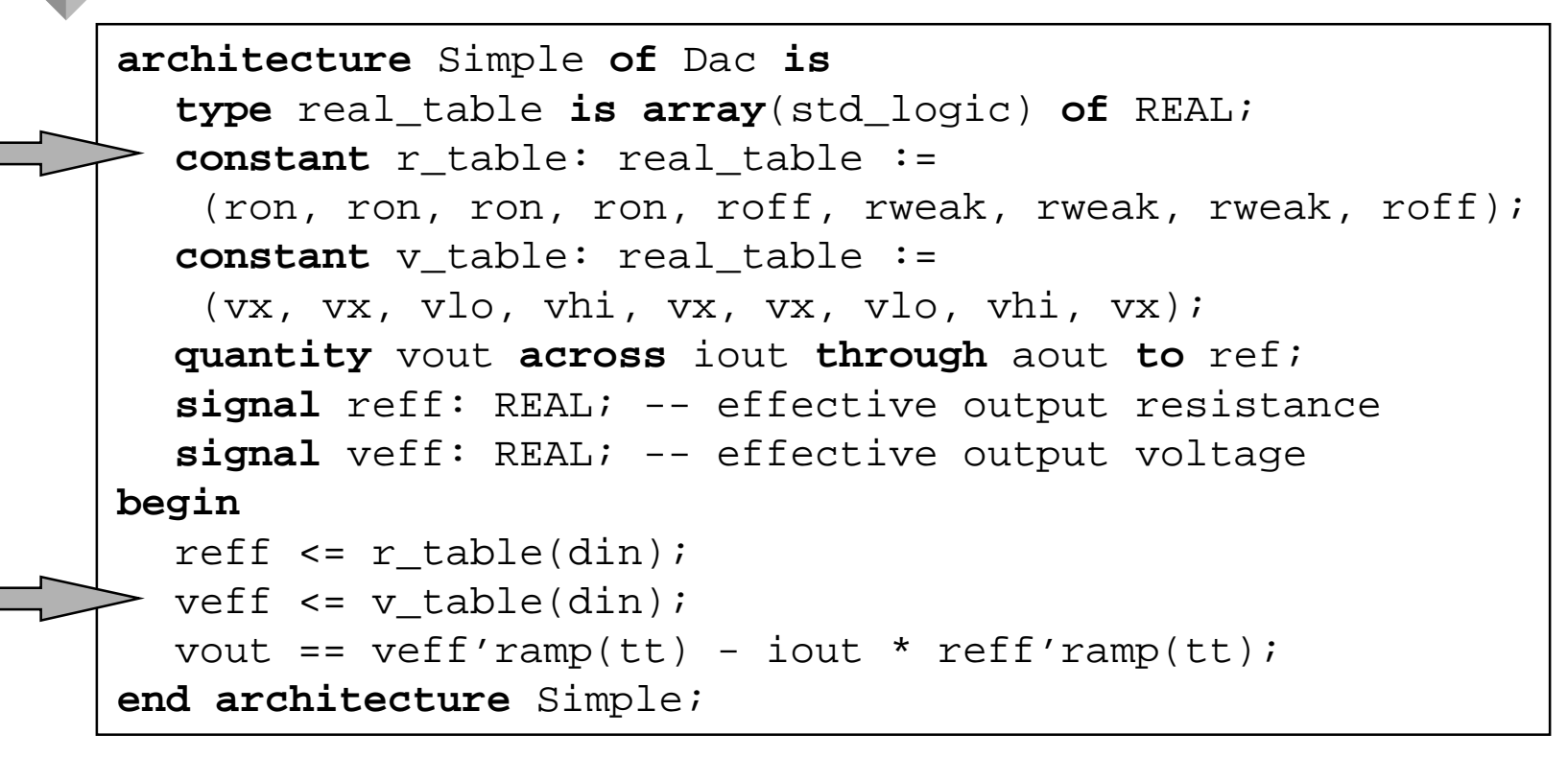

- ♦ **Tables ordered according to type std\_logic**
- ♦ **Output voltage and resistance ramp linearly from previous value**

E.Christen, K.Bakalar, A.M.Dewey, E.Moser —————————70 ———————————————DAC'99 VHDL-AMS Tutorial

- ♦**Introduction**
- ♦**Brief Overview of VHDL-AMS**
- ♦**Basic Concepts: DAEs**
- ♦**Systems with Conservation Semantics: Diode**
- ♦**Mixed Technology: Diode with Self Heating**
- ♦ **Piecewise Defined Behavior: Compressor,Voltage Limiter**
- ♦**Procedural Modeling: Weighted Summer**
- ♦**Signal-Flow Modeling: Adder-Integrator, Conversions**
- ♦**Solvability: Voltage Source, Signal Flow Amplifier**
- ♦**Initial Conditions: Capacitor**
- ♦**Implicit Quantities**
- ♦ **Mixed-Signal Modeling: Comparators, D/A Converter**
- ♦**VHDL-AMS Model Execution**
- ♦**Discontinuities: SCR, Voltage Limiter, Bouncing Ball**
- ♦**Time-Dependent Modeling: Sinusoid Voltage Source**
- ♦**Frequency Domain Modeling: Current Source, Filter**
- ♦**Noise Modeling: Resistor, Diode**
- ♦**Conclusion**

## **VHDL-AMS Model Execution**

- ♦ **A VHDL-AMS model is the result of the elaboration of the design hierarchy**
	- **Digital part => set of processes + digital simulation kernel**
	- **Analog part => set of equations + analog solver**
- ♦ **Two phases**
	- **Determination of quiescient state of the model Includes initialization phase and simulation cycles at time 0 ns**
	- **Simulation: time domain, small-signal frequency, or noise For time domain simulation, time >= 0 ns**
- ♦ **Reduces to the VHDL 1076 initialization and simulation cycle if the model does not include any quantities**
- ♦ **Only the analog solver is executed after initialization if the model does not include any signals**
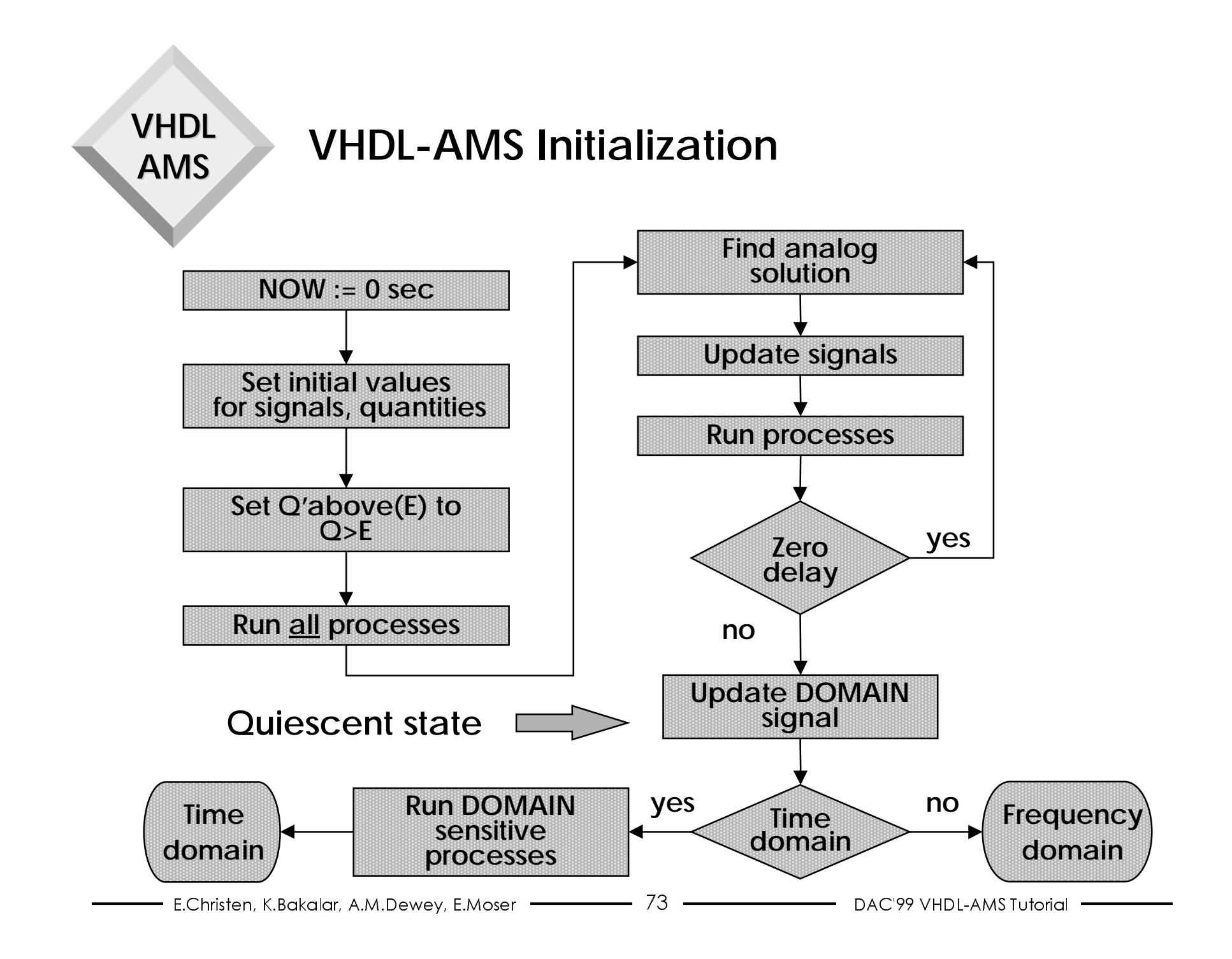

## **DOMAIN Signal**

- ♦ **New predefined signal DOMAIN of type DOMAIN\_TYPE**
	- **Enumerated type with values QUIESCENT\_DOMAIN, TIME\_DOMAIN, FREQUENCY\_DOMAIN**
	- **Set to QUIESCENT\_DOMAIN during initialization**
	- **Set to TIME\_DOMAIN or FREQUENCY\_DOMAIN when the quiescent state has been reached (i.e., when there are no pending events at time 0), depending on whether a time domain or a frequency domain simulation follows**
- ♦ **DOMAIN can be used to write models that exhibit different behavior in different domains**

## **VHDL-AMS Simulation Cycle Time Domain Simulation**

**VHDL**

**AMS**

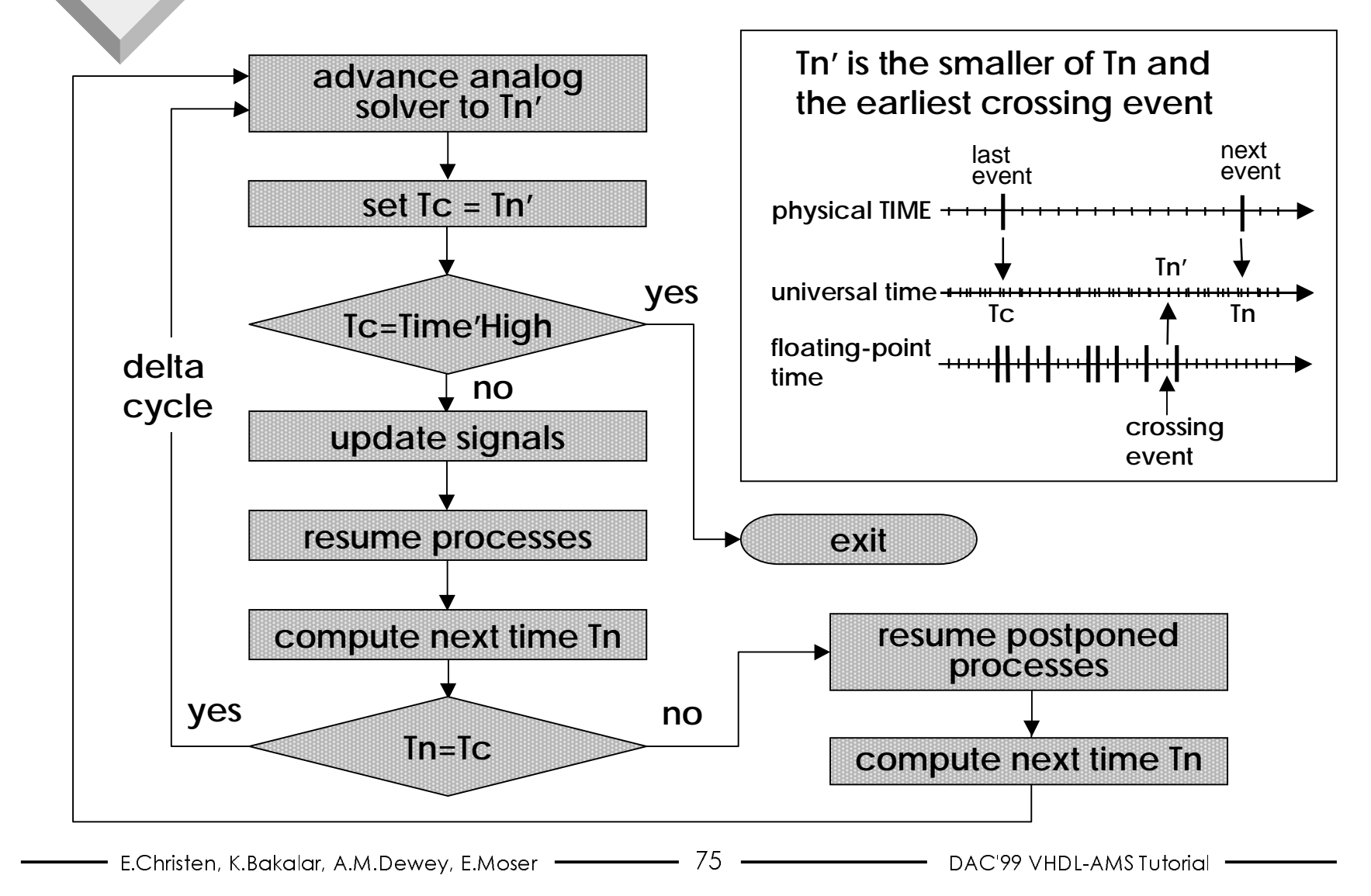

# **Outline**

- ♦**Introduction**
- ♦**Brief Overview of VHDL-AMS**
- ♦ **Basic Concepts: DAEs**
- ♦ **Systems with Conservation Semantics: Diode**
- ♦ **Mixed Technology: Diode with Self Heating**
- ♦ **Piecewise Defined Behavior: Compressor,Voltage Limiter**
- ♦ **Procedural Modeling: Weighted Summer**
- ♦ **Signal-Flow Modeling: Adder-Integrator, Conversions**
- ♦ **Solvability: Voltage Source, Signal Flow Amplifier**
- ♦ **Initial Conditions: Capacitor**
- ♦ **Implicit Quantities**
- ♦ **Mixed-Signal Modeling: Comparators, D/A Converter**
- ♦ **VHDL-AMS Model Execution**
- ♦ **Discontinuities: SCR, Voltage Limiter, Bouncing Ball**
- ♦**Time-Dependent Modeling: Sinusoid Voltage Source**
- ♦ **Frequency Domain Modeling: Current Source, Filter**
- ♦ **Noise Modeling: Resistor, Diode**
- ♦**Conclusion**

## **Silicon Controlled RectifierVHDL-AMS Entity Declaration**

```
library IEEE, Disciplines;
use IEEE.math_real.all;
use Disciplines.electrical_system.all;
entity Scr is
  generic (von : voltage := 0.7; -- Turn on voltage
           ihold : current := 0.0; -- Holding current
           iss \therefore REAL := 1.0e-12) i -- Saturation current
  port (terminal anode, cathode, gate: electrical);
end entity Scr;
```
- ♦ **SCR turns on if voltage across SCR is positive and control voltage is larger than the on voltage von**
- ♦ **SCR turns off if control voltage is below the on voltage von and current falls below the holding current ihold**

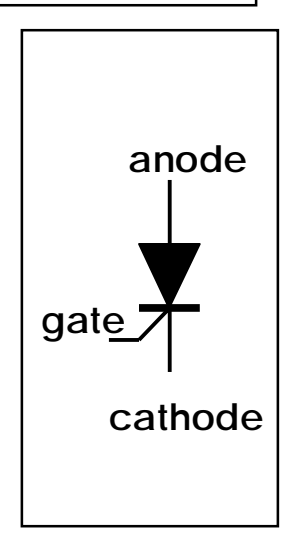

## **Silicon Controlled RectifierVHDL-AMS Architecture Body**

```
- E.Christen, K.Bakalar, A.M.Dewey, E.Moser \overline{\hspace{1.5cm}1.5cm} \overline{\hspace{1.5cm}2.5cm} \overline{\hspace{1.5cm}2.5cm}- DAC'99 VHDI-AMS Tutorial
architecture Ideal of Scr is
quantity vscr across iscr through anode to cathode;
  quantity vcntl across gate to cathode;
  signal ison: BOOLEAN;
   constant vt: REAL := 0.0258; -- thermal voltage
begin
  process
     variable off: BOOLEAN := true;begin
     ison <= not off;case off iswhen true =>
wait until vcntl'Above(von) and vscr'Above(0.0);
           off := false;when false =wait until not (vcntl'Above(von) or iscr'Above(ihold));
           off := true;
     end case;end process;
   if ison useiscr == iss *(exp(vscr/vt) - 1.0);elseiscr == 0.0;
   end use;break on ison;end architecture Ideal;
```
## **Break Statement**

- ♦**New concurrent statement**
- ♦ **Announces a discontinuity in the solution of the DAEs**
	- **In the example iscr changes discontinuously**
- ♦ **Analog solver must re-initialize for next continuous interval**
- ♦ **Break on event may include condition**
- ♦ **New initial conditions may be specified on quantities**
- ♦ **A VHDL-AMS model that causes a discontinuity on a quantity at some time T and does not execute a break statement at T is erroneous**
	- **Exception: discontinuities caused by using S'Ramp, S'Slew, Q'Slew, Q'ZOH, Q'Ztf**

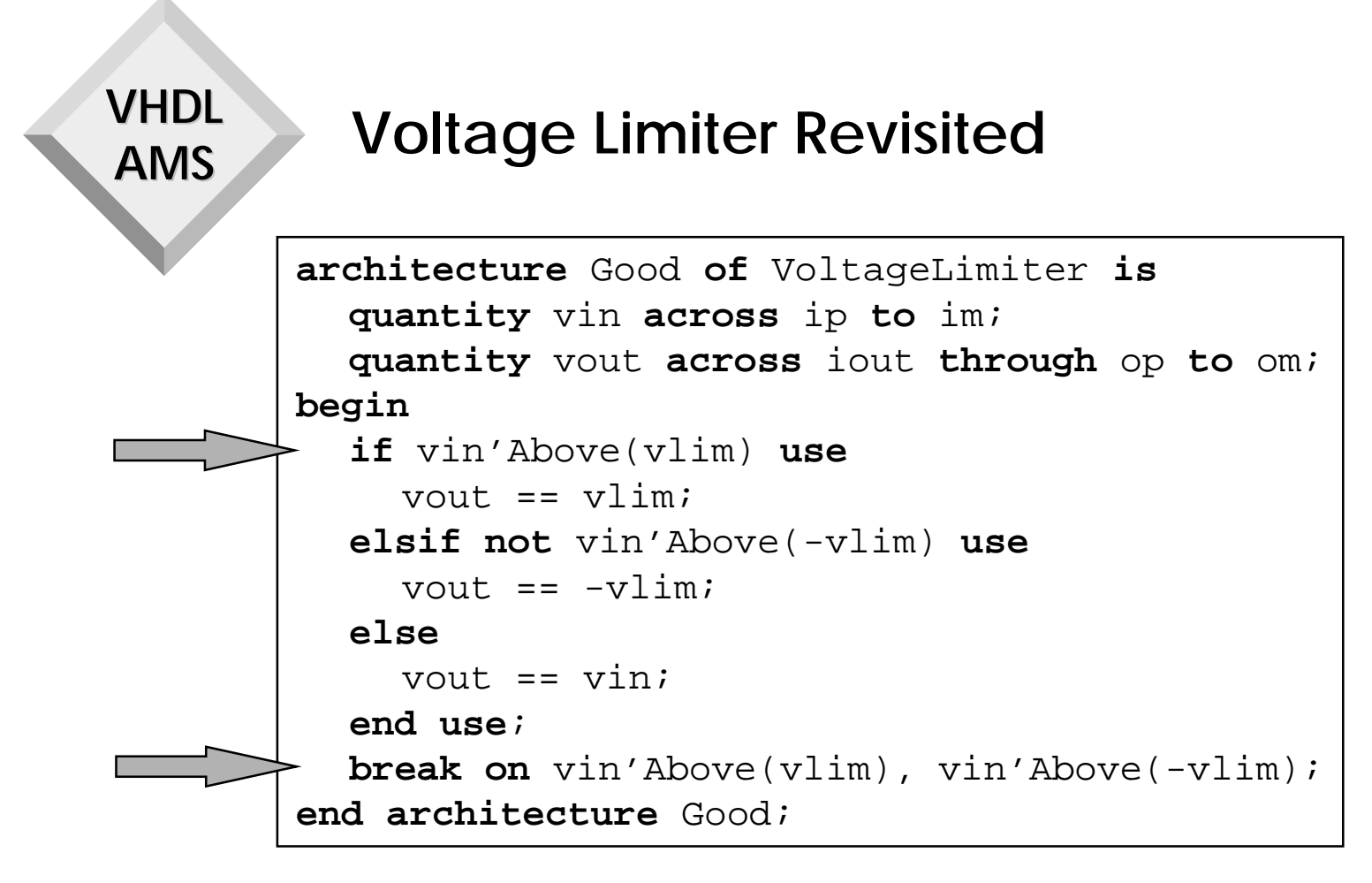

- ♦ **Compare with implementation on slide 40**
	- **Relational expressions have been replaced by names of implicit signals detecting change of state**
	- **Break statement announces discontinuity in derivative**

# **Bouncing Ball**

```
library Disciplines;
use Disciplines.mechanical_system.all;
entity BounceBall is
end entity BounceBall;
architecture Ideal of BounceBall is--~m/squantity v: velocity;
  quantity s: displacement; -- m
  constant G: REAL := 9.81; - m/s**2constant Air_Res: REAL := 0.1; -- 1/m
begin
  -- Specify initial conditions
  break v = > 0.0, s = > 10.0;
  -- announce discontinuity and reset velocity value
  break v \Rightarrow -v when not s' above(0.0);
  s'dot = = v;if v > 0.0 usev'dot == -G - v^{**}2^*Air Res;
  elsev'dot == -G + v^{**}2*Air Res;end use;end architecture Ideal;stime
```
# **Outline**

- ♦**Introduction**
- ♦ **Brief Overview of VHDL-AMS**
- ♦ **Basic Concepts: DAEs**
- ♦ **Systems with Conservation Semantics: Diode**
- ♦ **Mixed Technology: Diode with Self Heating**
- ♦ **Piecewise Defined Behavior: Compressor,Voltage Limiter**
- ♦ **Procedural Modeling: Weighted Summer**
- ♦ **Signal-Flow Modeling: Adder-Integrator, Conversions**
- ♦ **Solvability: Voltage Source, Signal Flow Amplifier**
- ♦ **Initial Conditions: Capacitor**
- ♦ **Implicit Quantities**
- ♦ **Mixed-Signal Modeling: Comparators, D/A Converter**
- ♦ **VHDL-AMS Model Execution**
- ♦ **Discontinuities: SCR, Voltage Limiter, Bouncing Ball**
- ♦ **Time-Dependent Modeling: Sinusoid Voltage Source**
- ♦ **Frequency Domain Modeling: Current Source, Filter**
- ♦**Noise Modeling: Resistor, Diode**
- ♦**Conclusion**

**Time-dependent Modeling Sinusoid Voltage Source**

```
library Disciplines, IEEE;
use Disciplines.electrical_system.all;
use IEEE.math_real.all;
entity Vsine is
  generic (ampl, freq: REAL);
  port (terminal p, m: electrical);
end entity Vsine;
```

```
architecture Sine of Vsine isquantity v across i through p to m;
  limit v: electrical'across with 1.0/(20.0*freq);
begin
  v = ampl * sin(math_2_pi*freq*NOW);
end architecture Sine;
```
# **Time-Dependent Modeling**

- ♦ **Predefined function NOW has been overloaded**
	- **NOW returning type TIME**
	- **NOW returning type REAL**
- ♦ **Analog solver computes the solution at certain times only**
	- **Time steps usually depend on tolerances**
- ♦ **For independent sources and free-running oscillators tolerances may not be sufficient to yield smooth waveform**
- ♦ **Step limit specification forces re-evaluation of listed quantities within interval specified by expression**
	- **Expression is evaluated after each analog solution point**
	- **Expression may depend on quantities and signals**

# **Outline**

- ♦**Introduction**
- ♦**Brief Overview of VHDL-AMS**
- ♦ **Basic Concepts: DAEs**
- ♦**Systems with Conservation Semantics: Diode**
- ♦ **Mixed Technology: Diode with Self Heating**
- ♦ **Piecewise Defined Behavior: Compressor,Voltage Limiter**
- ♦ **Procedural Modeling: Weighted Summer**
- ♦ **Signal-Flow Modeling: Adder-Integrator, Conversions**
- ♦ **Solvability: Voltage Source, Signal Flow Amplifier**
- ♦ **Initial Conditions: Capacitor**
- ♦ **Implicit Quantities**
- ♦ **Mixed-Signal Modeling: Comparators, D/A Converter**
- ♦ **VHDL-AMS Model Execution**
- ♦**Discontinuities: SCR, Voltage Limiter, Bouncing Ball**
- ♦ **Time-Dependent Modeling: Sinusoid Voltage Source**
- ♦ **Frequency Domain Modeling: Current Source, Filter**
	- ♦**Noise Modeling: Resistor, Diode**
	- ♦**Conclusion**

# **Frequency Domain Modeling**

- ♦ **Frequency domain simulation based on small-signal model**
	- **Obtained by linearizing equations about quiescent point**
- ♦ **Spectral source quantities allow a user to specify stimulus in the frequency domain**
	- **Magnitude and phase**
	- **Can be frequency dependent**

**Predefined function FREQUENCY can be called in the declarationof source quantities only**

- **Value of spectral source quantity is 0.0 except during frequency domain simulation**
- ♦ **Laplace and z-domain transfer functions can be used to describe the behavior of abstract filters**
- ♦ **No support for more general frequency domain modeling because language scope is restricted to lumped systems**

E.Christen, K.Bakalar, A.M.Dewey, E.Moser ———————— 86 ——————————— DAC'99 VHDL-AMS Tutorial

## **Current Source With AC Spectrum**

```
library Disciplines, IEEE;
use Disciplines.electrical_system.all;
use IEEE.math_real.all;
entity Isine is
  generic (ampl, freq: REAL;
           mag, phase: REAL := 0.0;
  port (terminal p, m: electrical);
end entity Isine;
```

```
architecture Sine of Isine isquantity i through p to m;
 quantity ac: REAL spectrum mag, phase;
  limit i: electrical'through with 1.0/(20.0*freq);
begin
  i == ampl * sin(math_2pi*freq*Now) + ac;
end architecture Sine;
```
## **Second Order Lowpass Filter**

♦**Behavior specified by pole frequency, pole Q and gain**

```
library Disciplines, IEEE;
use Disciplines.electrical_system.all;
use IEEE.math_real.all;
entity Lowpass2 is
  generic (fp, qp: REAL;
           qain: REAL := 1.0;
  port (terminal input, output, ref: electrical);
end entity Lowpass2;
```

```
architecture One of Lowpass2 is
  quantity vin across input to ref;
  quantity vout across iout through output to ref;
  constant wp : REAL := math_2_pi*fp;
  constant num: REAL_VECTOR := (0 => gain*wp*wp);
  constant den: REAL_VECTOR := (wp*wp, wp/qp, 1.0);
begin
  vout = vin'Ltf(num, den);
end architecture One;
```
# **Outline**

- ♦**Introduction**
- ♦**Brief Overview of VHDL-AMS**
- ♦ **Basic Concepts: DAEs**
- ♦**Systems with Conservation Semantics: Diode**
- ♦ **Mixed Technology: Diode with Self Heating**
- ♦ **Piecewise Defined Behavior: Compressor,Voltage Limiter**
- ♦ **Procedural Modeling: Weighted Summer**
- ♦ **Signal-Flow Modeling: Adder-Integrator, Conversions**
- ♦ **Solvability: Voltage Source, Signal Flow Amplifier**
- ♦ **Initial Conditions: Capacitor**
- ♦ **Implicit Quantities**
- ♦ **Mixed-Signal Modeling: Comparators, D/A Converter**
- ♦ **VHDL-AMS Model Execution**
- ♦**Discontinuities: SCR, Voltage Limiter, Bouncing Ball**
- ♦ **Time-Dependent Modeling: Sinusoid Voltage Source**
- ♦ **Frequency Domain Modeling: Current Source, Filter**
- ♦ **Noise Modeling: Resistor, Diode**
	- ♦**Conclusion**

### **VHDLAMSNoise Modeling**

- ♦ **Support for noise modeling in the frequency domain**
- $\blacklozenge$  **Noise source quantities allow a user to specify a noise spectrum**
	- **Power spectrum**
	- **Can depend on frequency by calling predefined function FREQUENCY in the definition of the noise spectrum**
	- **Can depend on operating point by including quantity names in the definition of the noise spectrum**
	- **Value of noise source quantity is 0.0 except during noise simulation**

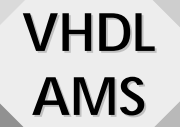

## **Resistor Model with Thermal Noise**

```
library Disciplines;
use Disciplines.electrical_system.all;
use Disciplines.environment.all;
entity Resistor is
  generic (r: REAL);
  port (terminal p, m: electrical);
end entity Resistor;
```
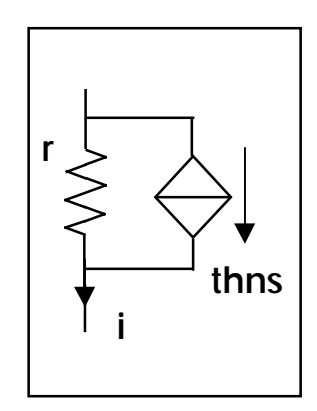

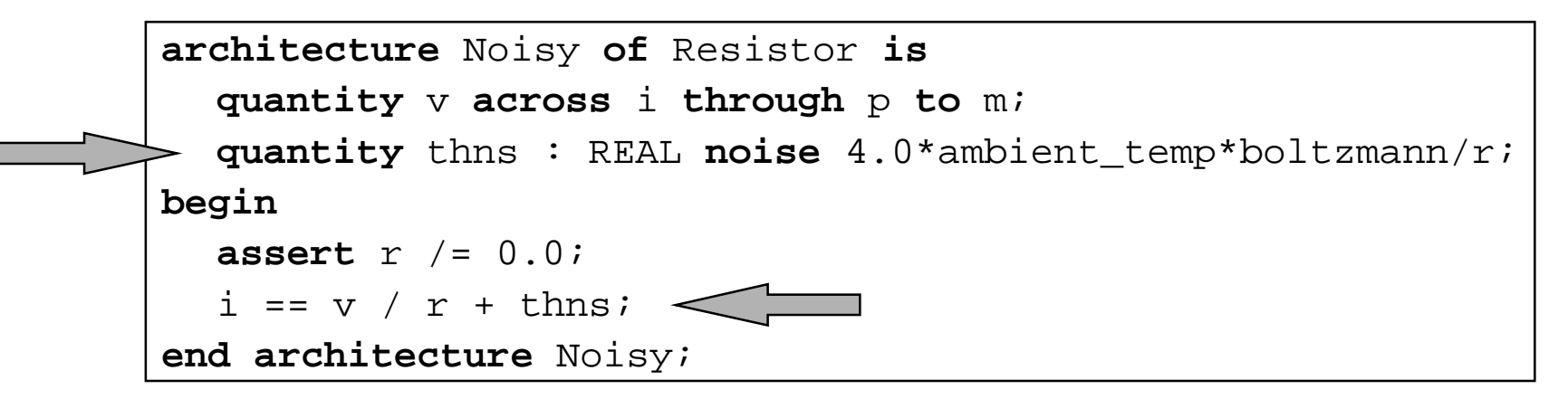

♦ **Resistor current is sum of ohmic current and thermal noise current represented by noise source quantity thns**

## **Diode with Flicker Noise**

```
architecture Noisy of Diode is
  quantity vd across id, ic through p to m;
  quantity qc: REAL;
  quantity flns: REAL noise kf * id**af / FREQUENCY;
  constant vt: REAL := 0.0258; -- thermal voltage
begin
  id == iss * (exp((vd-rs * id)/(n * vt)) - 1.0) + films;qc == tt*id - 2.0*ci0 * sqrt(vi**2 - vi*vd);ic == qc'dot;end architecture Noisy;
```
♦ **Flicker noise current represented by noise source quantity flns depends on quiescent state diode current and is inversely proportional to the simulation frequency**

# **Outline**

- ♦**Introduction**
- ♦**Brief Overview of VHDL-AMS**
- ♦ **Basic Concepts: DAEs**
- ♦**Systems with Conservation Semantics: Diode**
- ♦ **Mixed Technology: Diode with Self Heating**
- ♦ **Piecewise Defined Behavior: Compressor,Voltage Limiter**
- ♦ **Procedural Modeling: Weighted Summer**
- ♦ **Signal-Flow Modeling: Adder-Integrator, Conversions**
- ♦ **Solvability: Voltage Source, Signal Flow Amplifier**
- ♦ **Initial Conditions: Capacitor**
- ♦ **Implicit Quantities**
- ♦ **Mixed-Signal Modeling: Comparators, D/A Converter**
- ♦ **VHDL-AMS Model Execution**
- ♦ **Discontinuities: SCR, Voltage Limiter, Bouncing Ball**
- ♦ **Time-Dependent Modeling: Sinusoid Voltage Source**
- ♦**Frequency Domain Modeling: Current Source, Filter**
- ♦**Noise Modeling: Resistor, Diode**
- ♦**Conclusion**

# **Conclusion**

**VHDL**

**AMS**

- ♦ **VHDL 1076.1 extends VHDL 1076 to the continuous domain**
	- **Keeps VHDL 1076 fundamental philosophy**
	- **Adds support for continuous and mixed continuous/discrete behavior**
	- **Builds on solid mathematical foundations**
- ♦ **VHDL-AMS is equally applicable to electrical and nonelectrical domains**
	- **Mixed discipline**
	- **Control systems**
- ♦ **Two separate but related standards**
	- **IEEE Std. 1076-1993 for digital (event-driven) applications**
	- **IEEE Std. 1076.1-1999 for digital AND mixed-signal applications**

## **Additional Information**

- ♦ **1076.1 Working Group**
	- **Reporting to Design Automation Standards Committee (DASC) of IEEE Computer Society**
- ♦ **Email reflector vhdl-ams@eda.org**
	- **All requests to owner-vhdl-ams-request@eda.org**

 $95 -$ 

♦ **Web site at http://www.eda.org/vhdl-ams/**

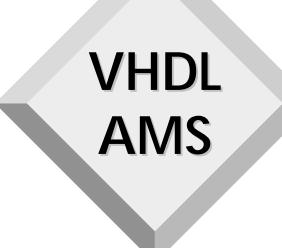

# **Part II:**

# **VHDL-AMS in Practical Applications**

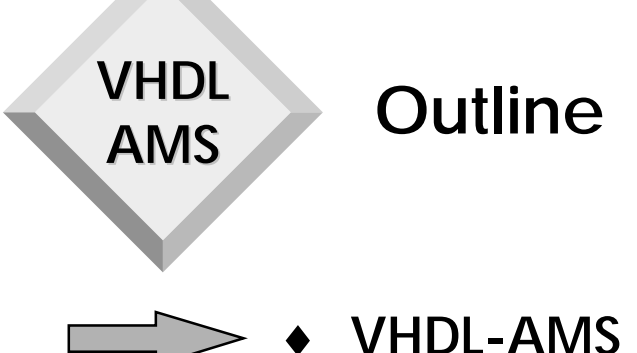

- ♦ **VHDL-AMS Modeling Guidelines**
- ♦ **VHDL-AMS Modeling Techniques**
	- **IC Applications**
- ♦ **Modeling at Different Levels of Abstraction**
	- **Telecom Applications**
- ♦ **Modeling of Multi-Disciplinary Systems**
	- **Automotive Applications**
- ♦ **MEMS Modeling Using the VHDL-AMS Language**

## **Overview of VHDL-AMS Modeling Guidelines**

- ♦ **Package Architecture**
- ♦ **Types and Subtypes**
- ♦**Natures and Subnatures**
- ♦**Physical and Mathematical Constants**
- ♦ **Simulation Control**

# **VHDL-AMS Modeling Utilities**

- ♦ **VHDL-AMS modeling requires common set of utilities and styles**
	- **Avoid needless duplication**
	- **Promote interoperation**
	- **Establish coordinated family of dialects for specialized modeling applications**
- ♦ **Initial group effort has concentrated on data modeling**
	- **Behavioral modeling will follow**
- ♦ **Common Modeling Utilities**
	- **Packages**
	- **Types/Subtypes**
	- **Natures/Subnatures**
	- **Physical/Mathematical Constants**
	- **Simulation Control**

### **VHDL AMS Packages**

- ♦ **Domain abstractions implemented as package(s)**
- ♦ **Packages provide convenient set of abstractions and operations to compose models**
	- **Quickly**
	- **Consistently**
	- **Limited domain expertise**
- ♦ **Issue: What level of package aggregation/segmentation?**

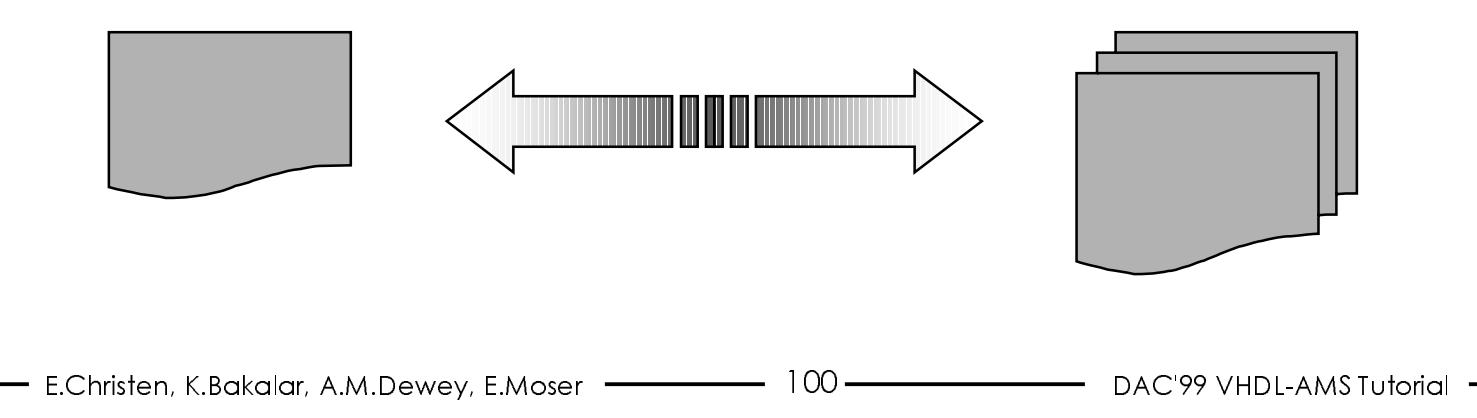

# **Package Architecture**

♦ **Proposal: Two-tier package hierarchy**

**VHDL**

**AMS**

• **Single package containing declarations common across energy domains**

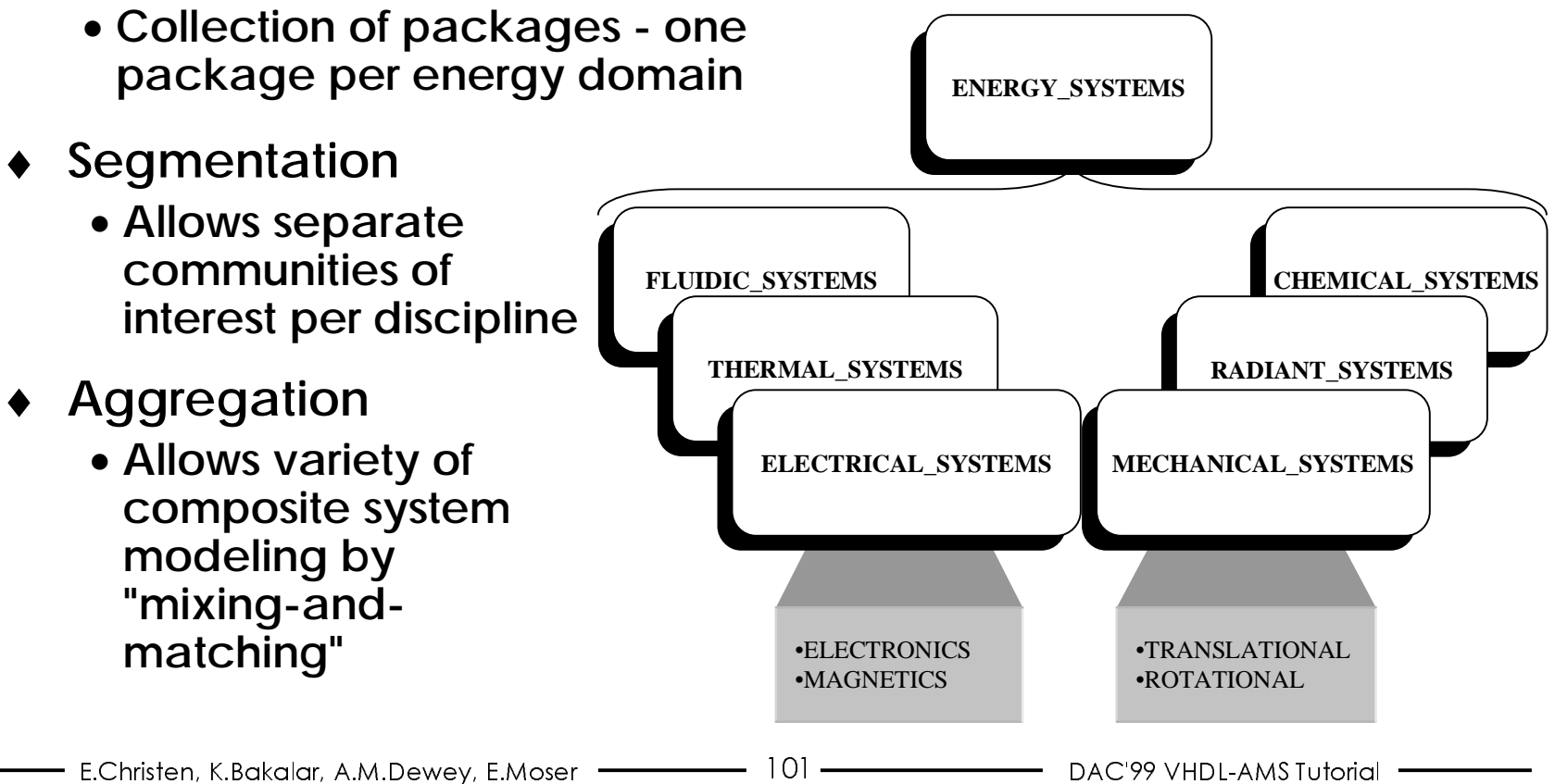

## **MEMS VHDL-AMS Modeling**

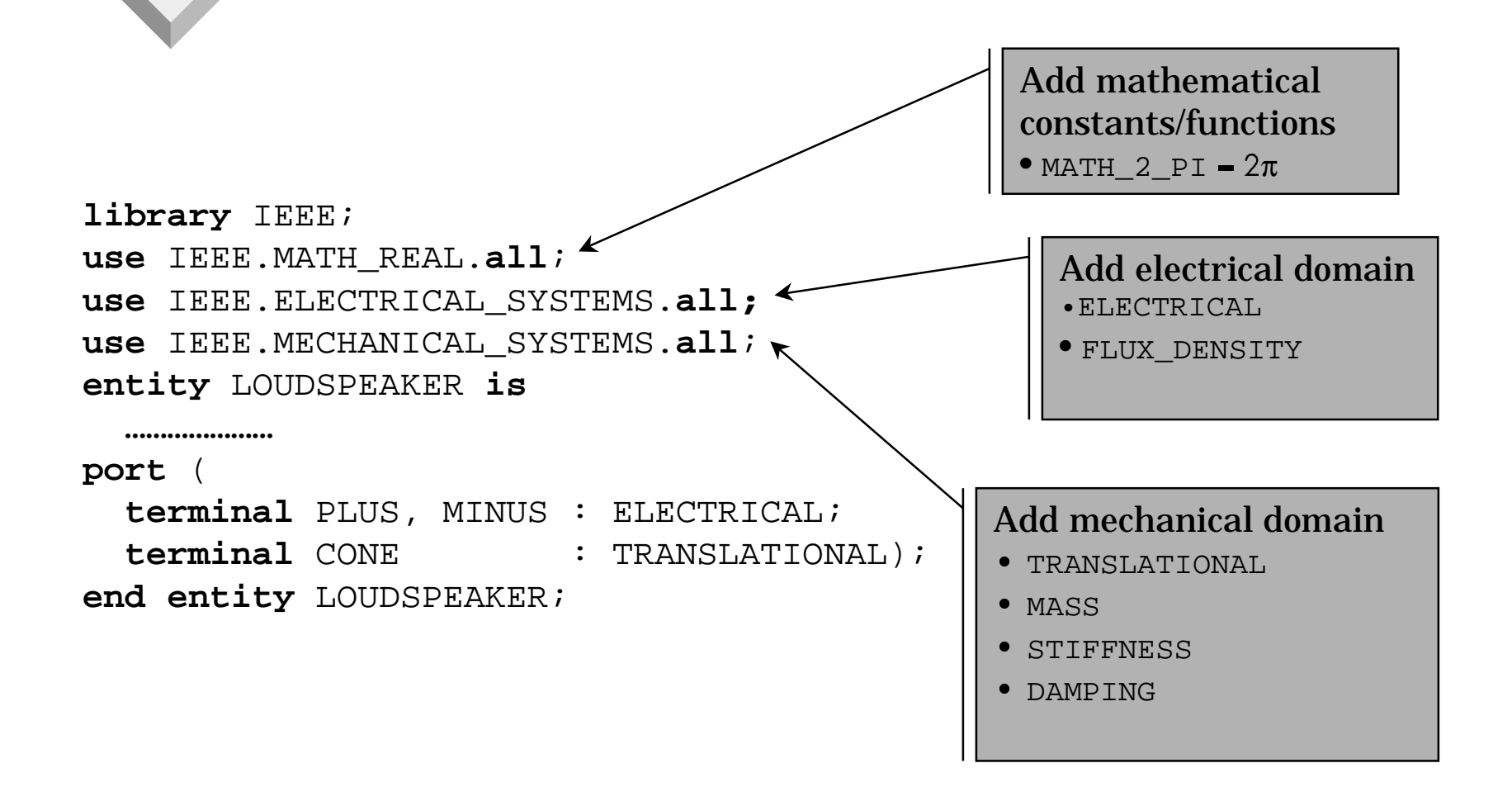

## **Across/Through Quantities**

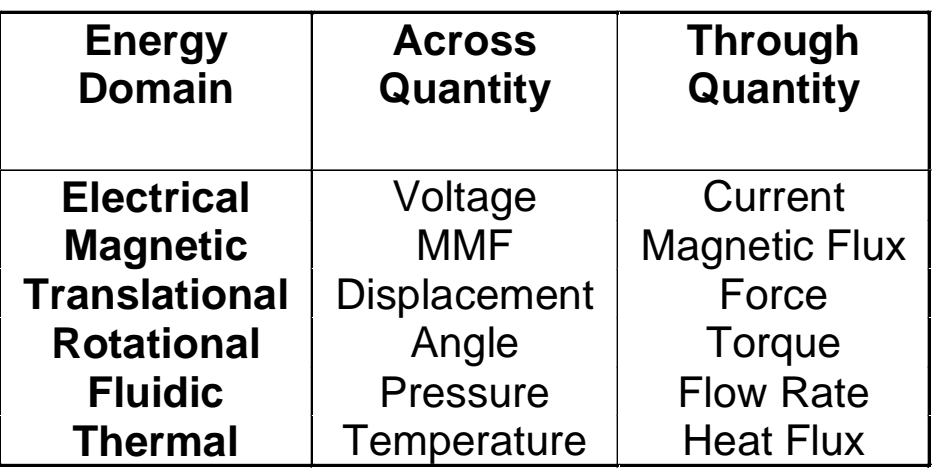

**nature** ELECTRICAL **is**VOLTAGE **across**CURRENT **through** ELECTRICAL\_REF **reference;**

**nature** MAGNETIC **is**MMF **across**FLUX **through** MAGNETIC\_REF **reference;**

**nature** TRANSLATIONAL **is**DISPLACEMENT **across**FORCE **through** TRANSLATIONAL\_REF **reference;** **nature** ROTATIONAL **is**ANGLE **across**TORQUE **through** ROTATIONAL\_ref **reference;**

**nature** FLUIDIC **is**PRESSURE **across**FLOW\_RATE **through** FLUIDIC\_REF **reference;**

**nature** THERMAL **is**TEMPERATURE **across**HEAT\_FLUX **through** THERMAL\_REF **reference;**

# **VHDL-AMS Types and Subtypes**

- ♦ **Natures define types for across and through branch quantities**
	- **VOLTAGE, CURRENT, DISPLACEMENT, VELOCITY, FORCE, and ANGLE - examples of types**
- ♦ **Strong data typing is common aspect of complex software programming and digital system modeling**
- ♦ **Strong data typing (predefined and user defined) is a major aspect of VHDL**
- ♦ **VHDL-AMS limits use of strong data typing emphasizes floating point types**
	- **Model analytic continuous functions of time**
	- **Support practical implementation issues of analog solver**

# **VHDL-AMS Types and Subtypes**

♦**Quantities must be of a floating point type**

**VHDL**

**AMS**

- **Across and Through types in nature declarations must be of a floating point type**
- ♦ **Issue: What level of floating point types/subtype aggregation and/or segmentation?**

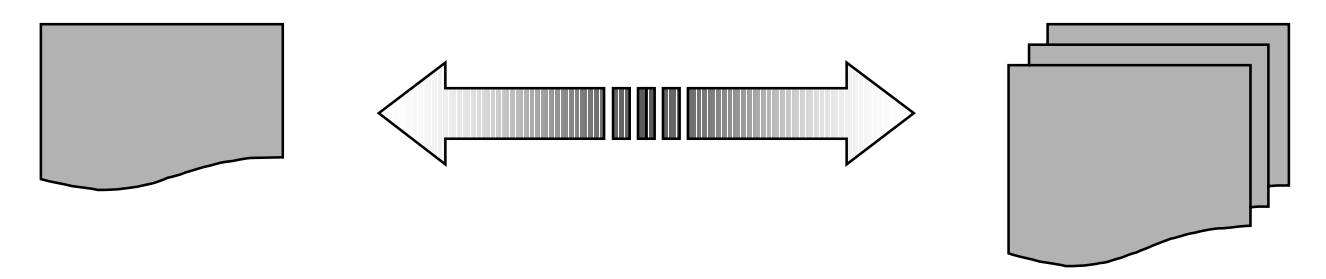

- ♦ **Proposal: Do not impose strong data typing**
	- **Floating point types are declared as subtypes of single parent type REAL**

## **VHDL-AMS Types and Subtypes**

### **Sample common declarations**

### **-- electrical\_systems**

**subtype** VOLTAGE **is** REAL **tolerance** "DEFAULT\_VOLTAGE"; **subtype** CURRENT **is** REAL **tolerance** "DEFAULT\_CURRENT"; **subtype** CHARGE **is** REAL **tolerance** "DEFAULT\_CHARGE";

### **-- mechanical\_systems**

**subtype** DISPLACEMENT **is** REAL **tolerance** "DEFAULT\_DISPLACEMENT"; **subtype** FORCE **is** REAL **tolerance** "DEFAULT\_FORCE"; **subtype** VELOCITY **is** REAL **tolerance** "DEFAULT\_VELOCITY"; **subtype** MASS **is** REAL **tolerance** "DEFAULT\_MASS"; **subtype** STIFFNESS **is** REAL **tolerance** "DEFAULT\_STIFFNESS"; **subtype** DAMPING **is** REAL **tolerance** "DEFAULT\_DAMPING";

#### **-- fluidic\_systems**

**subtype** PRESSURE **is** REAL **tolerance** "DEFAULT\_PRESSURE";

## **Package: ENERGY\_SYSTEMS**

♦ **Physical and mathematical constants often used in modeling coupled-energy systems are defined in package ENERGY\_SYSTEMS**

```
package ENERGY_SYSTEMS is
   -- common scaling factors
 constant PICO : REAL := 1.0e-12;
 constant NANO : REAL := 1.0e-9;constant MICRO : REAL := 1.0e-6;
  constant MILLI : REAL := 1.0e-3;
                  l a
  constant KILO : REAL := 1.0e+3;
 constant MEGA : REAL := 1.0e+6;constant GIGA : REAL := 1.0e+9; -- permittivity of vacuum <FARADS/METER>
 constant EPS0 : REAL := 8.8542*PICO; -- permeability of vacuum <HENRIES/METER>
 constant MU0 : REAL := 4.0e-6 * MATH_PI;
   -- electron charge <COULOMB>
 constant Q : REAL := 1.60218e-19;
   -- acceleration due to gravity <METERS/SQ_SEC>
 constant GRAV : REAL := 9.81;end package ENERGY_SYSTEMS;
```
## **Package: - ELECTRICAL\_SYSTEMS**

♦ **Defines commonly used quantity types and defining nature for electrical domain**

```
library IEEE;
use IEEE.ENERGY_SYSTEMS.all;
package ELECTRICAL_SYSTEMS is
   -- subtype declarations
  subtype VOLTAGE is REAL tolerance "DEFAULT_VOLTAGE";
  subtype CURRENT is REAL tolerance "DEFAULT_CURRENT";
  subtype CHARGE is REAL tolerance "DEFAULT_CHARGE";
  subtype RESISTANCE is REAL tolerance "DEFAULT_RESISTANCE";
  subtype CAPACITANCE is REAL tolerance "DEFAULT_CAPACITANCE";
   -- nature declarationsnature ELECTRICAL is VOLTAGE across CURRENT through
                                        ELECTRICAL_REF reference;
   -- alias declarationsalias GROUND is ELECTRICAL_REF;
end package ELECTRICAL_SYSTEMS;
```
### **Package: MECHANICAL\_SYSTEMS**

♦ **Defines commonly used quantity types and defining nature for mechanical domain**

```
E.Christen, K.Bakalar, A.M.Dewey, E.Moser  —————————109 ———————————————DAC'99 VHDL-AMS Tutorial
library IEEE;
use IEEE.ENERGY_SYSTEMS.all;
package MECHANICAL_SYSTEMS is
   -- subtype declarations
  subtype DISPLACEMENT is REAL tolerance "DEFAULT_DISPLACEMENT";
  subtype FORCE is REAL tolerance "DEFAULT_FORCE";
  subtype VELOCITY is REAL tolerance "DEFAULT_VELOCITY";
  subtype ACCELERATION is REAL tolerance "DEFAULT_ACCELERATION";
  subtype MASS is REAL tolerance "DEFAULT_MASS";
  subtype STIFFNESS is REAL tolerance "DEFAULT_STIFFNESS";
  subtype DAMPING is REAL tolerance "DEFAULT_DAMPING";
   -- nature declarationsnature TRANSLATIONAL is DISPLACEMENT across FORCE through
                                              TRANSLATIONAL_REF reference;
   -- alias declarationsalias ANCHOR is TRANSLATIONAL_REF;
end package MECHANICAL_SYSTEMS;
```
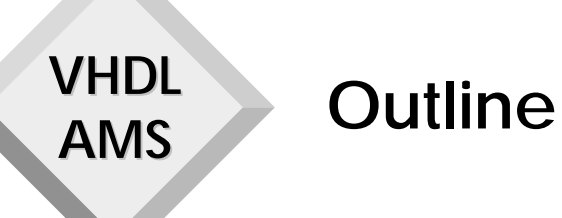

- ♦ **VHDL-AMS Modeling Guidelines**
- ♦ **VHDL-AMS Modeling Techniques**
	- **IC Applications**
	- ♦ **Modeling at Different Levels of Abstraction**
		- **Telecom Applications**
	- ♦ **Modeling of Multi-Disciplinary Systems**
		- **Automotive Applications**
	- ♦ **MEMS Modeling Using the VHDL-AMS Language**

### **Overview**

- ♦ **Technology and geometry parameters**
	- **Sharing of technology parameters**
- ♦ **Ambient temperature**
	- **Propagation through design hierarchy**
- ♦ **Global nets**

**VHDL**

**AMS**

- **Power distribution**
- **Chassis ground**

# **Technology and Geometry Parameters**

- ♦ **Semiconductors on a chip vary in geometry, but share technology parameters**
- ♦ **Want to share technology parameters among different instances of a device**
- ♦ **In SPICE:**
	- **\* technology parameters specified with .MODEL card .MODEL d d1234 is 1e-13 rs 10**

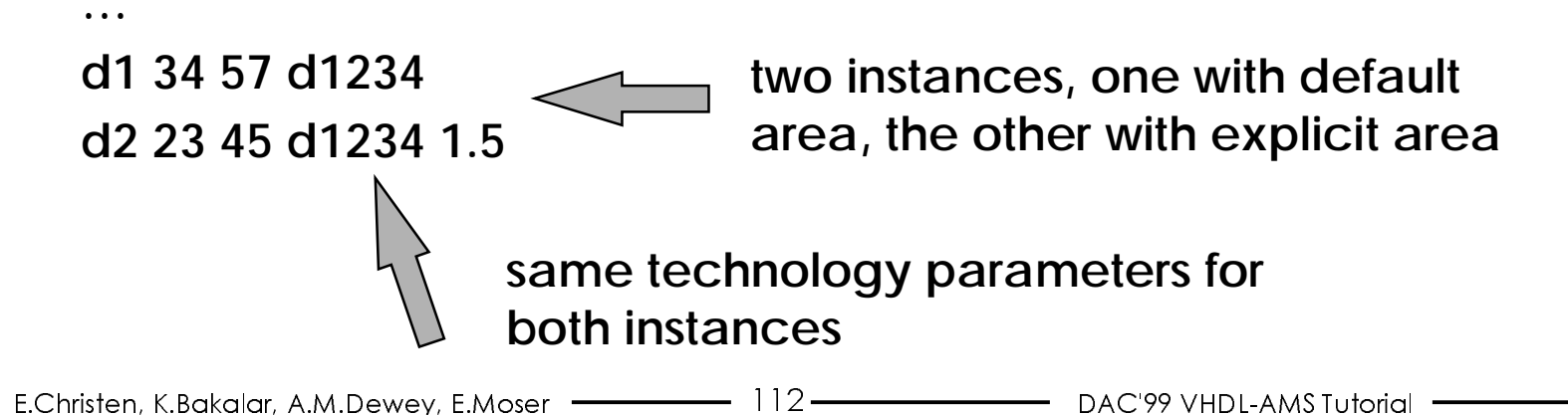

# **Sharing of Technology Parameters**

- ♦ **Represent the technology parameters as a generic of a record type**
- ♦ **For the diode we had:**

**VHDL**

**AMS**

```
generic (iss: REAL := 1.0e-14;
          n, af: REAL := 1.0;
         tt, cj0, vj, rs, kf: REAL := 0.0);
```
♦ **Equivalent record type declaration**

```
type DiodeModel is record
   iss, n, rs, tt, cj0, vj, af, kf: REAL;
end record;
```
• **Declared in package diode\_pkg for re-use**

### **Revised Diode Architecture**

```
architecture Noisy of Diode2 is
  quantity vd across id, ic through p to m;
  quantity qc: REAL;
  quantity flns: REAL noise model.kf*id**model.af / FREQUENCY;
  constant vt: REAL := boltzmann * ambient_temp / elec_charge;
begin
  id == area * model.iss * (exp((vd-model.rs*id)/(model.r*vt))-1.0) + flns;
  qc == model.tt*id - 2.0*model.cj0 *sqrt(model.vj**2 - model.vj*vd);
  ic == qc'dot;end architecture Noisy;
```
# **Handling of Defaults**

- ♦ **Declare a constructor function for an object of the record type**
	- **Function parameters are technology parameters with defaults**
	- **Return value has record type**

```
function DiodeModelValue(
      iss: REAL := 1.0e-14;
      n, af: REAL := 1.0;
      tt, cj0, vj, rs, kf: REAL := 0.0) return DiodeModel is
begin
  return DiodeModel'(iss, n, rs, tt, cj0, vj, af, kf);
end function DiodeModelValue;
```
**parameters ordered according to record type**

# **Revised Diode Entity**

```
library IEEE, Disciplines;
use Disciplines.electrical_system.all;
use Disciplines.environment.all; 
use IEEE.math_real.all;
use work.diode_pkg.all;
entity Diode2 is
  generic (model: DiodeModel := DiodeModelValue;
           area: REAL := 1.0;
  port (terminal anode, cathode: electrical);
end entity Diode2;
```
♦ **Generic model now has record type with default**

**Use in Netlist**

```
use work.diode_pkg.all;
...terminal n23, n34, n45, n57, ... : electrical;
constant d1234: DiodeModel :=
       DiodeModelValue(iss => 1.0e-13, rs => 10.0);
...d1: entity Diode2 generic map (model => d1234)
            port map (anode = > n34, cathode = > n57);
d2: entity Diode2 generic map (model => d1234, area => 1.5)
            port map (anode => n23, cathode => n45);
...
d12: entity Diode2 generic map
               (model => DiodeModelValue(iss => 1.0e-15))
            port map (anode => \dots, cathode => \dots);
                                                 new functionality
```
**Ambient Temperature: The Problem**

- ♦ **Most physics based models are temperature dependent**
- ♦ **For many applications dependency on ambient temperature is sufficient (no self heating) heating needed)**
- ♦ **Ambient temperature is the same in all or most instances of a design hierarchy**

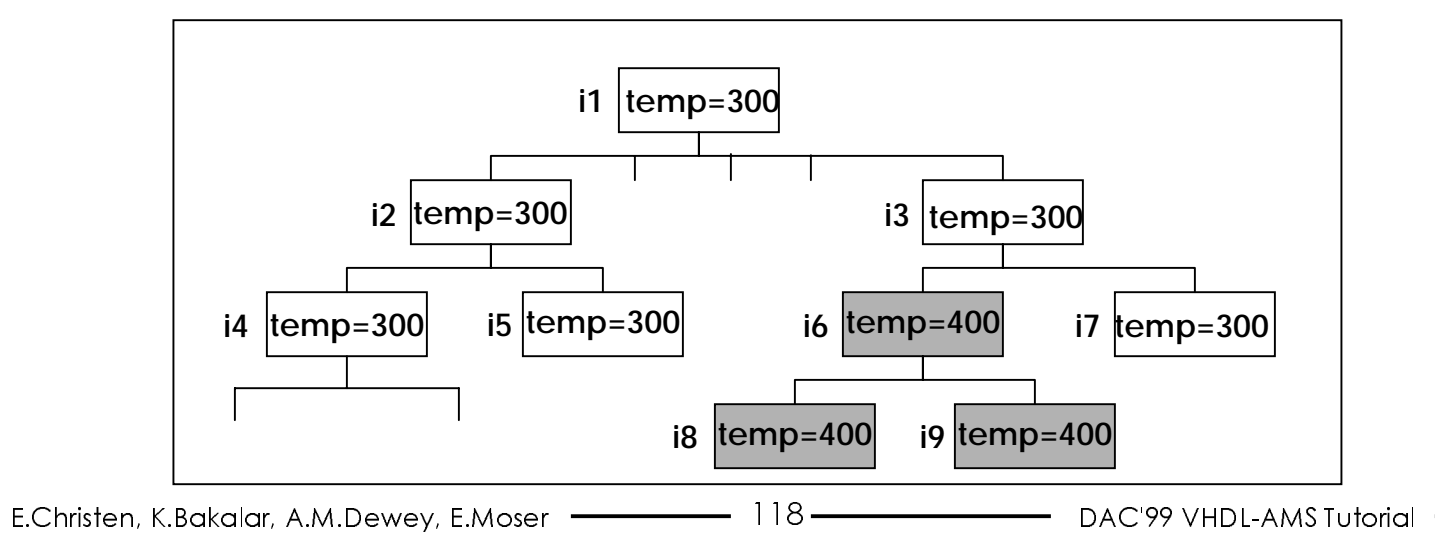

### **Ambient Temperature: The Solution**

- ♦ **Each entity has a generic named temp of type REAL**
	- **Its initial value is the ambient temperature from package environment**
- ♦ **Ambient temperature for a subtree of the design hierarchy is defined at the root of the subtree**
- ♦ **Temperature is passed through subtree by associating the generic temp of an instance as an actual with the formal temp of each subinstance**

### **Ambient Temperature: Example**

**VHDL**

**AMS**

```
library Disciplines;
use Disciplines.environment.all;
entity e3 is
  generic (...;
           temp: REAL := ambient temp);
  port (...);
end entity e3;
```

```
architecture one of e3 iscomponent e6 is
     generic (...; temp: REAL); port (...);
  end component e6;
  component e7 is
     generic (...; temp: REAL); port (...);
  end component e7;
begin
  i6: e6 generic map (..., temp => 400.0) port map (...);
  i7: e7 generic map (..., temp => temp) port map (...);
end architecture one;Defines temperature in 
                                                subtree rooted at i6Propagates temperature
                                                to subtree rooted at i7
```
#### **VHDLAMSGlobal Nets**

- ♦ **Power distribution and ground nets are typically not drawn in a schematic**
	- **These nets are global nets**
- ♦ **A global nets can be represented in VHDL-AMS as a terminal declared in a package**
- ♦ **A VHDL-AMS model that makes this terminal visible does not need a port for power or ground**
	- **VHDL-AMS model corresponds exactly to schematic**
- ♦ **Properties of global net must be defined exactly once, typically in the root instance of a design hierarchy**
	- **Voltage/impedance for power distribution nets**
	- **Impedance to electrical reference for ground nets**

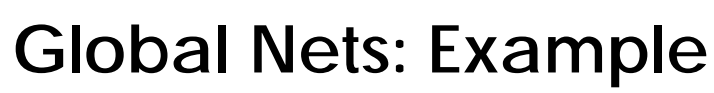

**VHDL**

**AMS**

**library** Disciplines; **use** Disciplines.electrical\_system.**all**; **package** PowerDistribution **is terminal** vcc, vee, chassis: electrical; **end package** PowerDistribution;

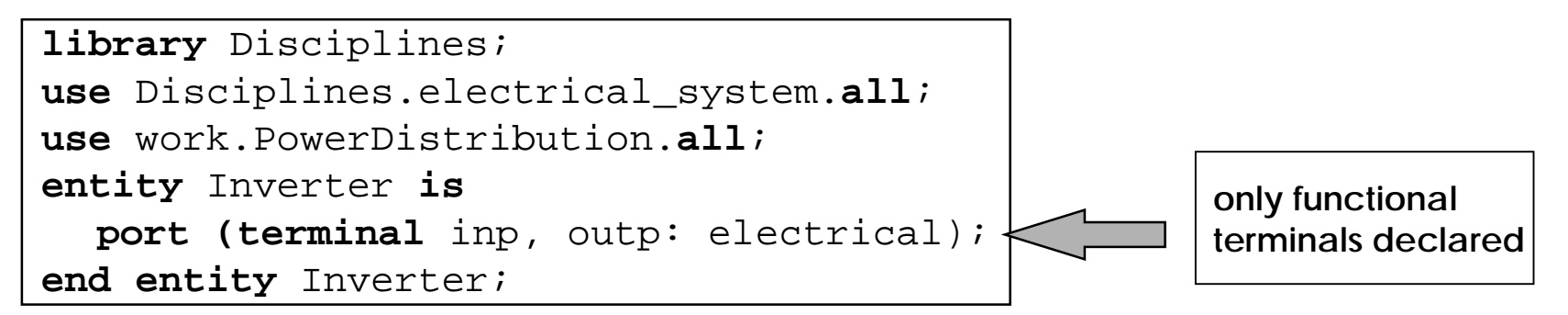

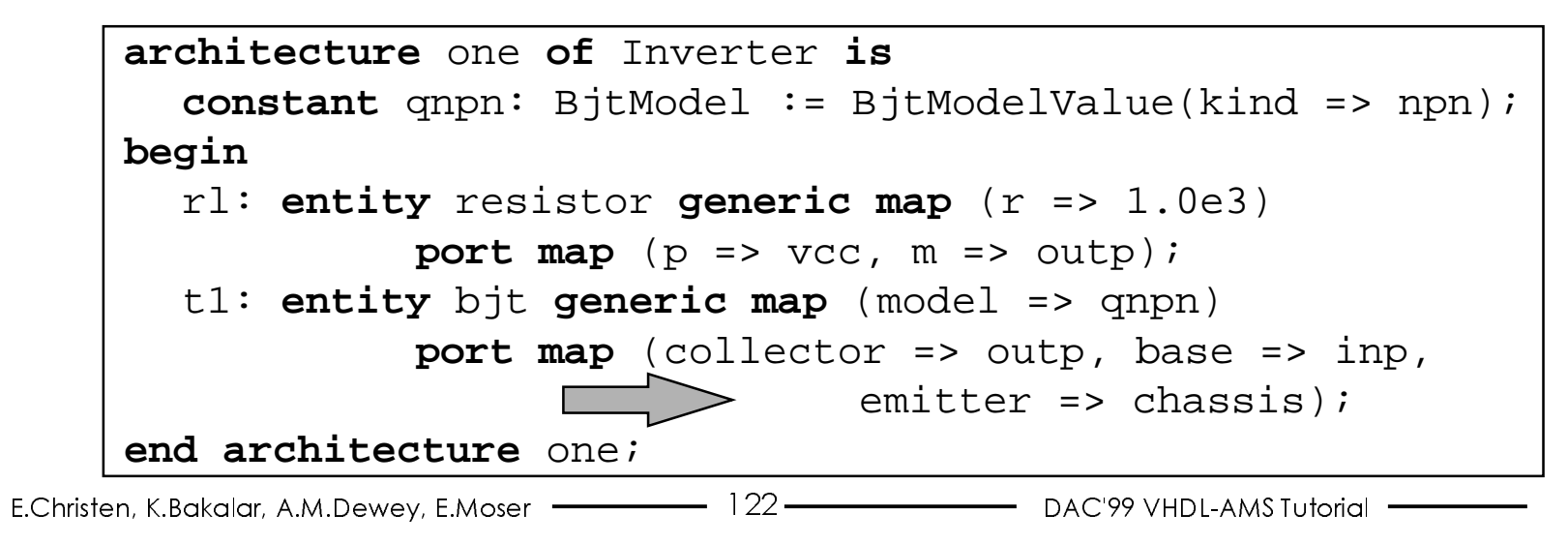

### **Global Nets: Test Bench**

**library** Disciplines; **use** Disciplines.electrical\_system.**all**; **use** work.PowerDistribution.**all**;**entity** testbench **is end entity** testbench;

```
architecture example of testbench is
   ...begin
  -- define properties of global nets
  vvcc: entity Vdc generic map (dc => 5.0)
            port map (p \Rightarrow vcc, m \Rightarrow ground);
  vvee: entity Vdc generic map (dc => 3.0)
            port map (p => vee, m => ground);
  rgnd: entity Resistor generic map (r => 10.0)
            port map (p => chassis, m => ground);
  cgnd: entity Capacitor generic map (c => 30.0e-12)
            port map (p => chassis, m => ground);
   ...inv1: entity Inverter port map (inp => ..., outp => ...);
end architecture example;
```
(&KULVWHQ.%DNDODU\$0'HZH\(0RVHU '\$& 9+'/\$067XWRULDO

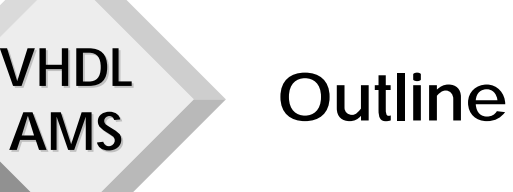

- ♦ **VHDL-AMS Modeling Guidelines**
- ♦ **VHDL-AMS Modeling Techniques**
	- **IC Applications**
- ♦ **Modeling at Different Levels of Abstraction**
	- **Telecom Applications**
	- ♦ **Modeling of Multi-Disciplinary Systems**
		- **Automotive Applications**
	- ♦ **MEMS Modeling Using the VHDL-AMS Language**

# **A VCO from a Telecom Library**

- ♦ **Why does the world need analog behavioral libraries?**
	- **Behavioral simulation reduces design cycle time**
	- **Creating verified, flexible, reusable models is time consuming**
	- **"Black box" models are not good enough**
- ♦ **Standard analog HDLs are the enabling technology**
- ♦ **The VCO is designed to be a member of a large, coordinated model set**

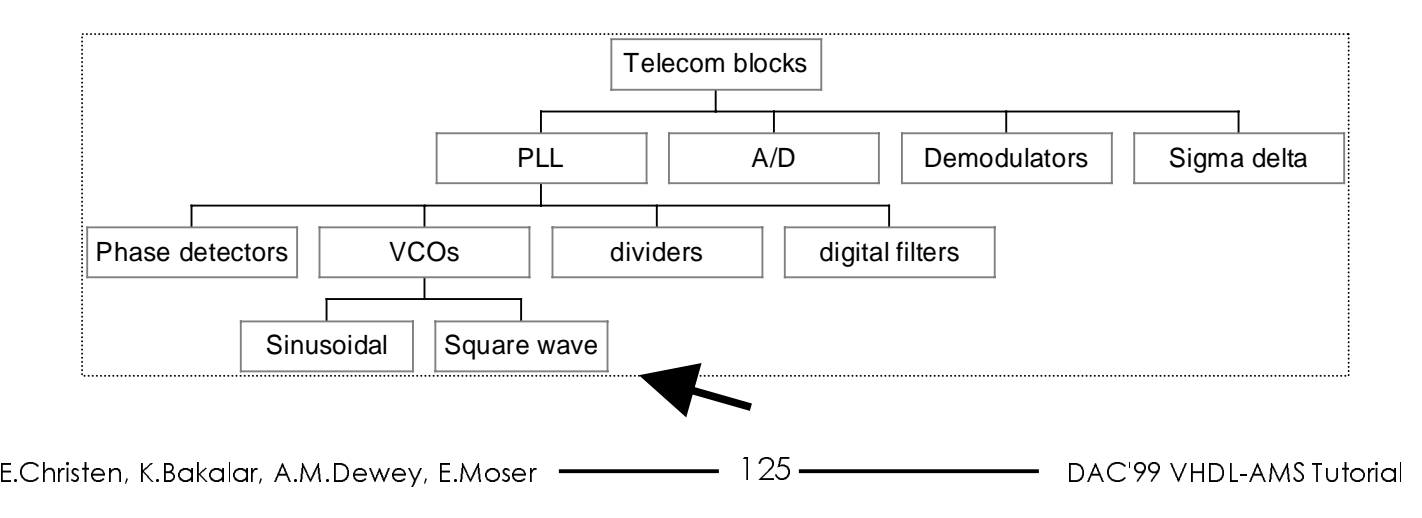

### The VCO in its Native Element

**VHDL** 

**AMS** 

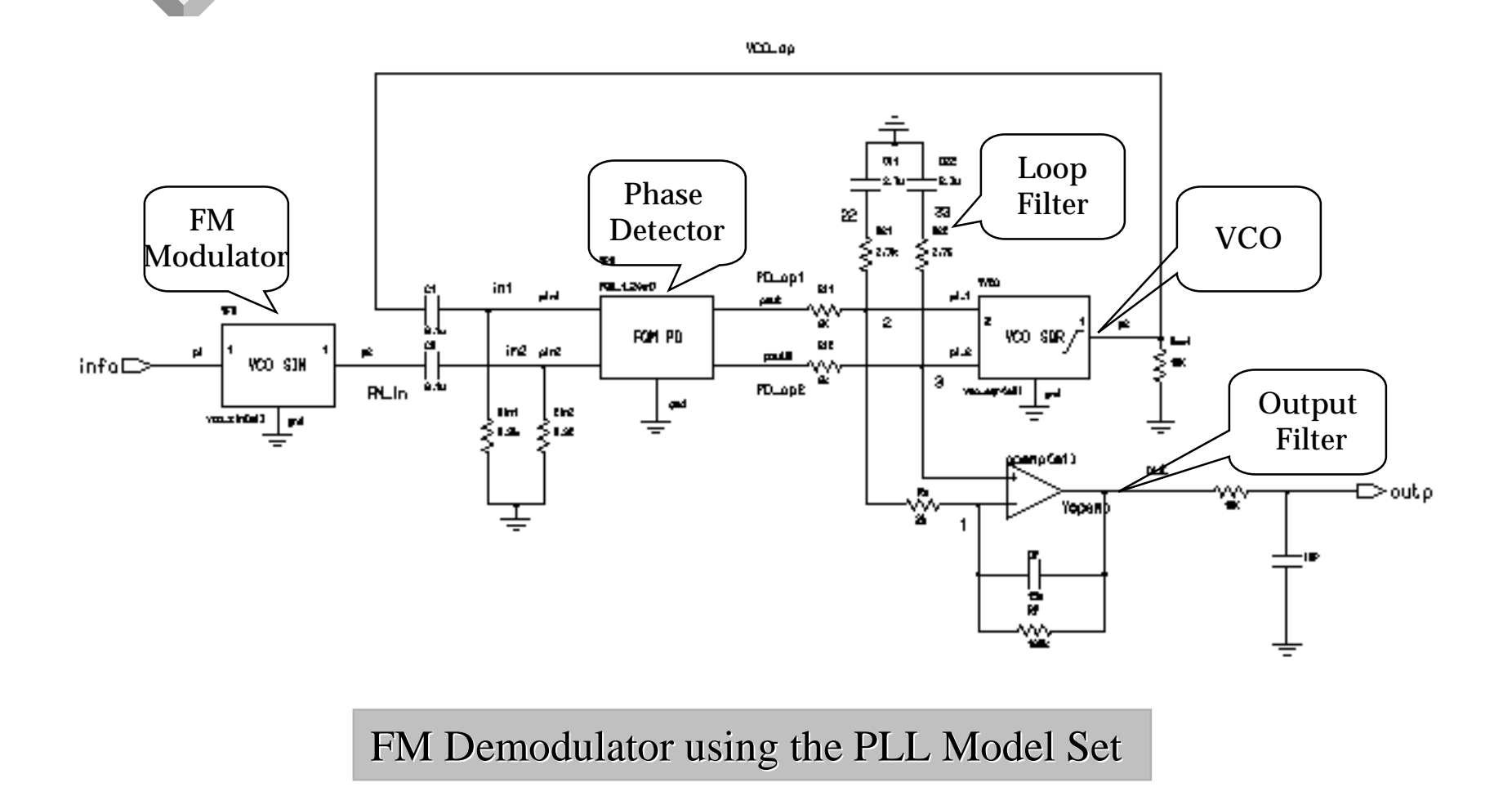

Parameters of the VCO

**VHDL** 

**AMS** 

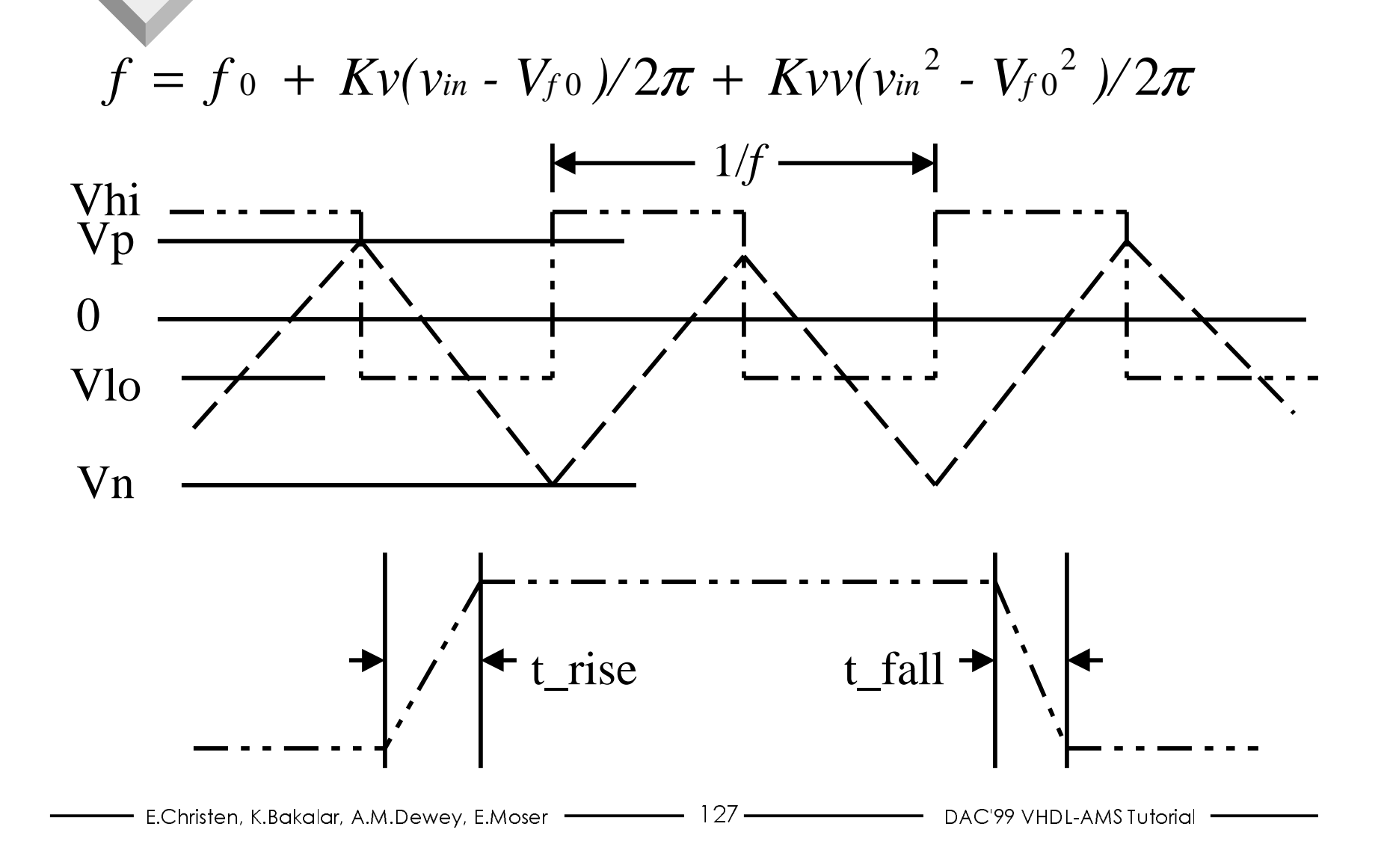

**VHDL Theory of Operation AMS** 

$$
V_{out2} = \int_{0}^{t} A_{tot} dt
$$

the triangular wave

Where:

 $A_{tot} =$ 

the instantaneous slope of the triangular wave

When  $vout1 = Vhi$ :

$$
k_1(v_{in} - V_{fo}) + k_{11}(v_{in}^2 - V_{fo}^2) + 2f_o(V_p - V_n)
$$

When  $vout1 = Vlo$ :

$$
-\left[k_1(v_{in}-V_{fo})+k_{11}(v_{in}^2-V_{fo}^2)+2f_o(V_p-V_n)\right]
$$

and:

$$
k_1 = K_v(V_p - V_n) / \pi
$$
,  $k_{11} = K_{vv}(V_p - V_n) / \pi$ 

**The Model**

```
library IEEE, Disciplines;
use Disciplines.ElectroMagnetic_system.all, IEEE.math_real.all;
```
entity vco\_sqr\_tri\_1\_1 is

```
 generic (
```
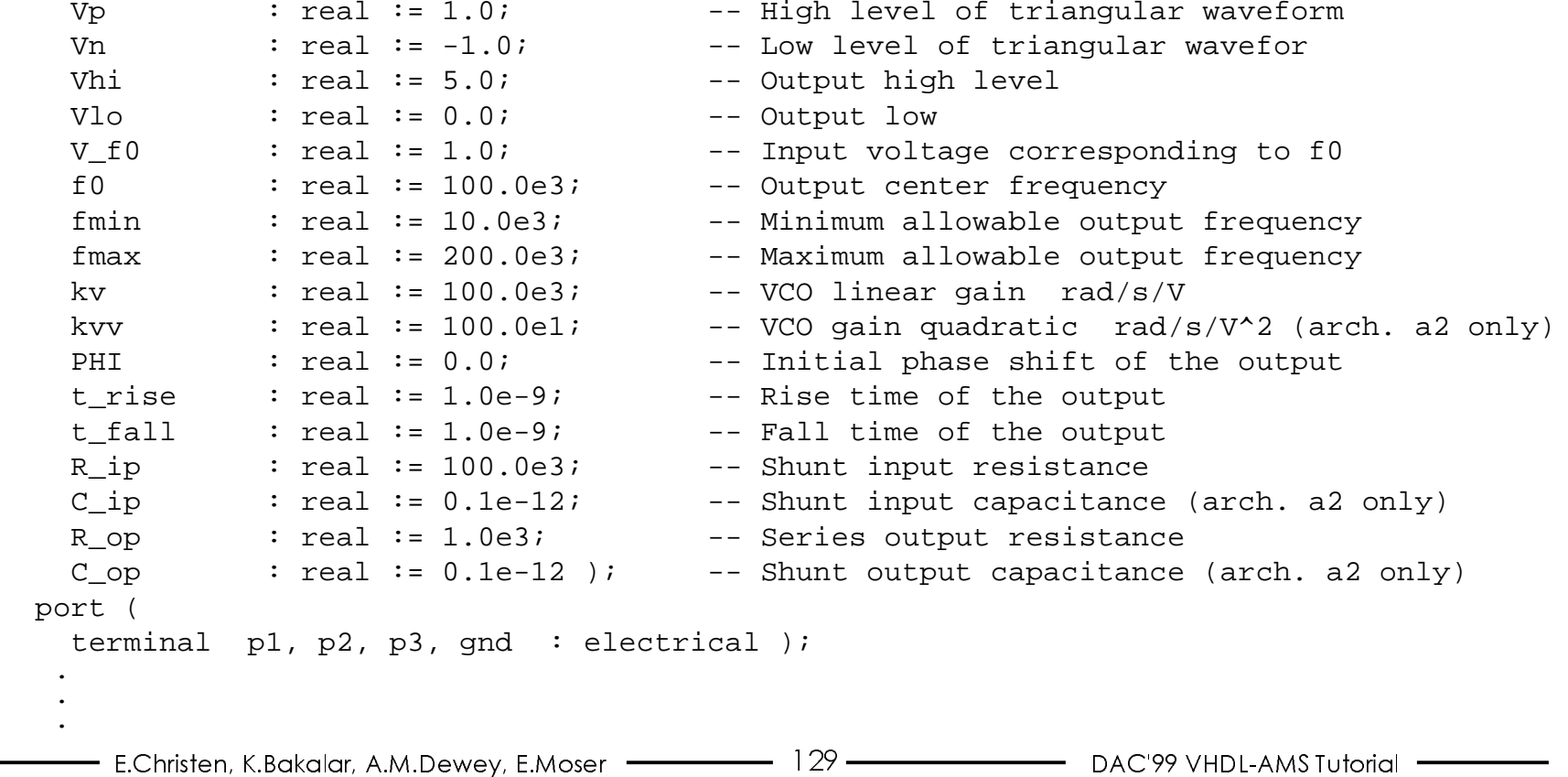

.

#### **Check the Generics!**

```
 . .begin
 assert Vp>Vn report "Vp must be > Vn.";
 assert Vhi>Vlo report "Vhi must be > Vlo.";
  assert f0>0.0 report "f0 must be > zero.";
 assert Kv>0.0 report "Kv must be > zero.";
 assert Kvv>0.0 report "KVV must be > zero.";
  assert fmax>fmin report "fmax must be > fmin.";
 assert fmax>=f0 report "fmax must be >= f0.";
  assert fmin<=f0 report "fmin must be <= f0.";
  assert PHI<=180.0 and PHI>=-180.0 report "PHI must > -180 and < 180 degrees.";
  assert t_rise>1.0e-12 report "t_rise should be > 1 ps." severity warning;
  assert t_fall>1.0e-12 report "t_fall should be > 1 ps." severity warning;
  assert R_ip>0.0 report "R_ip must be > zero.";
  assert R_op>0.0 report "R_op must be > zero.";
  assert C_ip>=0.0 report "C_ip should be >= zero." severity warning;
 assert C op>=0.0 report "C op should be >= zero." severity warning;
end entity vco sqr_tri 1_1;
```
### **1st Architecture:Constants and Quantities**

```
architecture a1 of vco_sqr_tri_1_1 is
  function ifelse (a: boolean; b,c:real) return real is begin
    if a then return b; else return c; end if; end;constant k1 : real := Kv*(Vp-Vn)/math\pi i -- contrib to slope for 1 v in
  constant V1 : real := V f0 + 2.0*math pi*(fmax-f0)/Kv; -- Input corresponding to fmax
  constant V2 : real := V f0 - 2.0*math pi*(f0-fmin)/Kv; -- Input corresponding to fmin
  constant v_init2: real := Vp - (abs(PHI)/180.0)*(Vp-Vn); -- initial value of vout2
   constant v_init1: real := ifelse(phi>=0.0 and phi<180.0, vlo, vhi);-- initial val of vout1
  constant dc : real := (vhi+vl) / 2.0; - dc of square wave
   quantity vin across iin through p1 to gnd; -- input branch
  quantity vin_lim: real; example 1 and the control of input - - limited version of input
   quantity T_vout1 across i_out1 through p2; -- true output branch
  quantity T_vout3 across i_out3 through p3; -- triangel wave output
 quantity vout1: real := v init1; -- square wave output
  signal svoutl: real := v_init1; -- discrete form of vout1
 quantity vout2 : real := v init2; - -- tri output
 quantity Atot : real; The Contract of the enerator contract in the set of the set of the set of the set of the
begin
 . . .
```
# The Schmitt Trigger

```
begin
 schmitt: process
    variable low: boolean := v_{init1} < dc;
  begin
    if low then
      wait until not vout2'above(Vn);
      svoutl \le vhi;
    else
      wait until vout2'above(Vp);
      svout1 \le v10end if:low := not low;end process;
   \bullet
```
### **The Equations**

```
-- input load
  iin == vin / R_i-- input limiter
 If vin'above(V1) then
   Vin_llim == VIelsif vin'above(V2) then
   Vin<sub>1</sub>im == vin;
  else
   Vin \lim == V2;
  end if:-- limiter induced discontinuitites
 break on vin'above(V1), vin'above(V2);
 vout1 == svout1'ramp(t_rise, t_fall);
        == sign(vout1-dc)*(k1*(Vin_lim-V_f0) + 2.0*f0*(Vp-Vn));Atot
 vout2 == Atot' integ + v_init2;
  i_out1 == (T_vout1 - vout1) / R_opii\_out3 == (T\_vout3 - vout2) / R\_opiend architecture al;
```
#### **Adding Second Order Effects**

```
library IEEE, Disciplines;
use Disciplines.ElectroMagnetic_system.all, IEEE.math_real.all;
entity vco sqr_tri_1_1 is
  generic (
   Vp : real := 1.0; The High level of triangular waveform
   Vn : real : -1.0; - Low level of triangular wavefor
   Vhi : real := 5.0; - Output high level
   Vlo : real := 0.0; - Output low
   V f0 : real := 1.0; -- Input voltage corresponding to f0f0 : real := 100.0e3; -- Output center frequency
   fmin : real := 10.0e3; -- Minimum allowable output frequency
    fmax : real := 200.0e3; -- Maximum allowable output frequency
   kv : real := 100.0e3; - VCO linear gain rad/s/Vkvv : real := 100.0e1; -- VCO gain quadratic rad/s/V^2 (arch a2 only)
   PHI : real := 0.0; -- Initial phase shift of the output
   t rise : real := 1.0e-9; - Rise time of the output
   t fall : real := 1.0e-9; - Fall time of the output
   R ip : real := 100.0e3; - Shunt input resistance
    C_ip : real := 0.1e-12; -- Shunt input capacitance (arch a2 only)
   R op : real := 1.0e3; -- Series output resistance
    C_op : real := 0.1e-12 ); -- Shunt output capacitance (arch a2 only)
  port (
   terminal p1, p2, p3, and : electrical );
 . . .
```
(&KULVWHQ.%DNDODU\$0'HZH\(0RVHU '\$& 9+'/\$067XWRULDO

#### **Check the Generics!**

```
 . . .
begin
 assert Vp>Vn report "Vp must be > Vn.";
 assert Vhi>Vlo report "Vhi must be > Vlo.";
  assert f0>0.0 report "f0 must be > zero.";
  assert Kv>0.0 report "Kv must be > zero.";
 assert Kvv>0.0 report "KVV must be > zero.";
  assert fmax>fmin report "fmax must be > fmin.";
  assert fmax>=f0 report "fmax must be >= f0.";
 assert fmin<=f0 report "fmin must be <= f0.";
  assert PHI<=180.0 and PHI>=-180.0 report "PHI must > -180 and < 180 degrees.";
  assert t_rise>1.0e-12 report "t_rise should be > 1 ps." severity warning;
  assert t_fall>1.0e-12 report "t_fall should be > 1 ps." severity warning;
  assert R_ip>0.0 report "R_ip must be > zero.";
  assert R_op>0.0 report "R_op must be > zero.";
  assert C_ip>=0.0 report "C_ip should be >= zero." severity warning;
  assert C_op>=0.0 report "C_op should be >= zero." severity warning;
end entity vco_sqr_tri_1_1;
```
### **2nd Architecture:Constants**

```
architecture a2 of vco_sqr_tri_1_1 is
  function ifelse (a: boolean; b,c:real) return real is begin
     if a then return b; else return c; end if; end;function f2v (f: real) return real is
    constant fr: real := f-f0;
    constant tk: real := Kv + 2.0*Kvv*V_f0;
    constant kr: real := 8.0*math_pi*Kvv*fr;
  begin
    if kvv = 0.0 and kv/=0.0 then
      return V_f0 + 2.0*math_pi*fr/Kv;
    elsif tk**2 + kr >= 0.0 then return V_f0 + (-tk+SQRT(tk**2+kr))/(2.0*Kvv);
    else report "Please check values of Kv, Kvv, fmin and fmax. ";
    end if;
  end function f2v;
  constant k1 : real := Kv*(Vp-Vn)/mathp i; -- contrib to slope for 1 v in
  constant k11 : real := Kvv*(Vp-Vn)/math_pi;
  constant V1 : real := f2v(fmax); -- Input corresponding to fmax
   constant V2 : real := f2v(fmin); -- Input corresponding to fmin
 . .
```
#### **VHDL AMS Quantities**

 ..

```
 . quantity vin across iin through p1 to gnd; -- input branch
 quantity vin_lim: real; example 1 -- limited version of input
 quantity T_vout1 across p2 to gnd;
  quantity i_Rout, i_Cout through p2; 
  quantity i_Cgnd through gnd; 
  quantity T_vout3 across i_out3 through p3; -- triangle wave output
 quantity vout1: real := v_init1; -- square wave output
 signal svoutl: real := v_init1; -- discrete form of vout1
 quantity vout2 : real := v_{init2}; -- tri output
 quantity Atot : real; example 1 -- integrand of tri generator
begin
 . . .
```
### The Schmitt Trigger is Unaltered

```
begin
 schmitt: process
    variable low: boolean := v_{init1} < dc;
  begin
    if low then
      wait until not vout2'above(Vn);
      svout1 \le whi;
    else
      wait until vout2'above(Vp);
      svout1 \le v10end if:low := not low;end process;
   \bullet
```
### **The Equations Change**

```
-- input load
  iin == \text{vin} / \text{R} ip;
  -- input limiter
 If vin'above(V1) then
   Vin_llim == VIelsif vin'above(V2) then
    Vin<sub>1</sub>im == vin;
  else
    Vin \lim == V2;
  end if:-- limiter induced discontinuitites
 break on vin'above(V1), vin'above(V2);
 vout1 == svout1'ramp(t_rise, t_fall);
         = sign(vout1-dc)* (k1*(Vin_lim-V_f0) + 2.0*f0*(Vp-Vn))
  Atot
    + k11*(Vin lim**2 - V f0**2));vout2 == Atot' integ + v_init2;
  i Rout == (T vout1 - vout1) / R op;
  i Cout == C op * T vout1'dot;
  i Cgnd == -i Cout;
  i out3 == (T vout3 - vout2) / R op;
end architecture a2;
```
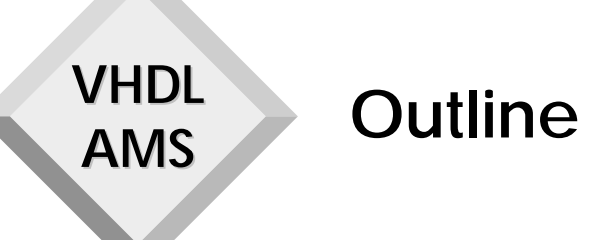

- ♦ **VHDL-AMS Modeling Guidelines**
- ♦ **VHDL-AMS Modeling Techniques**
	- **IC Applications**
- ♦ **Modeling at Different Levels of Abstraction**
	- **Telecom Applications**
- ♦ **Modeling of Multi-Disciplinary Systems**
	- **Automotive Applications**
	- ♦ **MEMS Modeling Using the VHDL-AMS Language**

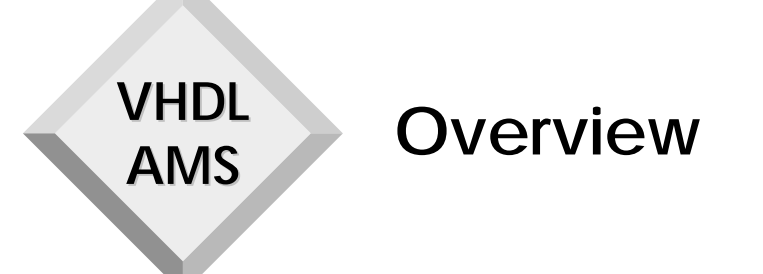

- Introduction  $\bullet$
- Use of Mixed Domain Mixed Level Models
- ♦ Control Design for Revolving Load
- Plant Model for Component Design
- **Approach Towards Unified Modeling, Practical Implications**
- ♦ Conclusion

# **Modeling of Multi-Disciplinary Systems**

- ♦ **Mixed domain-modeling**
	- **Combining different engineering disciplines (e.g., control, mechanics, hydraulics)**
- ♦ **Mixed level-modeling**
	- **Combining different levels of abstraction (e.g., behavioral model of plant, behavioral model of controler and detailed model of amplifier)**

# **Component Library Using VHDL-AMS**

- ♦ **Documentation**
	- **VHDL-AMS allows precise behavioral description including discontinuous behavior**
- ♦ **Modeling**
	- **Single-source**
	- **Detailed vs. abstract model can be verified**
- ♦ **Simulation**
	- **All simulators are optimized towards a special-purpose (e.g., electronic, hydraulic, control, real-time)**
	- **Unique semantic allows conversion into many foreign (nonnative) simulators**

# **Use of Mixed-Domain/Mixed-Level (1)**

**Controler and plant design and validation**

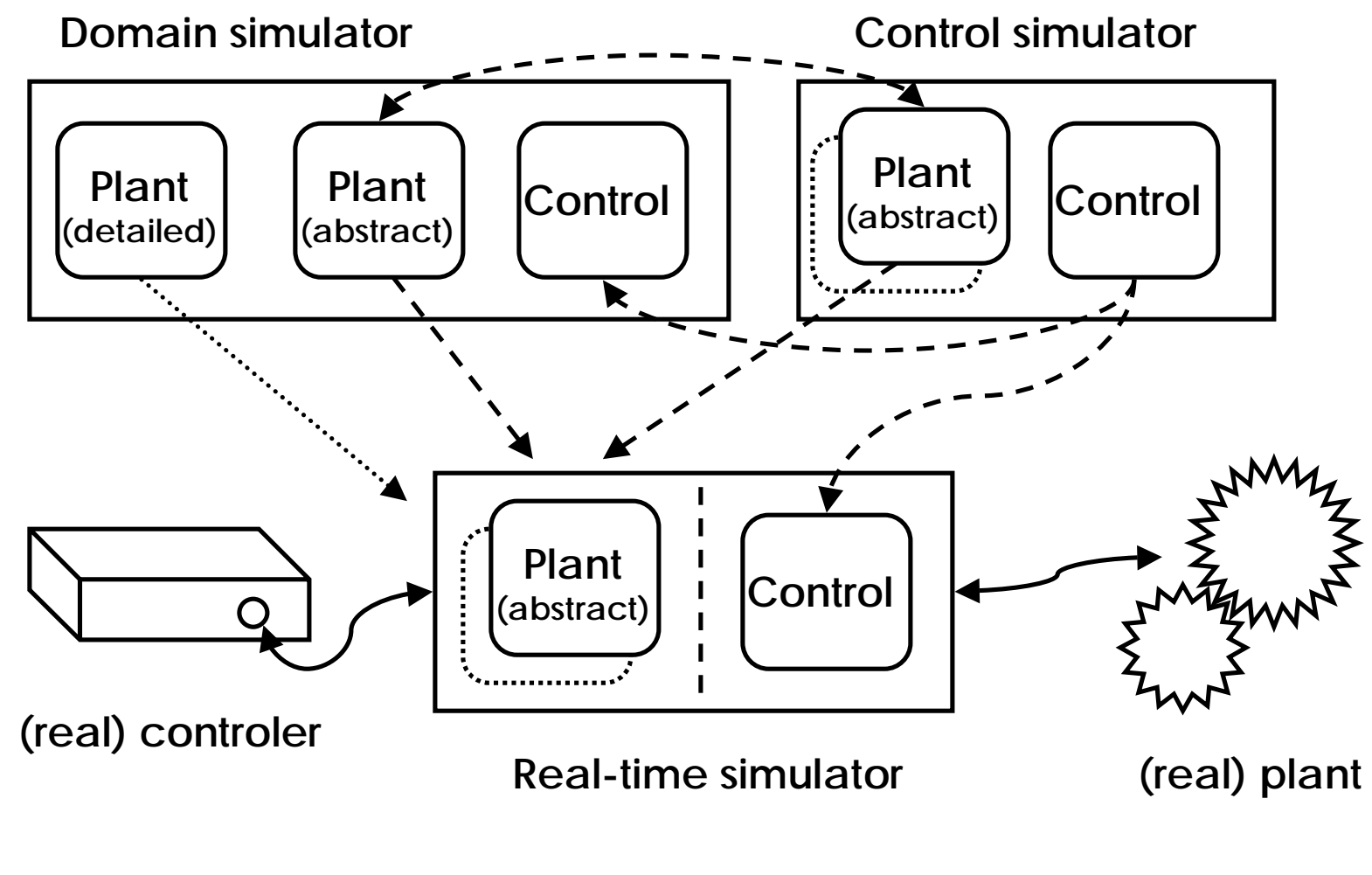

**VHDL**

**AMS**
# **Use of Mixed-Domain/Mixed-Level (2)**

**Model validation and parameter extraction**

**Domain simulator**

**Validateabstract vs.detailedmodel**

**VHDL**

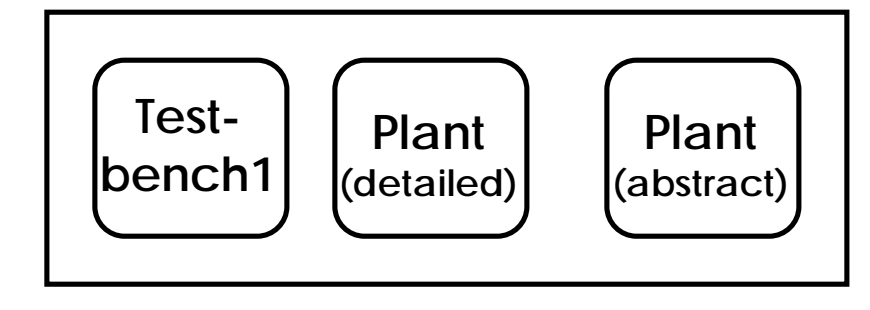

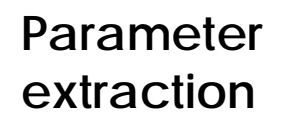

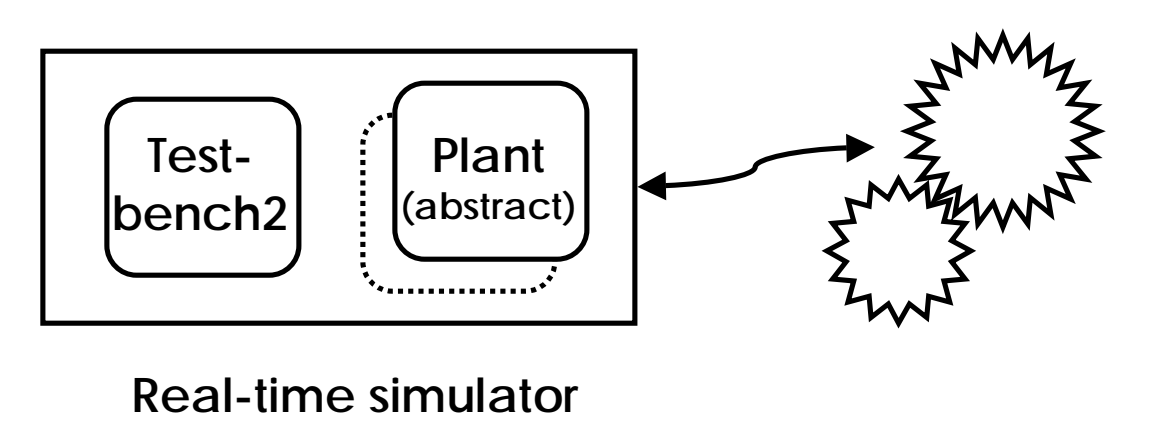

# **Controler Design for Revolving Load**

**VHDL** 

**AMS** 

Plant model as vehicle for controler design and verfication (reuse of detailed mechanical component model)

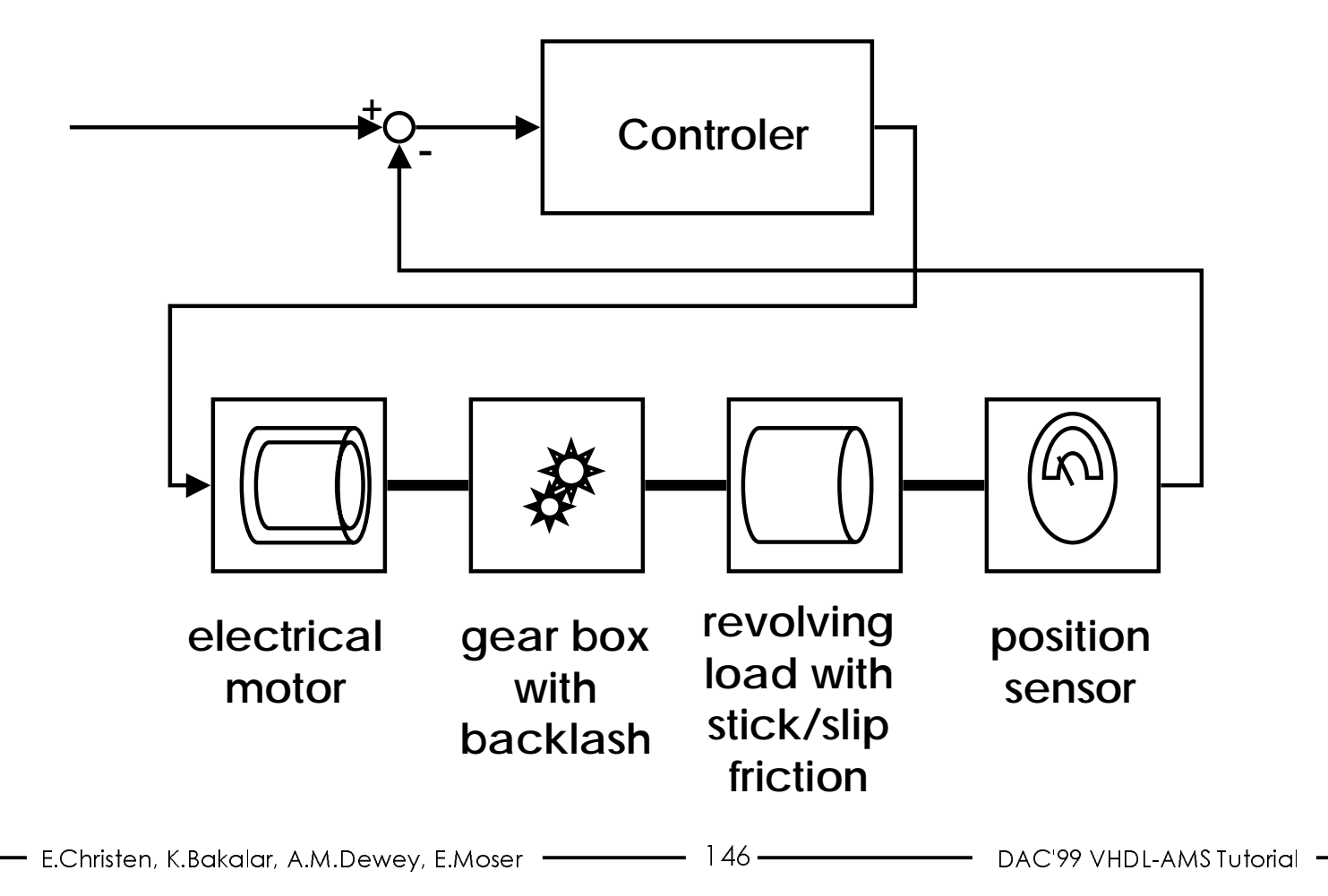

## **Controler Design for Revolving Load**

**VHDL**

**AMS**

**Plant model as vehicle for controler design and verfication (abstract plant model, verified vs. detailed model)**

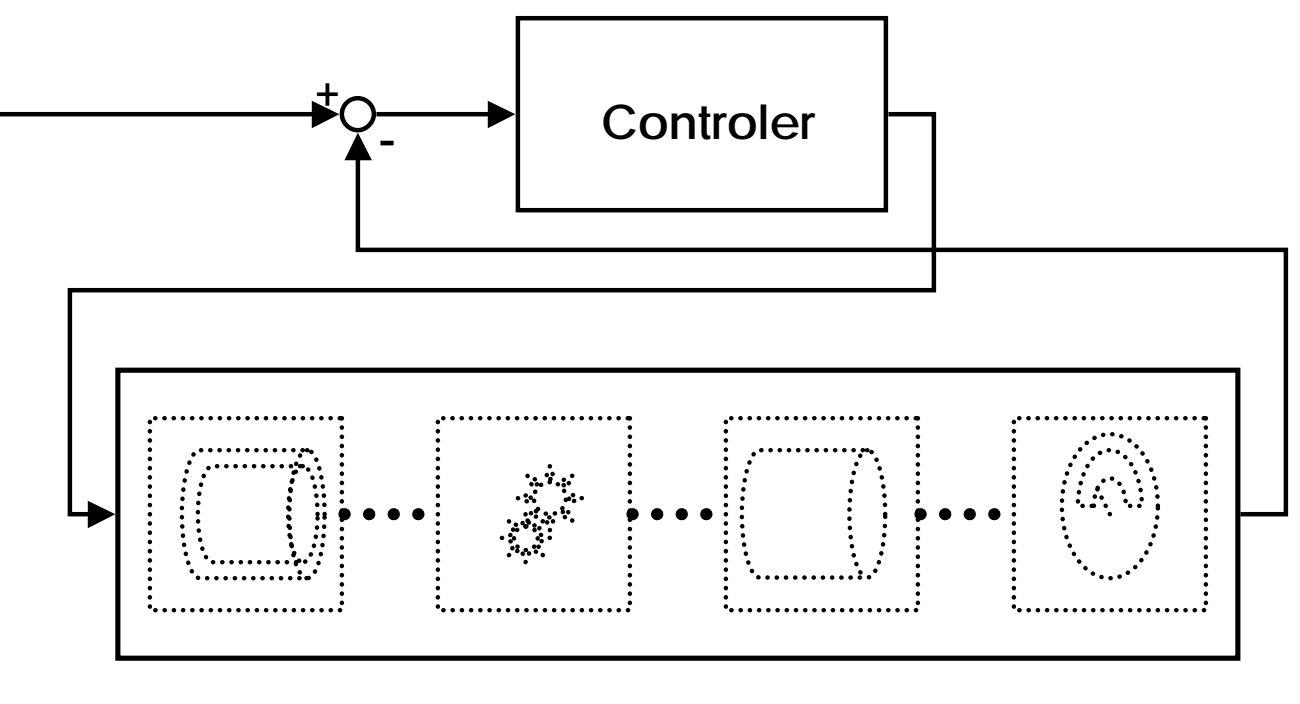

**abstract (behavioral) model of revolving load including backlash and stick/slip friction (VHDL-AMS source code see Appendix)**

### **Revolving Load: Stick/Slip-Friction**

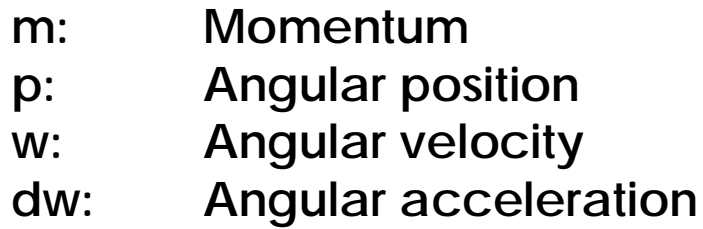

**VHDL**

**AMS**

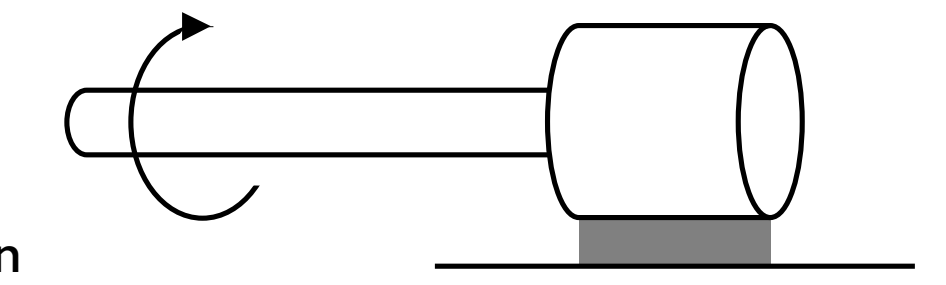

$$
p = \int w \, dt
$$

**IF motion\_mode = slip USE**

$$
w = \int ((m - m_slip \bullet sign(w)) / j) dt
$$

**if motion\_mode = stick USE**

$$
w = 0.0
$$

## **Revolving Load: Stick/Slip-Friction**

**Process which determines the motion mode of the load(toggles betwen stick and slip motion)**

```
motion_ctrl: process
begin
  motion mode <= stick; -- load sticks
  wait until m load'Above(m stick) -- wait until abs(m)<m stick
     or not m_load'Above(-m_stick);
  motion_mode <= slip; -- load slips
  wait on w load'Above(0.0) -- wait until w=0 and abs(m)<m slip
     until not m load'Above(m slip) and m load'Above(-m slip);
end process motion_ctrl;
```
## **Revolving Load: Stick/Slip-Friction**

**Equations of motion depending on the motion mode**

```
p load'DOT == w load; - p = integral of w
if motion_mode = slip use
  -- w = integral of ((m - sign(w) * m_slip) / j)w load'Dot == calc internal momentum(m load,
                      w_load'Above(0.0), m_slip) / j_load;
else else -- if motion mode = stick
  w load == 0.0;end use;break on motion mode; - restart analog kernel
```
### **Simulation Results of Stick/Slip-Friction**

**The simulation results feature only the stick/slip friction postion on the load (2.) with sinusoidal momentum (1.)**

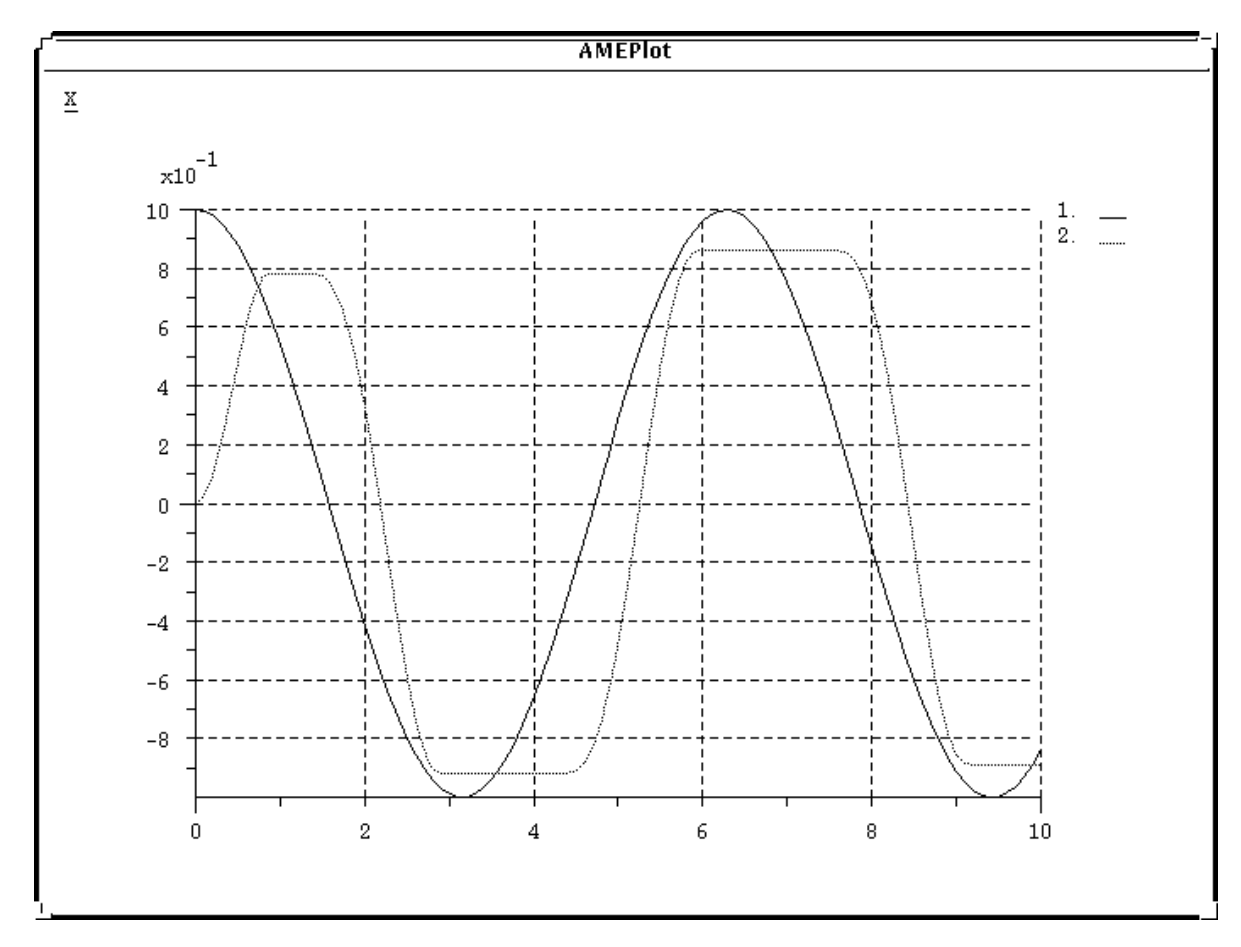

### **Revolving Load: Backlash in Gear-Box**

 **Process features only one side of the gap (for details see appendix)**

```
connection_ctrl: process
begin
```
connection mode <= loose; wait until p src'Above(p load) connection\_mode <= coupled; **break** w\_src => ... , w load  $\Rightarrow$  ... ; **wait** dw\_load'Above(dw\_src)); **end process** connection\_ctrl;

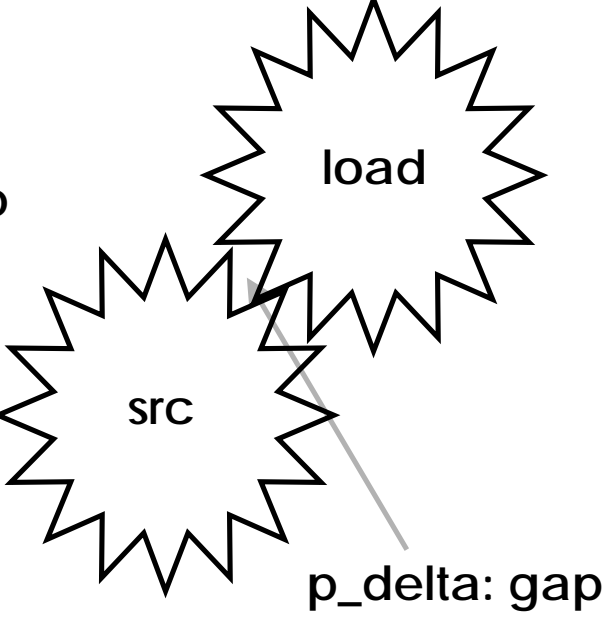

**src: electrical motor**

### **Simulation Results of Backlash**

**Results feature the position of load (1.), electrical rotor (2.) and status of backlash (3.) [loose = 0, connected otherwise]**

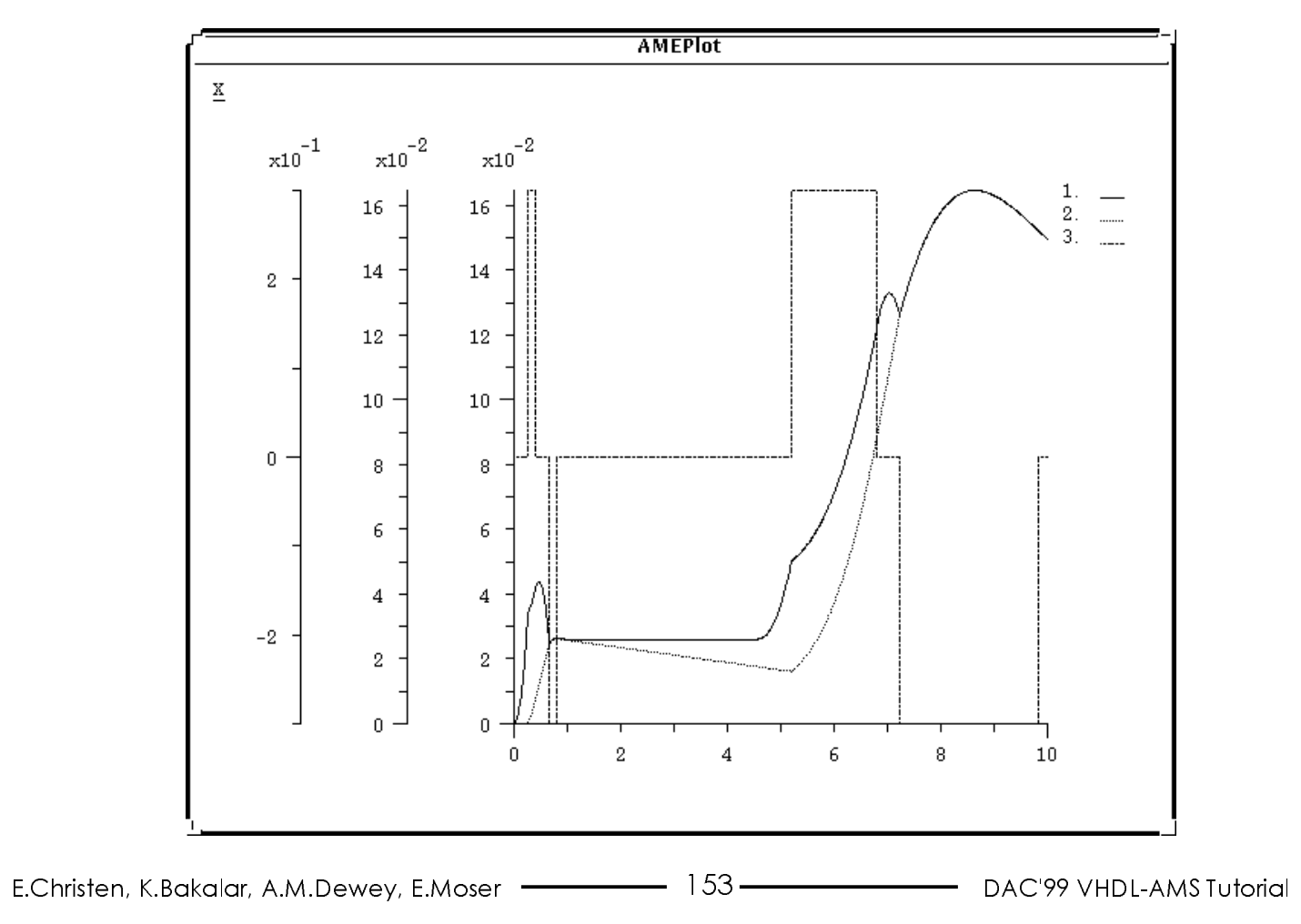

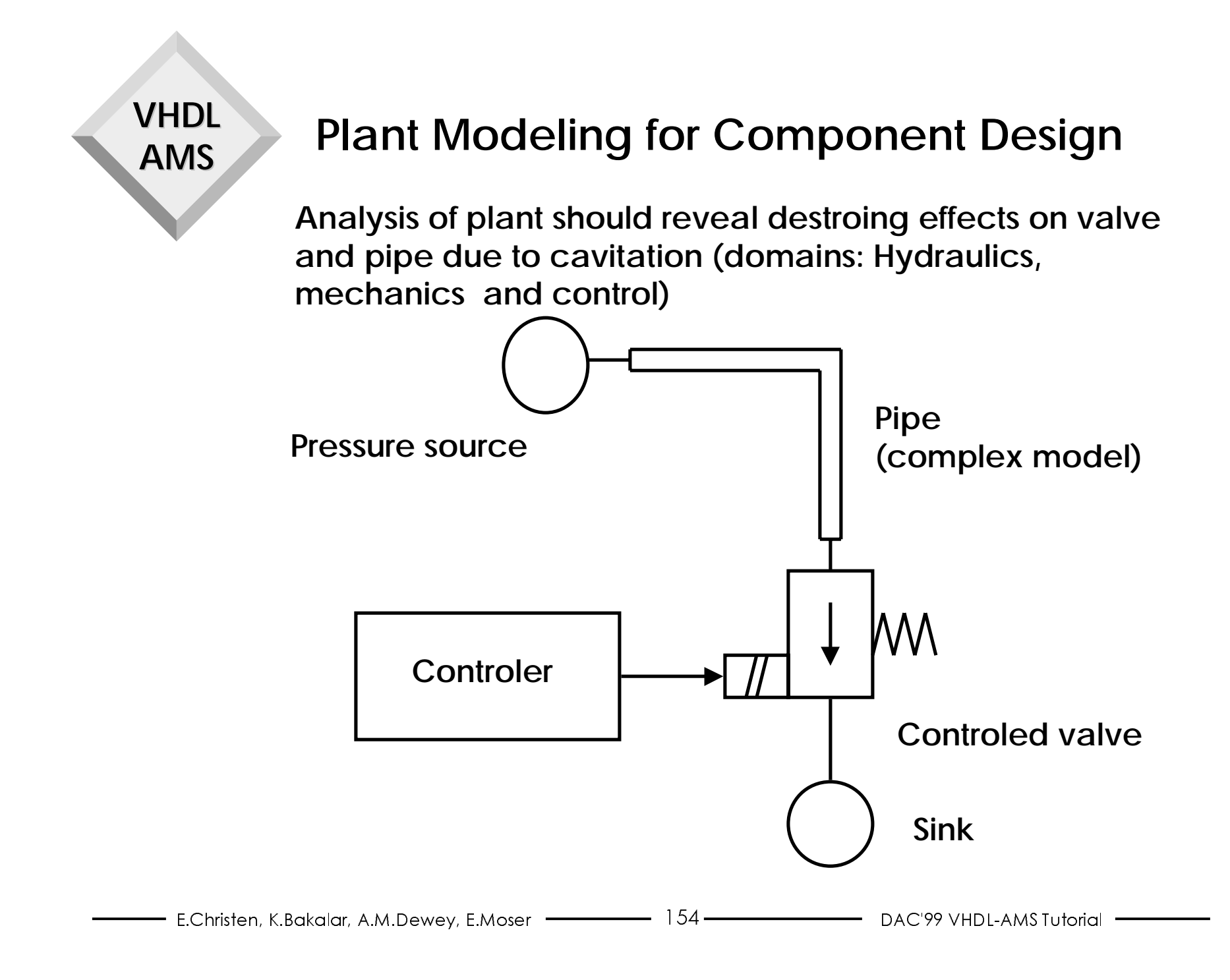

### **Including Multi Body Systems**

♦ **Natural description is topology and geometrical information**

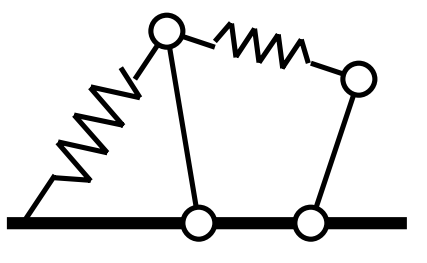

- **consisting of joints, masses, links, springs, etc.**
- ♦ **Most simulators never derive a fixed system of differential algebraic equations (DAE) but determine the equations on the fly (during runtime)**
- ♦ **Integration of this models via procedural interface. Simulator vendor distributes library for**
	- **setting up the system (initialization)**
	- **derive residual of DAE, or derivative of state variables**
	- **derive output values (from state variables)**

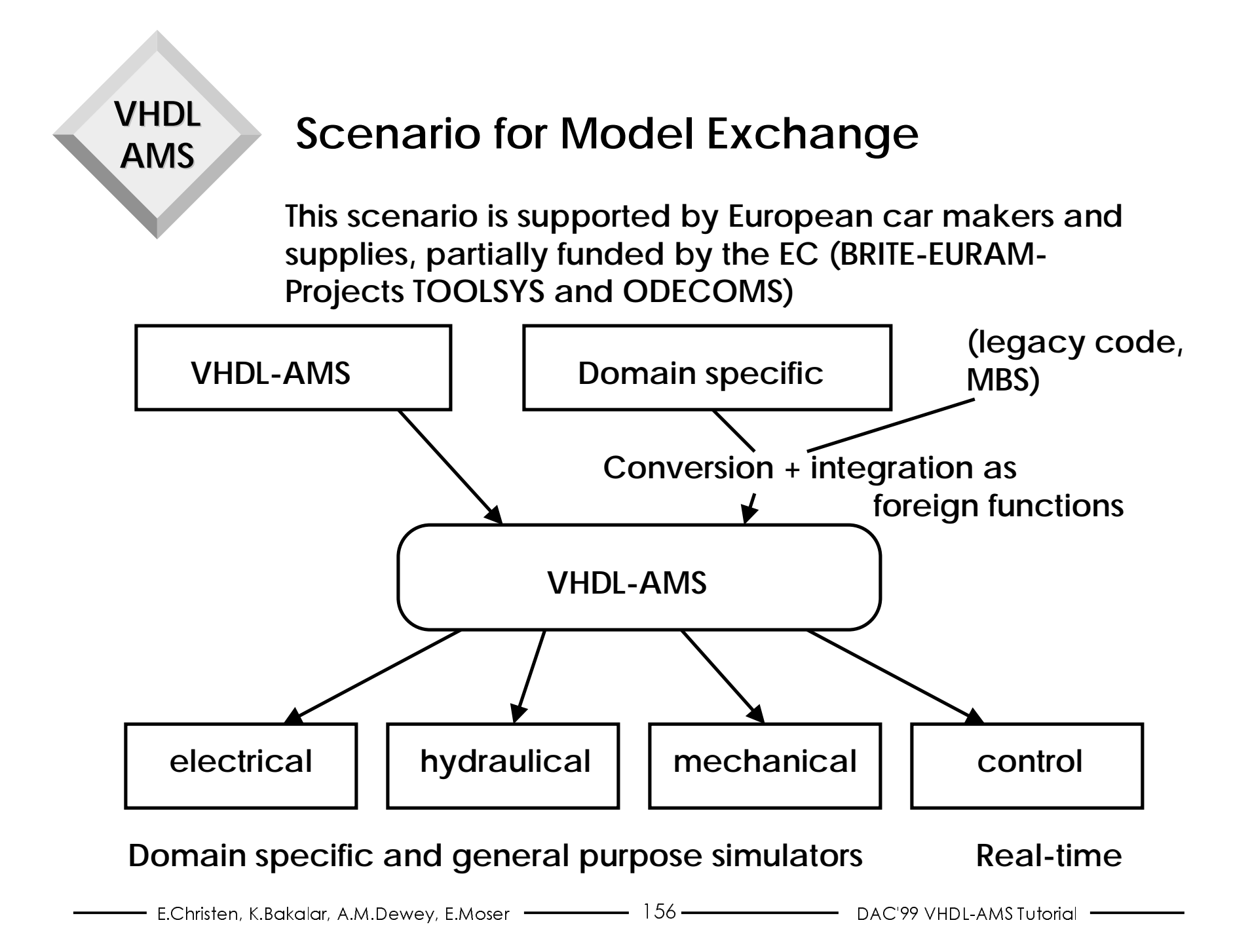

#### **VHDLAMS Approach Towards Unified Modeling (1)**

- ♦**VHDL-AMS is a powerful and large language**
- ♦ **For most mixed-domain modeling only few concepts from (event-driven) VHDL are necessary**
- ♦ **Most continuous simulators have little or no support of the complex event-driven features**
- ♦ **Its usage with other then native VHDL-AMS simulators needs conversion**
	- **these conversion is simple, if only the basic concepts of event-driven modeling are permitted, and**
	- **a tiny kernel for these basic features is provided**

## **Approach Towards Unified Modeling (2)**

♦ **VHDL-AMS subset (proposal)**

**VHDL**

- **(event-driven) VHDL is pretty much restricted to "synthesisable" VHDL (e.g. IEEE PAR 1076.6) no history information or delays on signals no memory allocation no global variables**
- ♦ **Further restrictions for real-time simulation (and simulators only supporting ordinary differential equations)**
	- **no conservative communication (no nodes, terminals)**
	- **only equations of type**

```
q_i = f(q_1, ...)
```
- **q\_k'dot = g(q\_1, ...)**
- **equations of type 1 must be sortable**

## **Approach Towards Unified Modeling (3)**

- ♦ **Modeling discontinuous behavior needs careful design**
	- **otherwise portability is difficult to achieve**
- ♦ **Style guide must be developed**
	- **standard natures, global parameters**
	- **standard concepts (slip/stick, bouncing ball)**
	- **never use discontinuous functions (e.g., sign(x)) but**

**if x´above(0.0) use ...**

- **Coupling elements and defined communication mechanism between domains**
- •**...**

#### **VHDLAMS Conclusion**

- ♦ **Automotive industry is using mixed-domain/mixedlevel modeling for design and validation**
- ♦ **The language is an important step towards unified modeling**
- ♦ **Further steps are necessary (modeling techniques)**
- ♦ **VHDL-AMS subset is needed for many applications ( e.g., real-time)**
- ♦ **Experiments demonstrate the suitability for many applications**

## **Appendix: VHDL-AMS Source Code of Revolving Load**

- ♦ **Example features an abstract (behavioral) model of the revolving load (see above)**
- Inputs: Momentum on armature of motor (m\_src) **Momentum on load (m\_load)**
- ♦ **Output: Position of load (p\_load)**
- ♦ **Processes: motion control (stick/slip), coupling control (loose, coupled ...)**
- ♦ **Equations: Equations of motion**

#### **Plant Model: Revolving Load VHDL-AMS Source Code No. 1**

```
ENTITY revolving_load IS
  GENERIC (
    j\_src: REAL := 1.0; - inertia of electrical motor
    j load: REAL := 1.0; -- inertia of load
   m_slip: REAL := 0.01; -- friction (on load) during slip mode
   m_{\text{stick}}: REAL := 0.1; -- friction (on load) during stick mode
   delta p: REAL := 0.034 -- gap between electrical motor and load (angle)
     );
  PORT (
    QUANTITY m_src : IN REAL; -- momentum generated by electrical motor
    QUANTITY m_load : IN REAL; -- outer momentum (not from electrical motor)
                               -- on load QUANTITY p_load : OUT REAL -- rotational position of load
     );
END ENTITY revolving_load;
```
### **Plant Model: Revolving Load VHDL-AMS Source Code No 2**

**VHDL**

```
ARCHITECTURE behavioral OF revolving_load IS
  QUANTITY p_src: REAL; -- rotational position of electrical motor
  QUANTITY w_src: REAL; -- rotational velocity of electrical motor
  QUANTITY dw_src: REAL; -- rotational acceleration of electrical motor
  QUANTITY w_load: REAL; -- rotational velocity of load
  QUANTITY dw_load: REAL; -- rotational acceleration of load (allways
                          -- calculated as if connection mode = loose)
  -- slip_type defines, if the load sticks or slips
 TYPE slip type IS ( stick, slip );
 SIGNAL motion mode: slip type; -- handles slip/stick friction status
  -- connection type defines the status of the connection between the
      electrical motor and load due to the backlash:
        loose: no connection
      coupled low: connected and p_src = p_load
   -- coupled_high: connected and p_src + delta_p = p_load
 TYPE connection type IS ( loose, coupled low, coupled high );
  SIGNAL connection_mode: connection_type; -- handles connection status
   -- further quantities are for internal use
  QUANTITY m_load_ext: REAL; -- external momentum on load
  QUANTITY dw_connected: REAL; -- rotational acceleration connected inertia
                      -- ( allways calculated as if connection mode = coupled)
```
### **Plant Model: Revolving Load VHDL-AMS Source Code No 3**

```
 -- calc_internal_momentum derives internal momentum
 -- given the external momentum (m) substracting slip friction m_slip
 -- or returning 0.0 if motion_mode = stick
 FUNCTION calc_internal_momentum(motion_mode: slip_type; m: REAL; 
        direction: BOOLEAN; m_slip: REAL)
   RETURN REAL IS BEGIN IF ( motion_mode = slip ) THEN
    IF direction THEN RETURN m - m_slip;
     ELSE RETURN m + m_slip; END IF;
   ELSE RETURN 0.0; END IF; END;
```
**VHDL**

#### **Plant Model: Revolving Load VHDL-AMS Source Code No. 4**

```
BEGIN
```

```
-- motion ctrl determines the motion mode between slip and stick mode
 -- (toggles between stick and slip motion)
 motion_ctrl: PROCESS
BEGIN
  motion mode <= stick; -- load sticks
                                   -- wait until abs(m) < m_stick
  WAIT UNTIL m load ext'ABOVE(m_stick) OR NOT m load ext'ABOVE(-m_stick);
  motion mode <= slip; -- load slips
  WAIT ON w load'ABOVE(0.0) -- wait until w = 0 and abs(m) < m_slip
    UNTIL NOT m_load_ext'ABOVE(m_slip) AND m_load_ext'ABOVE(-m_slip);
 END PROCESS motion_ctrl;
```
BREAK ON motion\_mode;  $---$  notice discontinuity

```
Plant Model: Revolving Load
VHDL-AMS Source Code No. 5
```

```
-- connection ctrl determines the connection mode due to backlash,
 -- toggles between loose and connected (on low or high bound)
 connection_ctrl: PROCESS
BEGIN
   connection_mode <= loose;
  WAIT UNTIL p_src'ABOVE(p_load) OR NOT p_src'ABOVE(p_load - delta_p);
  IF p src'ABOVE(p load) THEN -- p src touches p load
     connection_mode <= coupled_low; -- connected on low bound
  ELSE - p_src touches p_load - delta p
     connection_mode <= coupled_high; -- connected on high bound
   END IF; -- calculate new common velocities w_src = w_load (reset state variables)
  BREAK w_src => ((j\_src * w\_src + j\_load * w\_load) / (j\_src + j\_load)),w\_load => ((j\_src * w\_src + j\_load * w\_load) / (j\_src + j\_load)); -- if acceleration of (individual) objects fullfill condition below
  -- change connection mode to loose
   WAIT ON dw_load'ABOVE(dw_src), dw_src'ABOVE(dw_load)
     UNTIL (connection_mode = coupled_low AND dw_load'ABOVE(dw_src)) OR
           (connection mode = coupled high AND dw src'ABOWE(dw load));
  BREAK; The contract of the contract of the contract of the contract of the contract of the contract of the contract of the contract of the contract of the contract of the contract of the contract of the contract of the con
END PROCESS connection ctrl;
```
### **Plant Model: Revolving Load VHDL-AMS Source Code No. 6**

```
 - initial setting of position and velocity of electrical motor and load
 BREAKp src => 0.0,
 w src => 0.0,
 p load => 0.0,
 w load \Rightarrow 0.0;
 -- state equations
p_src'DOT == w_src; - p_src := integral of w
p\_load' DOT == w\_load; - p\_load := integral of wIF connection mode = loose USE -- if loose
 w\_src' DOT == dw\_src; -- w\_src := integral of dw\_srcw load'DOT == dw_load; -- w_load := integral of dw load
ELSE - if connected
 w src'DOT == dw connected; - - w src := integral of dw connected
 w load'DOT == dw connected; - - w src := integral of dw connected
END USE;
```
**VHDL**

#### **Plant Model: Revolving Load VHDL-AMS Source Code No. 7**

```
 -- internal quantities
 dw\_src = m\_src / j\_load; -- dw\_src (as if not connected)
 -- dw load (as if not connected, with friction)
  dw_load == calc_internal_momentum(motion_mode, m_load,
                    w_load'ABOVE(0.0), m_slip) / j_load;
  -- dw_connected (as if connected, with friction)
 dw connected == calc internal momentum(motion mode, m load + m src,
                   w_src'ABOVE(0.0), m_slip) / (j_src + j_load);
  -- m_load_ext is used for determining motion_mode (motion_ctrl)
  IF connection_mode = loose USE
   m load ext == m load;
  ELSEm load ext == m load + m src;
  END USE;END ARCHITECTURE behavioral;
```
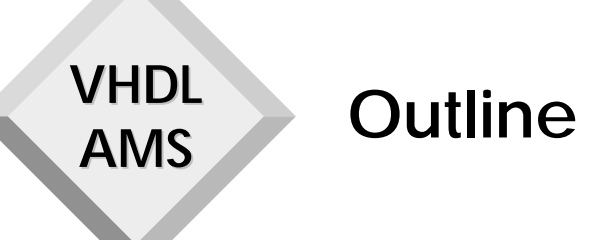

- ♦ **VHDL-AMS Modeling Guidelines**
- ♦ **VHDL-AMS Modeling Techniques**
	- **IC Applications**
- ♦ **Modeling at Different Levels of Abstraction**
	- **Telecom Applications**
- ♦ **Modeling of Multi-Disciplinary Systems**
	- **Automotive Applications**

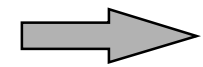

♦ **MEMS Modeling Using the VHDL-AMS Language**

# **MEMS Accelerometers**

♦ **Open-Loop Accelerometers**

**VHDL**

- **Acceleration is sensed by measuring displacement of a seismic (proof/shuttle) mass**
- **Advantages: low cost and small size**
- **Disadvantages: nonlinearity/hysteresis effects and fatigue**
- ♦ **Closed-Loop Accelerometers**
	- **Acceleration is sensed by measuring force required to maintain position of seismic (proof/shuttle) mass**
	- **Advantages: reduced transverse sensitivity**
	- **Disadvantages: more circuitry and higher costs**

### **Accelerometer PerformanceCharacteristics**

- ♦ **Dynamic range of acceleration**
	- **Displacement limits**
- ♦ **Frequency response**
	- **Mechanical and electrical time constants**
- ♦ **Linearity**
	- **Parasitics**
- ♦ **Transverse (out-of-plane) sensitivity**
	- **Seismic mass suspension**
- ♦ **Temperature sensitivity**
- ♦ **Noise floor**

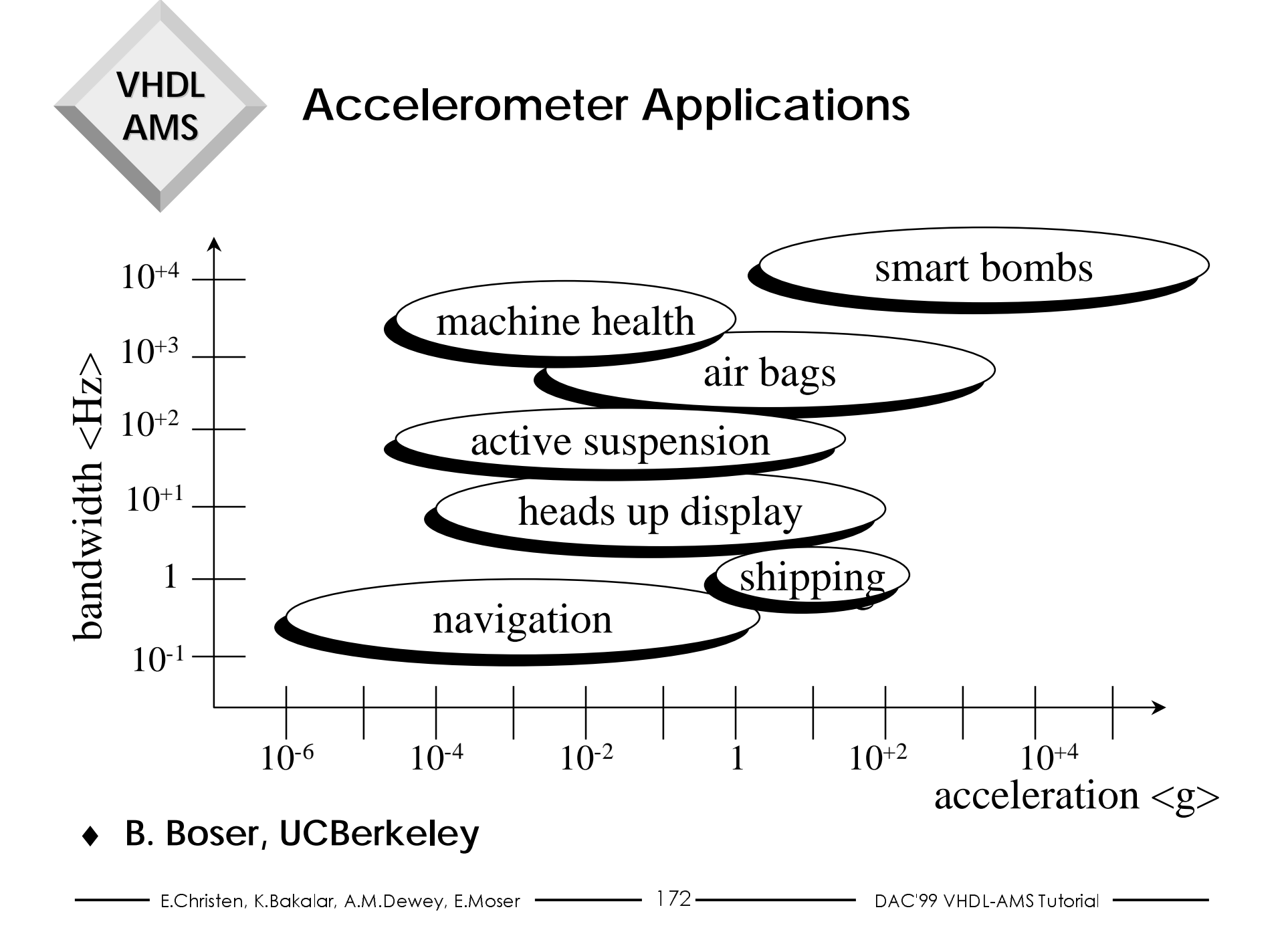

**MEMS Accelerometers**

- ♦ **Sensing is typically performed in two steps**
	- **Transform acceleration to mechanical displacement**
	- **Transform mechanical displacement to electrical signal**

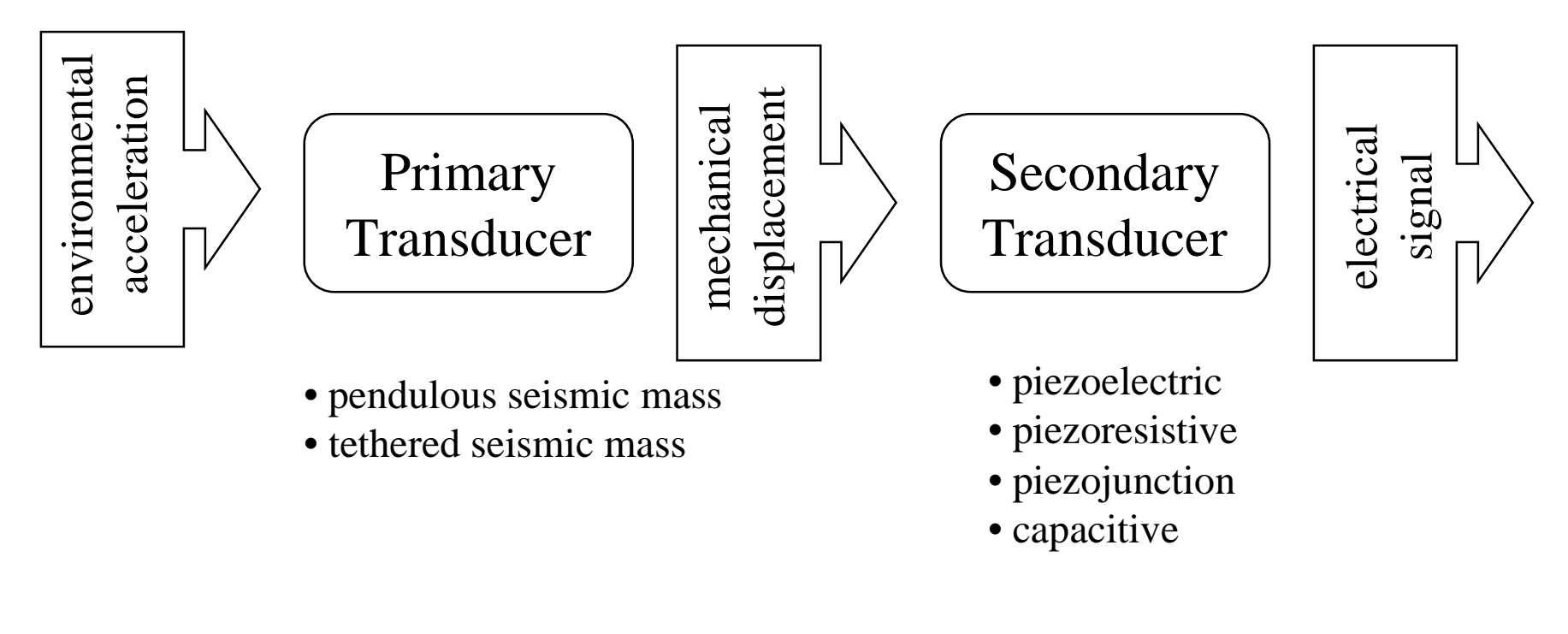

**VHDL**

**MEMS Accelerometers**

- ♦ **Sensing is typically performed in two steps**
	- **Transform acceleration to mechanical displacement**
	- **Transform mechanical displacement to electrical signal**

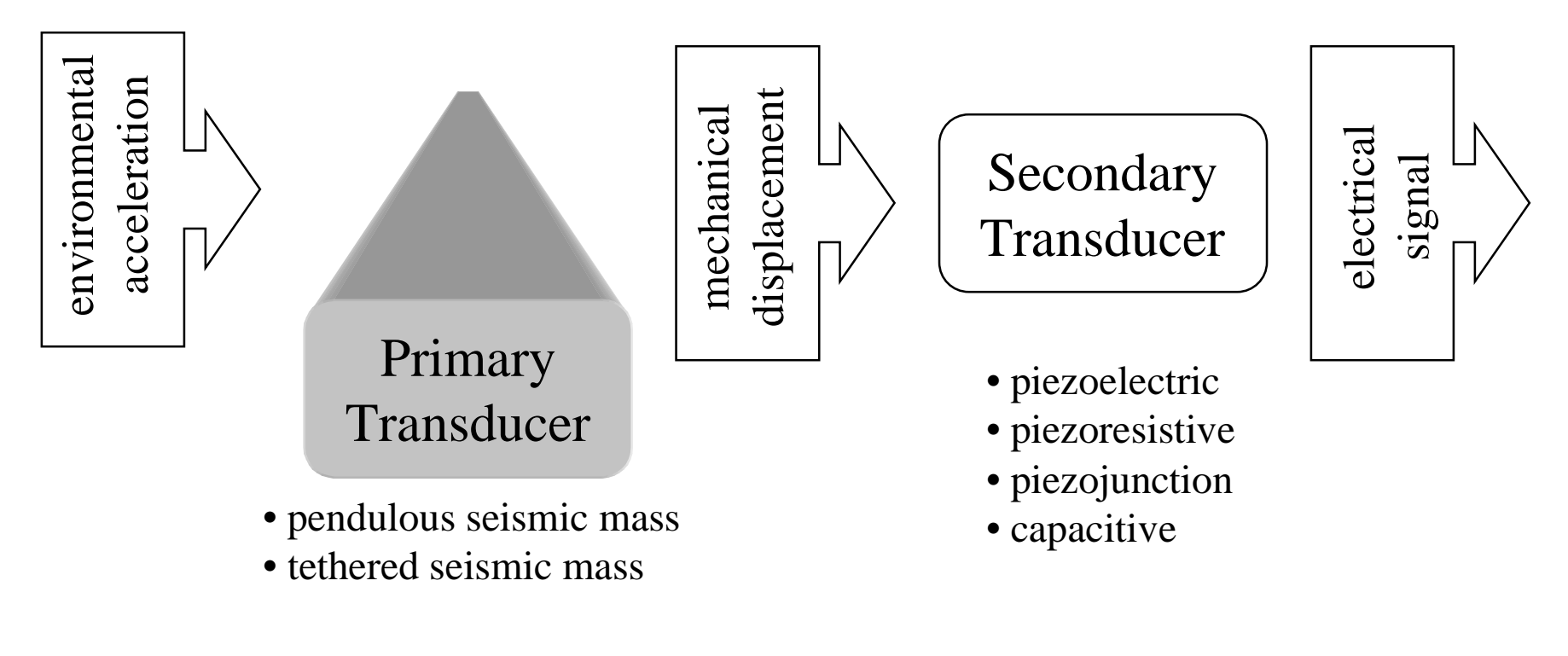

**VHDL**

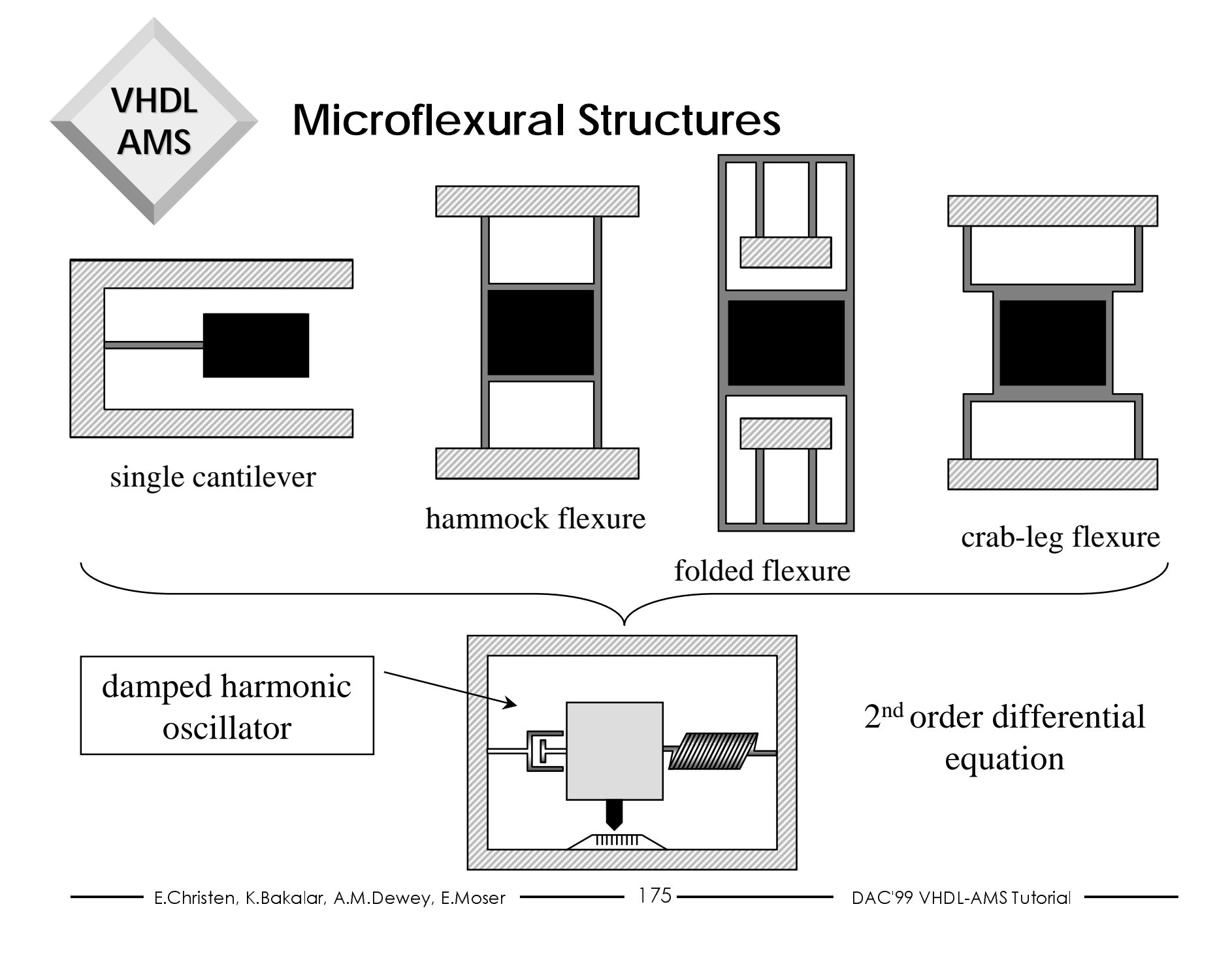

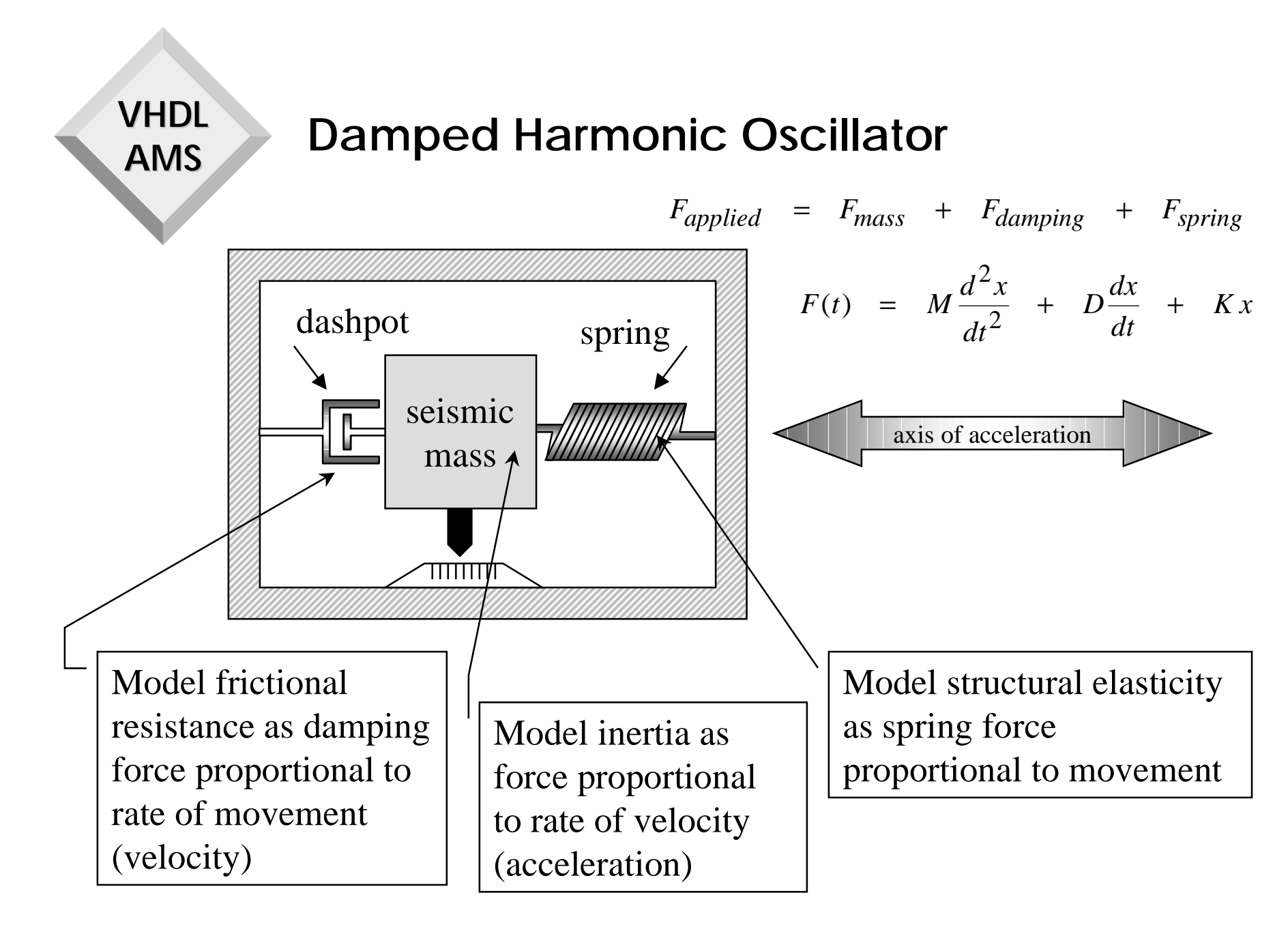

### **2nd Order Differential Equation**

**VHDL**

**AMS**

♦ **2nd order ordinary differential equations (ODEs) naturally arise as mathematical models of physical systems - one per each degree of freedom.**

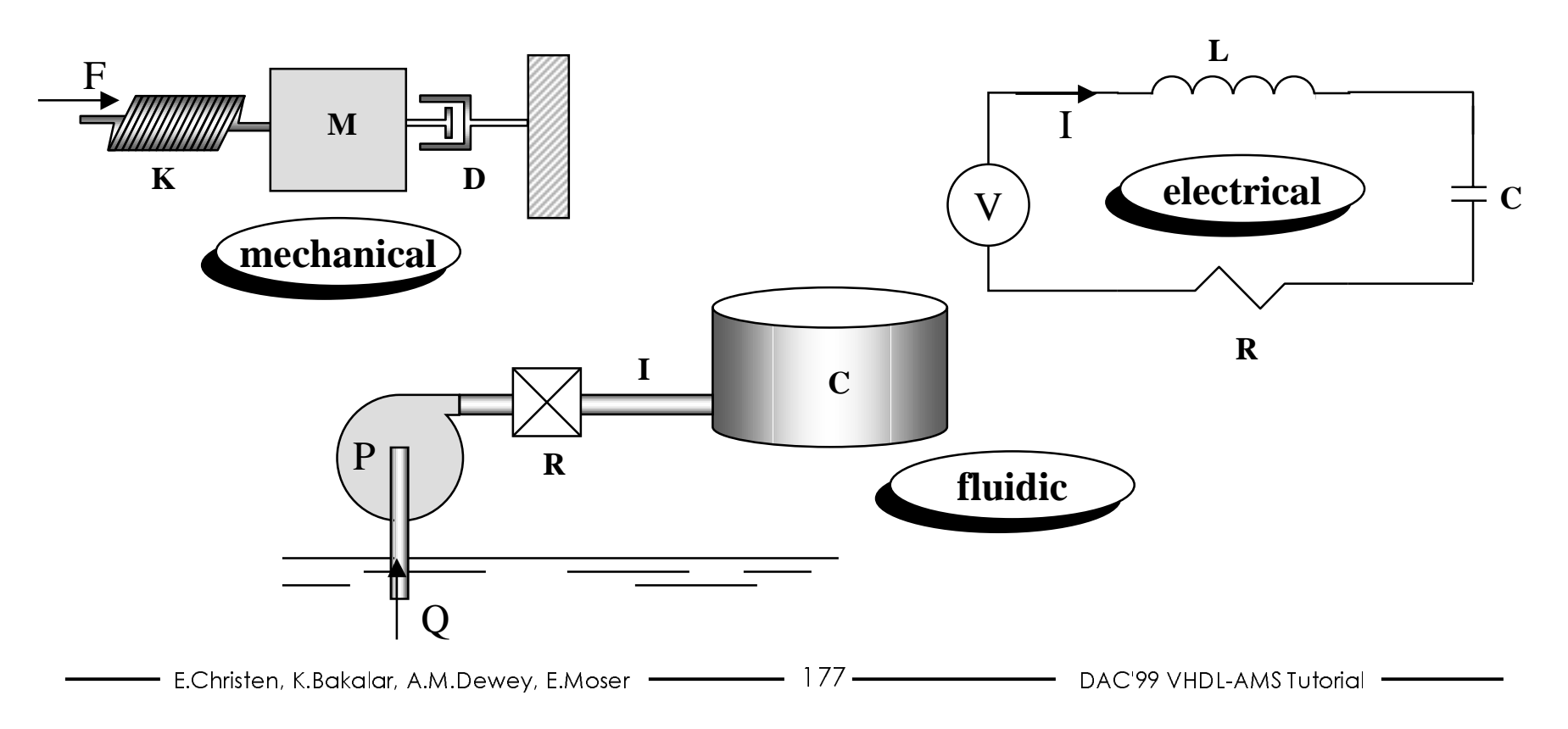

### **Canonical Response**

Interia, dissipative, elasticity characteristics determine transient (time domain) and bandwidth (frequency domain) response.

$$
\frac{F(t)}{M} = G(t) = \frac{d^2x}{dt^2} + 2\xi\omega_0 \frac{dx}{dt} + \omega_0 x
$$

• natural resonant frequency - oscillation with no damping/ forcing

$$
\xi = \frac{D}{2\sqrt{KM}}
$$

 $\omega_0 = \sqrt{\frac{K}{M}}$ 

 $\frac{x}{a} = \frac{1}{\omega_0^2}$ 

- damping factor actual damping/critical damping
- $\omega = \omega_0 \sqrt{1 \xi^2}$  damped resonant frequency
	- primary transducer transfer function displacement/unit acceleration

**MEMS Accelerometers** 

- Sensing is typically performed in two steps
	- Transform acceleration to mechanical displacement
	- Transform mechanical displacement to electrical signal

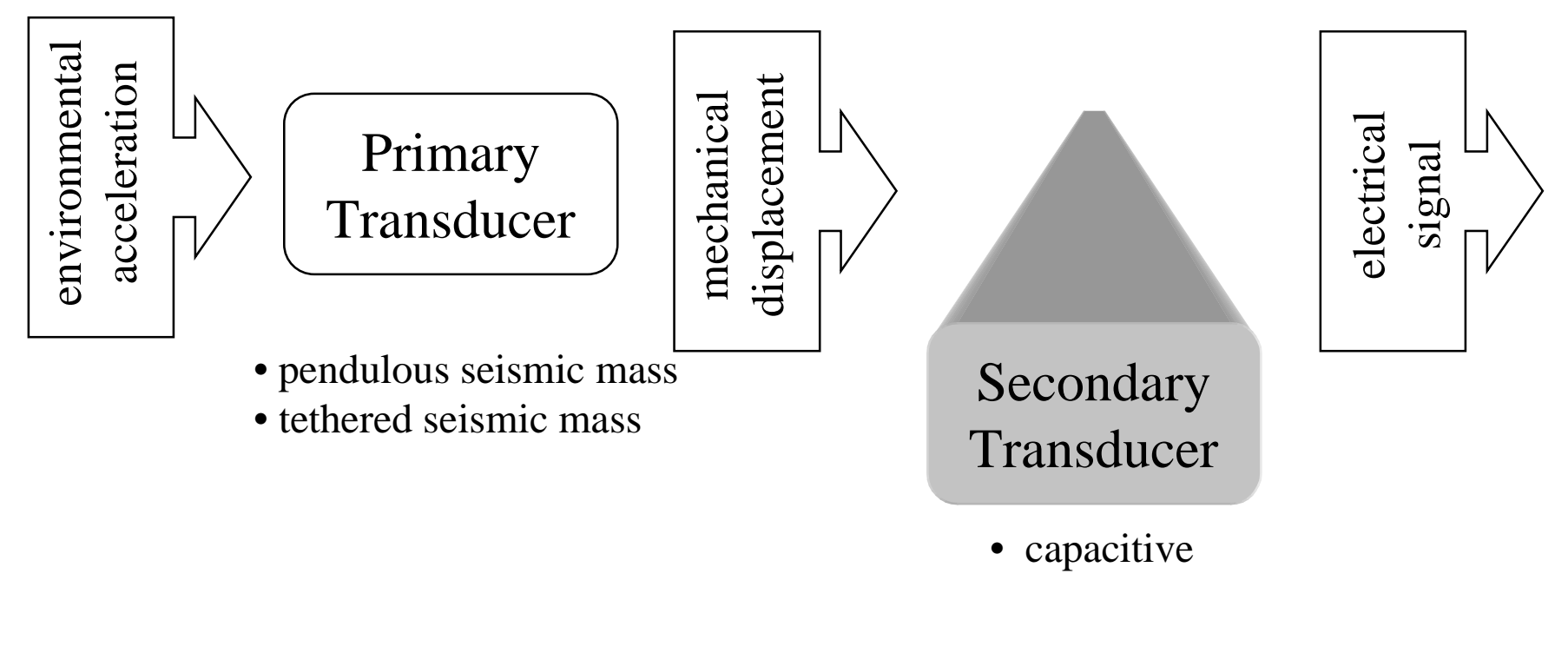

**VHDL** 

# **Capacitive Sensing**

- Seismic mass forms one plate of a parallel plate capacitance. Movement of mass changes area/gap between parallel plates and, consequently the capacitance.
- ◆ Advantages
	- low temperature sensitivity
	- noncontacting transduction
	- insensitivity to magnetic fields
	- operational reliability
- Disadvantages
	- parasitics
	- undesired electrostatic forces
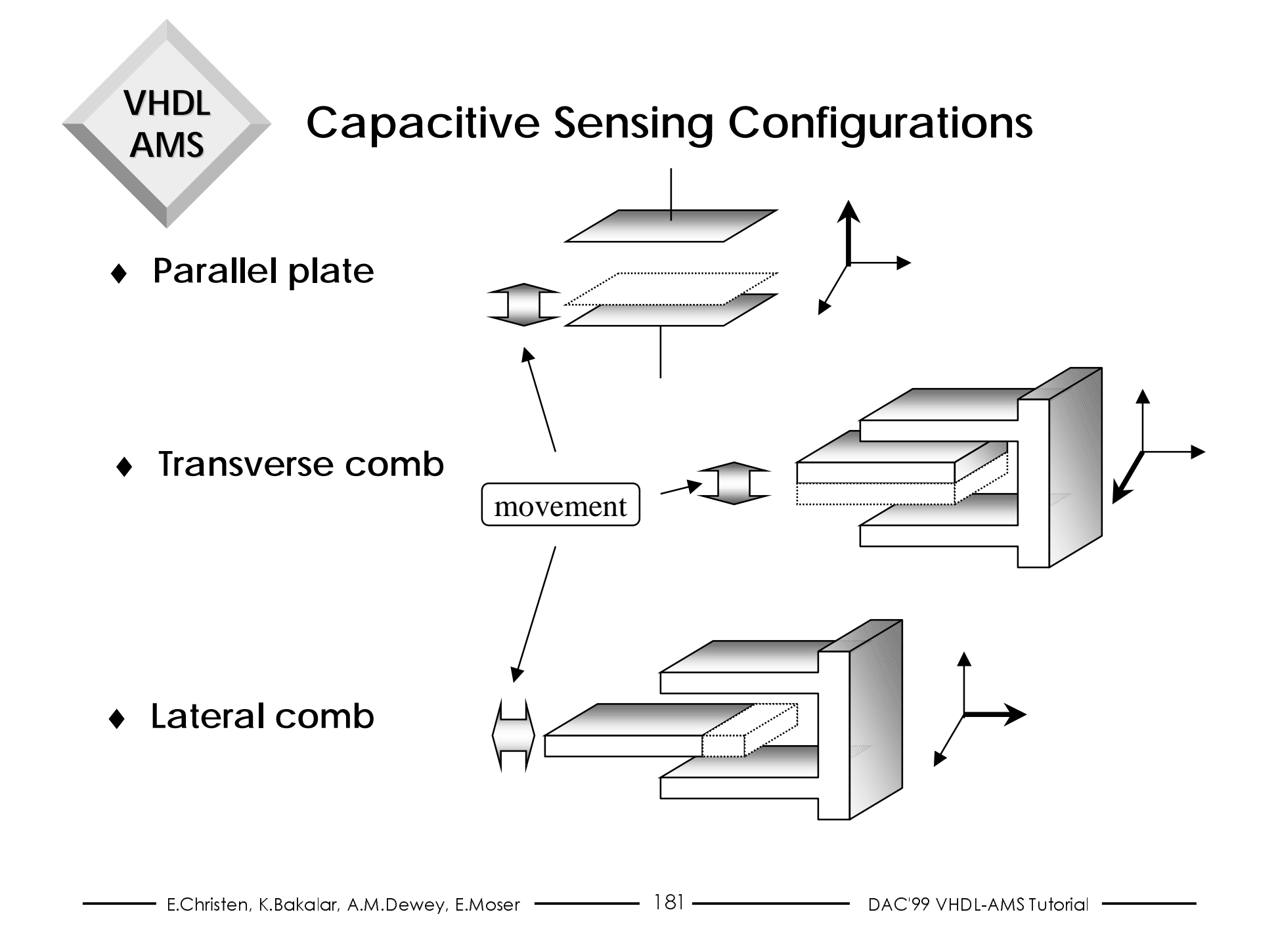

## **Differential Capacitance Sensing**

 $\bullet$  Easier to detect relative (differential) change rather than absolute change

**VHDL** 

**AMS** 

• Differential configuration preferred over single-ended for linearity.

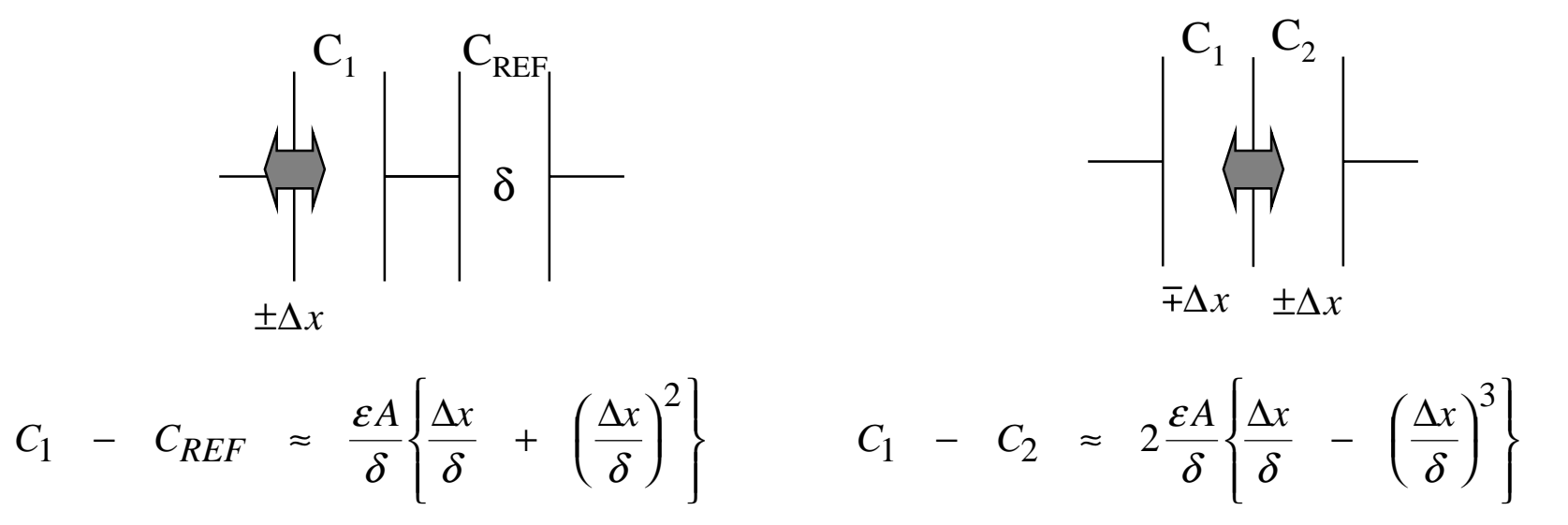

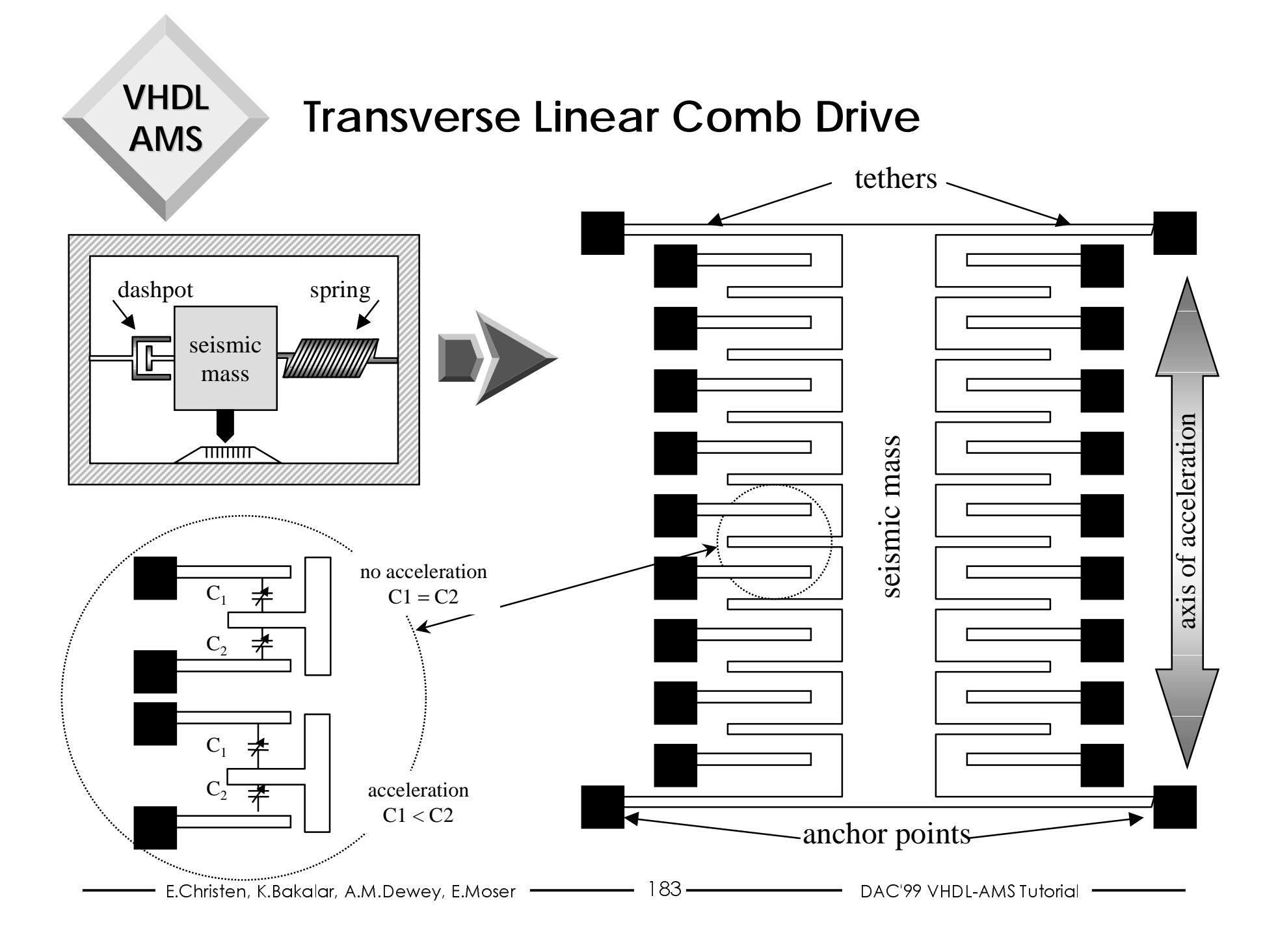

### **Capacitance Bridge (Analog** Sampling)

**VHDL** 

**AMS** 

Comb finger capacitances connected in parallel to add to form  $C_1$  and  $C_2$ 

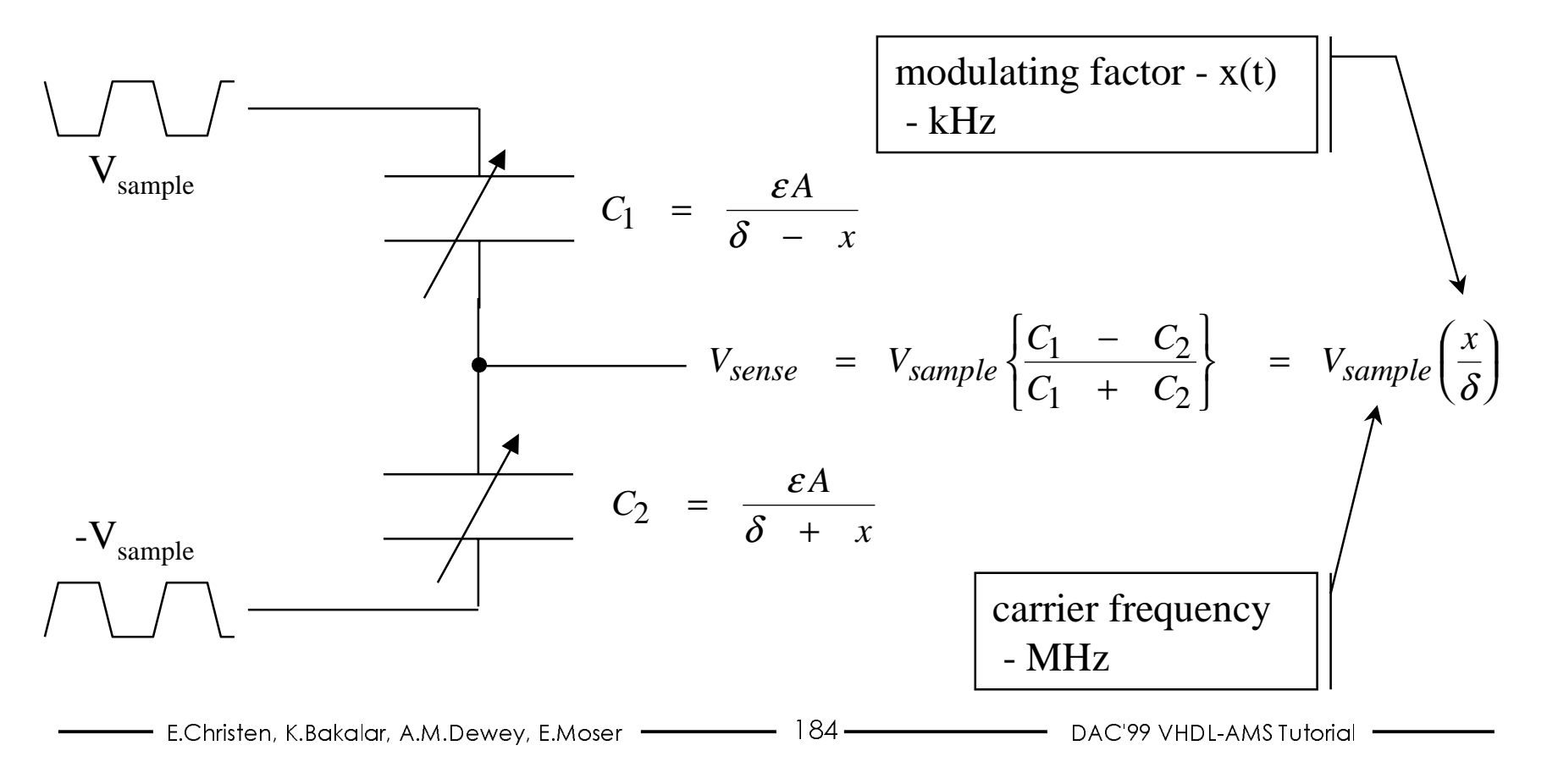

**VHDL MEMS Accelerometers AMS** 

- Remaining processing conditions electrical signal
	- Extracts modulated acceleration information

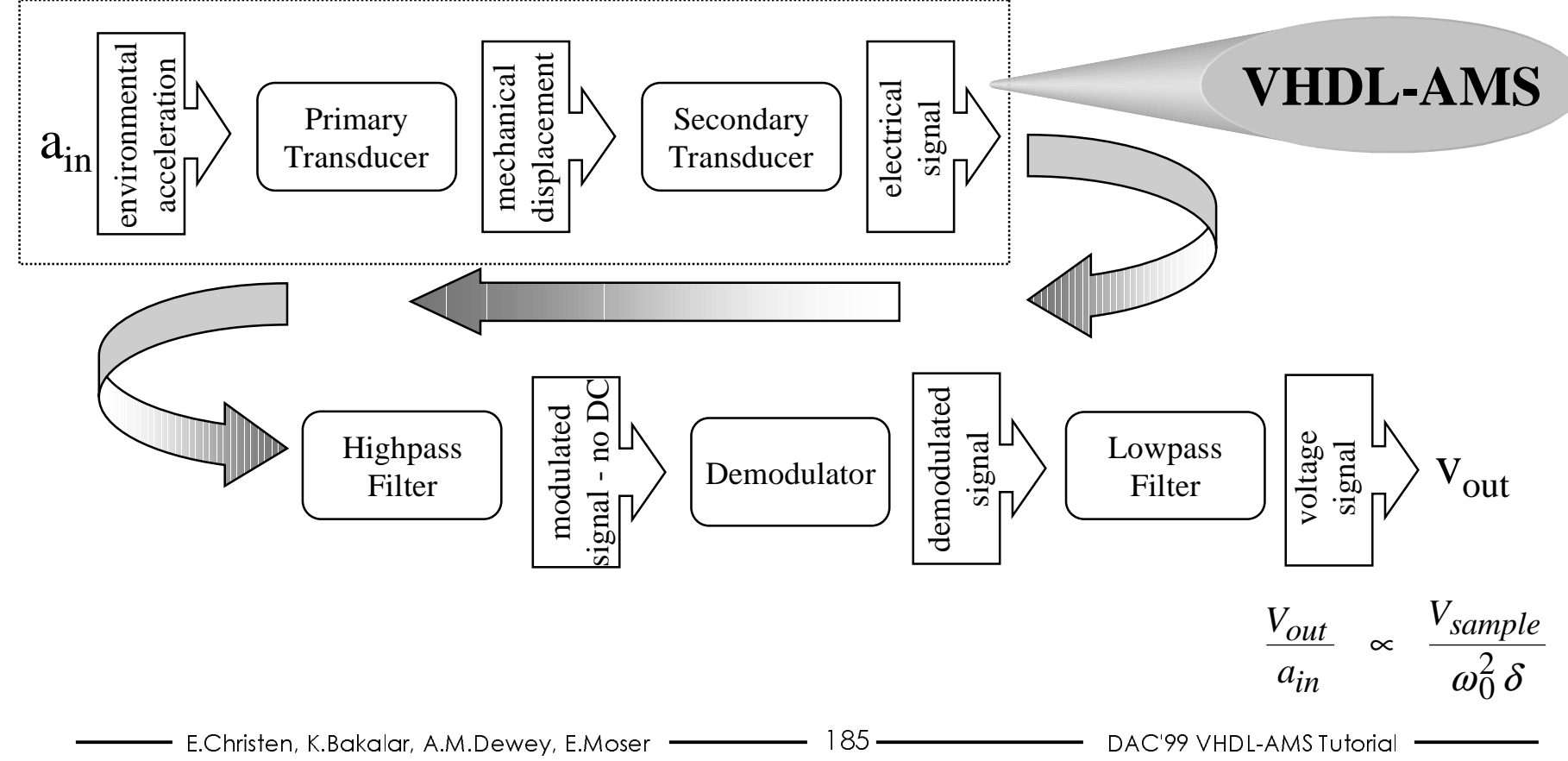

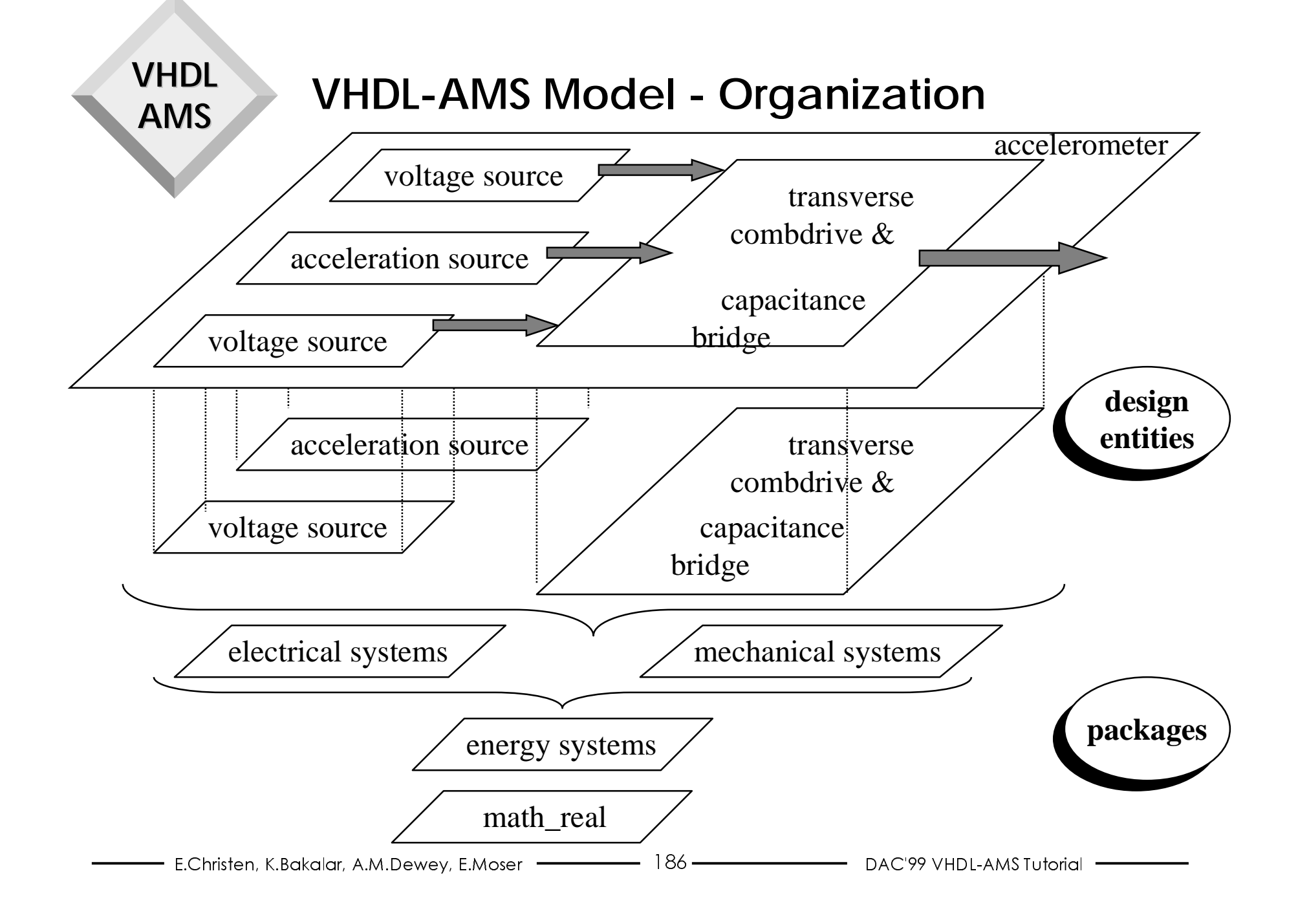

## **Design Entity: Acceleration Source**

♦ **Alternative forcing functions for ambient acceleration**

**VHDL**

**AMS**

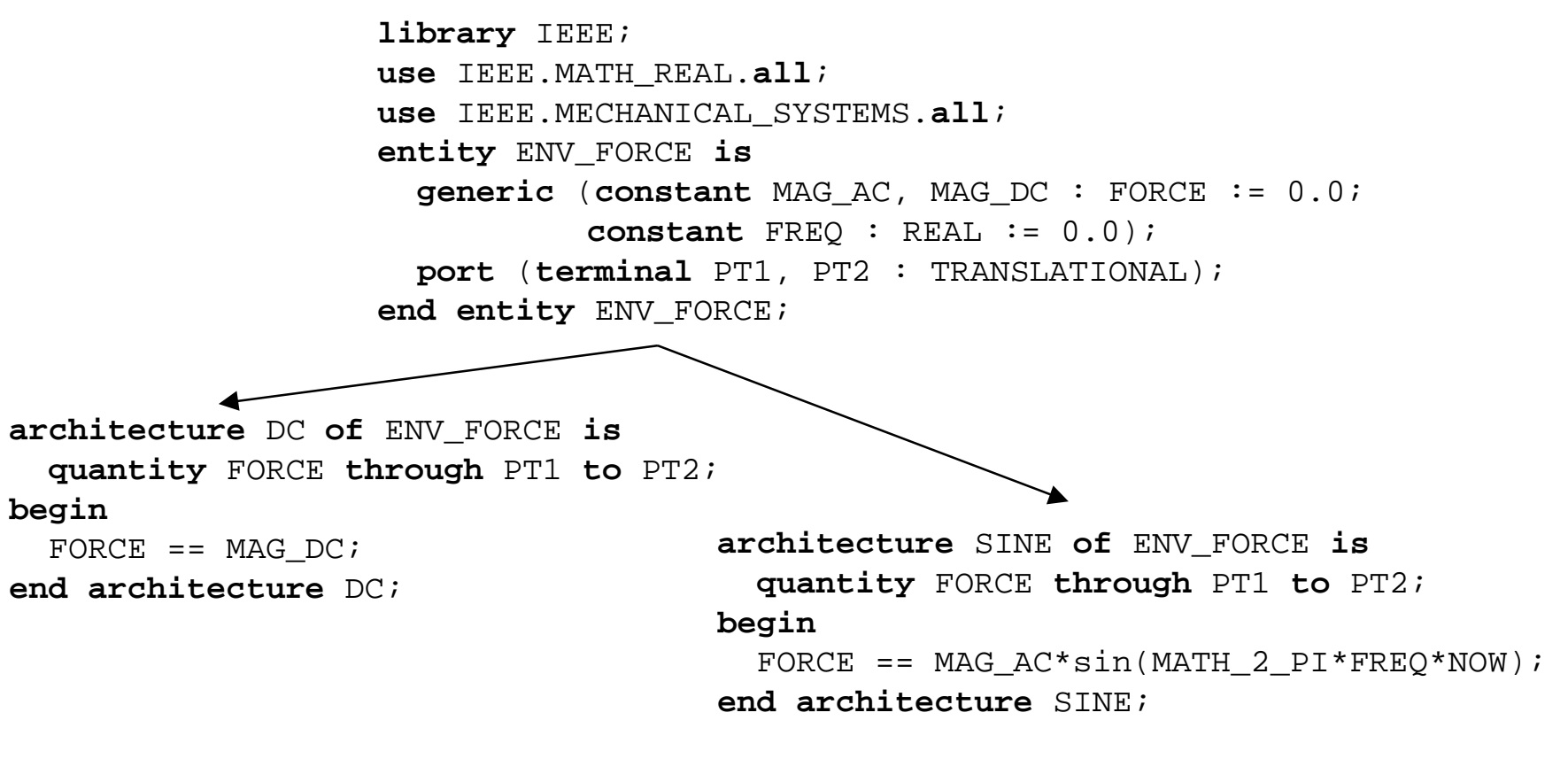

## **Design Entity: Voltage Source**

♦ **Carrier frequency for analog sampling**

**VHDL**

**AMS**

```
library IEEE;
use IEEE.MATH_REAL.all;
use IEEE.ELECTRICAL_SYSTEMS.all;
entity VSOURCE is
 generic (constant MAG_AC, MAG_DC : VOLTAGE := 0.0;
          constant FREQ : REAL := 0.0);
  port (terminal P, M : ELECTRICAL);
end entity VSOURCE;
architecture SINE of VSOURCE isquantity V across I through P to M;
begin
 V = = MAC*sin(MATH_2_PI*FREQ*NOW) + MAG_DC;end architecture SINE;
```
## **Design Entity: Transducer**

- ♦ **Design entity declaration couples energy domains**
	- **Electrical domain**
	- **Mechanical domain**

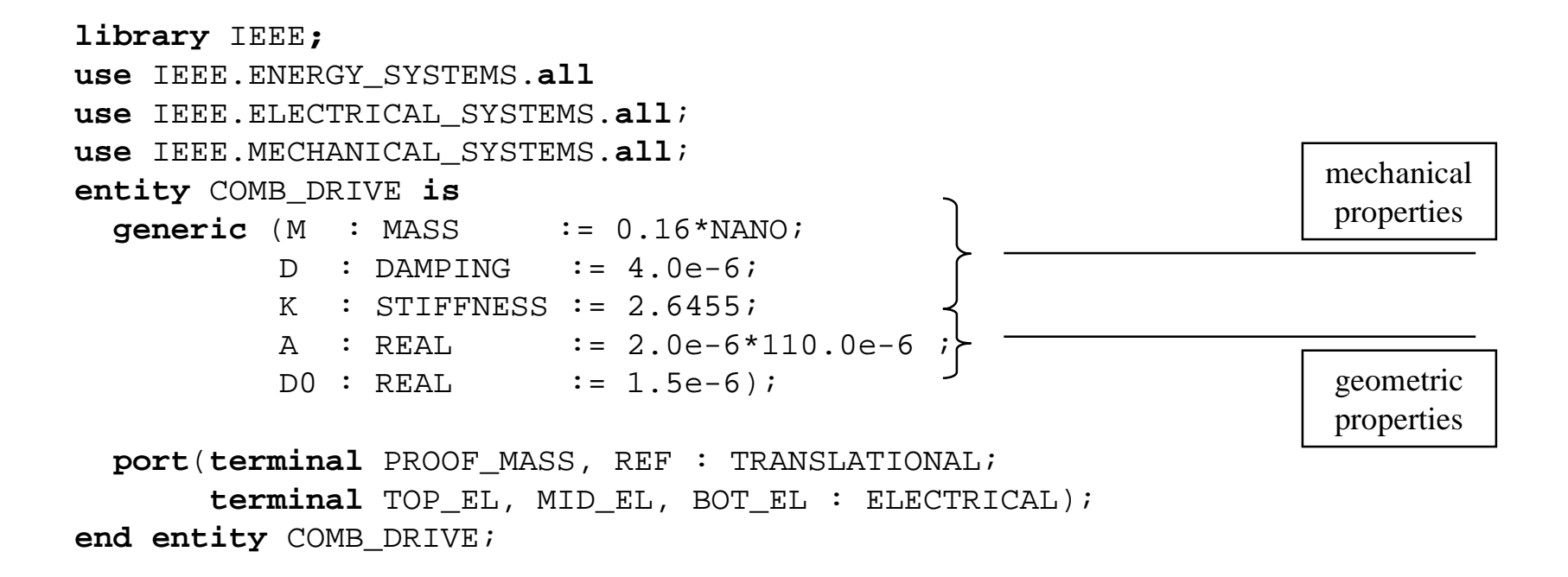

### **Design Entity: Transducer (Continued)**

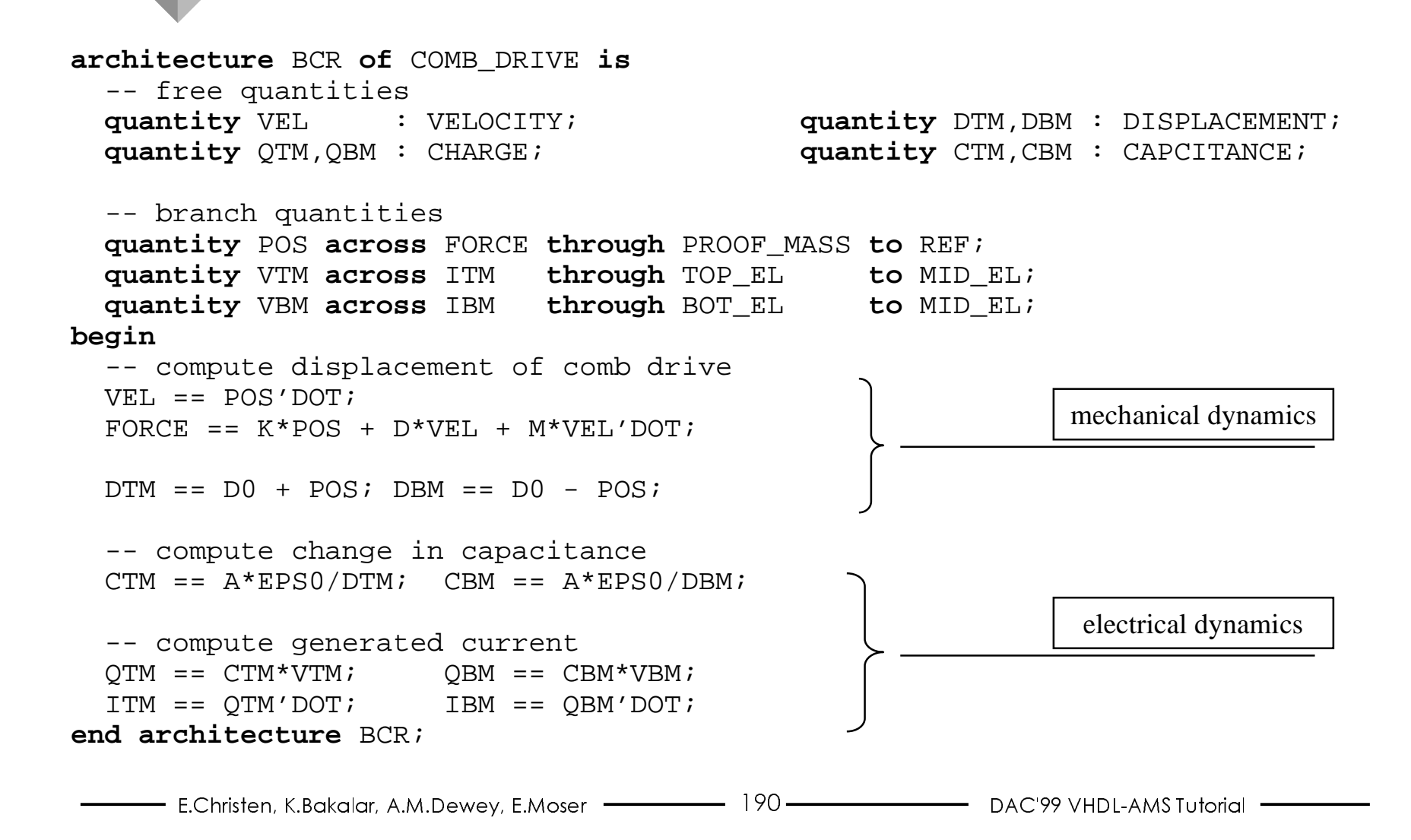

#### **Design Entity: MEMS Accelerometer**

**library** IEEE**; use** IEEE.ELECTRICAL\_SYSTEMS.**all**; **use** IEEE.MECHANICAL\_SYSTEMS.**all**; **entity** ACCELEROMETER **is end entity** ACCELEROMETER;

```
architecture TOP_LEVEL of ACCELEROMETER is
 terminal SMASS : TRANSLATIONAL;terminal TOP, MID, BOT : ELECTRICAL;
begin
  F1:entity WORK.ENV_FORCE(SINE)
    generic map (MAG_AC=>0.16e-9*5.0*GRAV, FREQ=>100.0)
    port map (PT1=>SMASS, PT2=>ANCHOR);
  V1:entity WORK.VSOURCE
    generic map (MAG_AC=>300.0e-3, FREQ=>1.0*MEGA, MAG_DC=>0.0)
    port map (P=>TOP, M=>GROUND);
  V2:entity WORK.VSOURCE
    generic map (MAG_AC=>-300.0e-3, FREQ=>1.0*MEGA, MAG_DC=>0.0)
    port map (P=>BOT, M=>GROUND);
                    \bullet\bullet\bullet
```
### **Design Entity: MEMS Accelerometer (Continued)**

A1:**entity** WORK.COMB\_DRIVE **generic map** (M => 0.16e-9,  $K \implies 2.6455$ ,  $D \implies 4.0e-6$ ,  $A = > 2.0e-6*110.0e-6$ ,  $D0 \implies 1.5e-6$ 

 $\bullet$  $\bullet$  $\bullet$ 

**port map** ( PROOF\_MASS => SMASS,  $REF$  => ANCHOR, TOP\_EL => TOP,  $MID EL$  =>  $MID$ , BOT EL => BOT);

R1:**entity** WORK.RESISTOR **generic map** (RNOM => 3.0\*MEGA) **port map** (P=>MID, M=>GROUND);

**end architecture** TOP\_LEVEL;

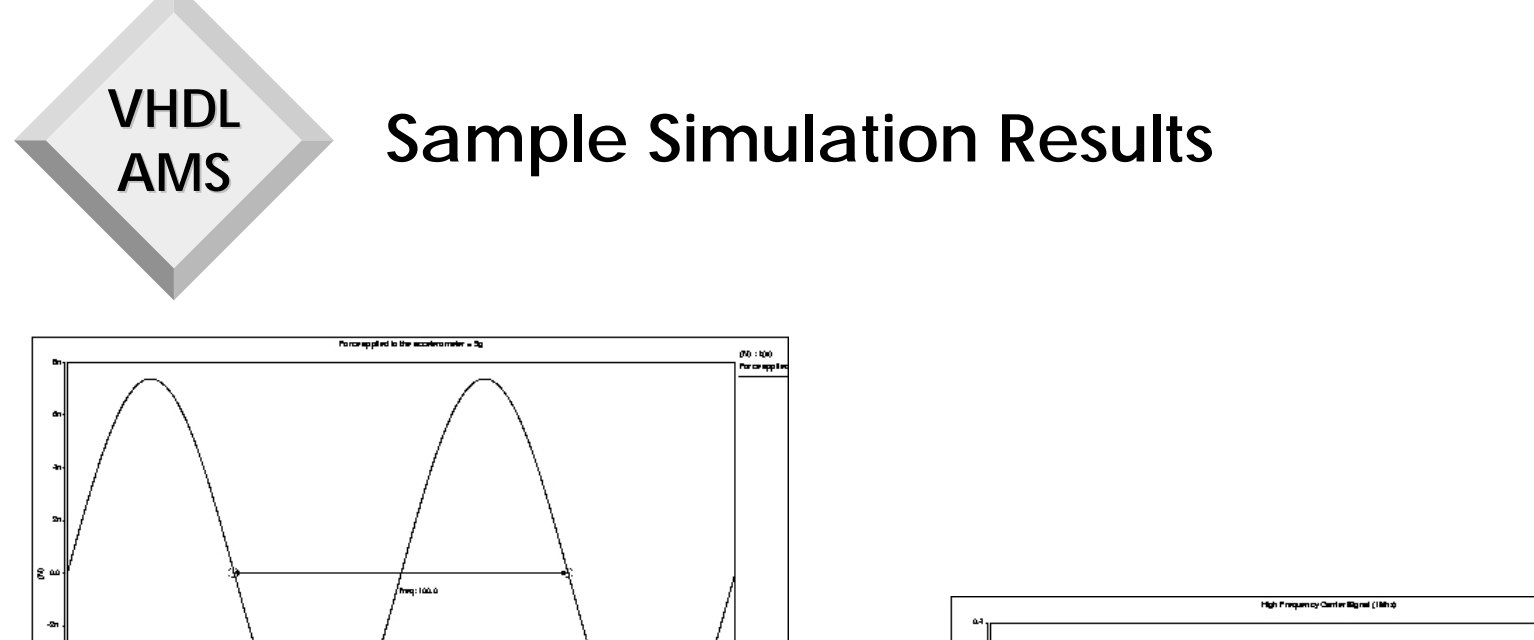

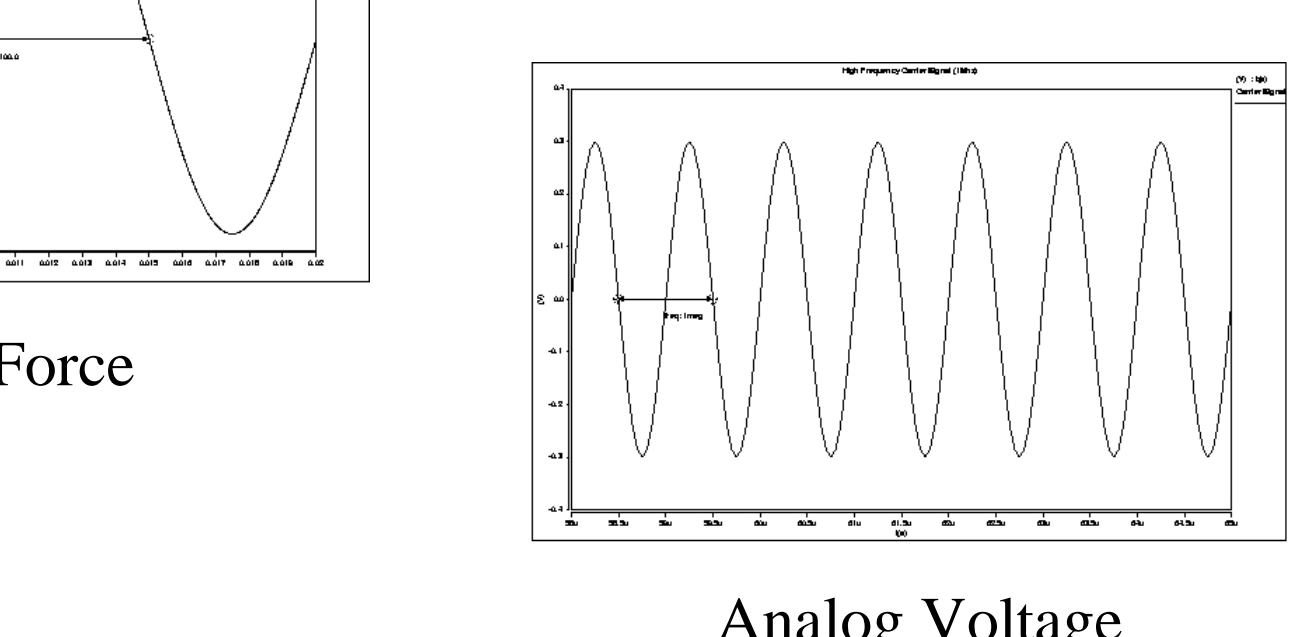

### **Analog Voltage Carrier Frequency**

مشمصم ÷ó.

**Input Force** 

## **Sample Simulation Results**

#### **Seismic Mass Position**

**VHDL** 

**AMS** 

#### **Modulated Signal**

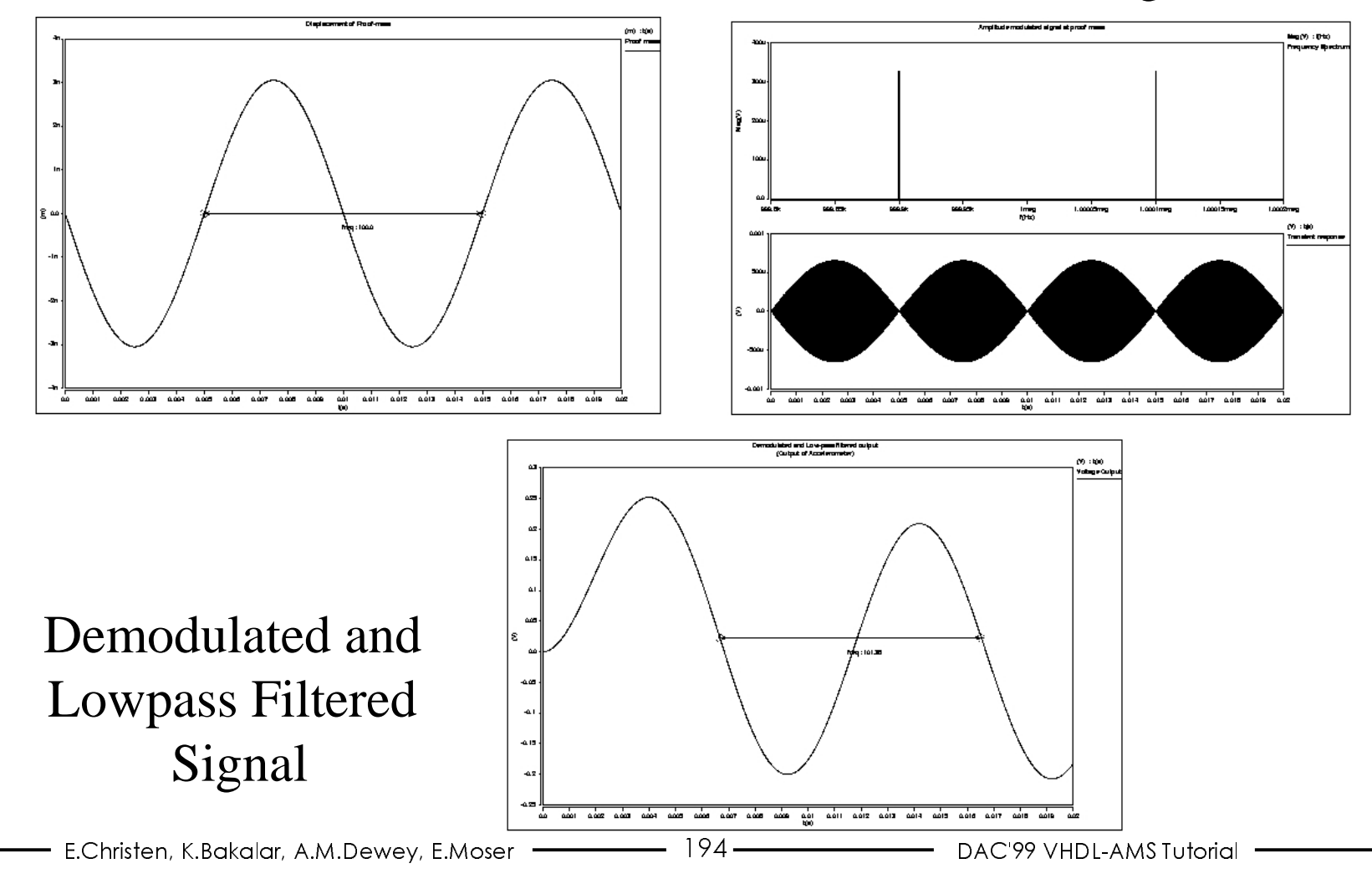

# **Improved MEMS Accelerometer Model**

- ♦ **Model shows only first-order physics**
	- **Not adequate for practical design**
- ♦ **Model assumes constant values for mechanical elasticity and damping**
	- **Parametric values per microflexural structure**
	- **Interaction of electrostatic forces**
- ♦ **Model assumes basic capacitance models**
	- **Parasitics**
	- **Nonparallel plates**

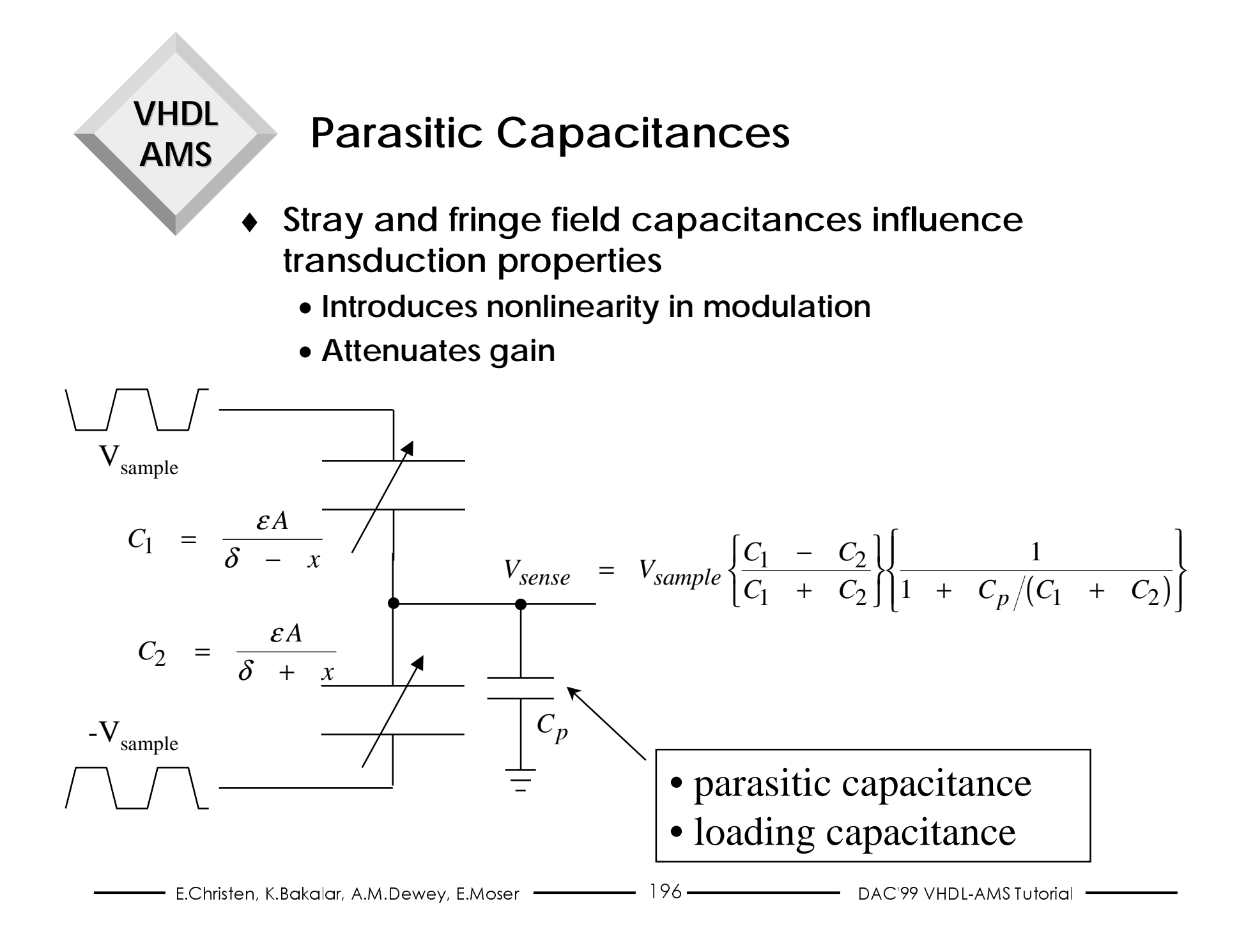

## **Electrostatics**

◆ Potential energy - *E* =  $\int_{Q}V dQ$  =  $\int_{Q}\frac{Q}{C} dQ$  =  $\frac{1}{2}\frac{Q^2}{C}$  =  $\frac{1}{2}CV^2$ 

 $\partial$ 

2

2

1

♦ $\triangleleft$  **Electrostatic force -**  $F = \frac{\partial E}{\partial x}$ *x x* $CV^2$  =  $\frac{1}{-V^2}\frac{\partial C}{\partial V}$ *x*= <sup>=</sup> $\frac{\partial E}{\partial x}$  =  $\frac{\partial}{\partial x} \left( \frac{1}{2}CV^2 \right)$  =  $\frac{1}{2}V^2 \frac{\partial G}{\partial y}$ 

♦ $\bullet$  Electrostatic spring coefficient -  $k_{\textit{a}} = \frac{\partial F}{\partial t}$  $\partial$ 

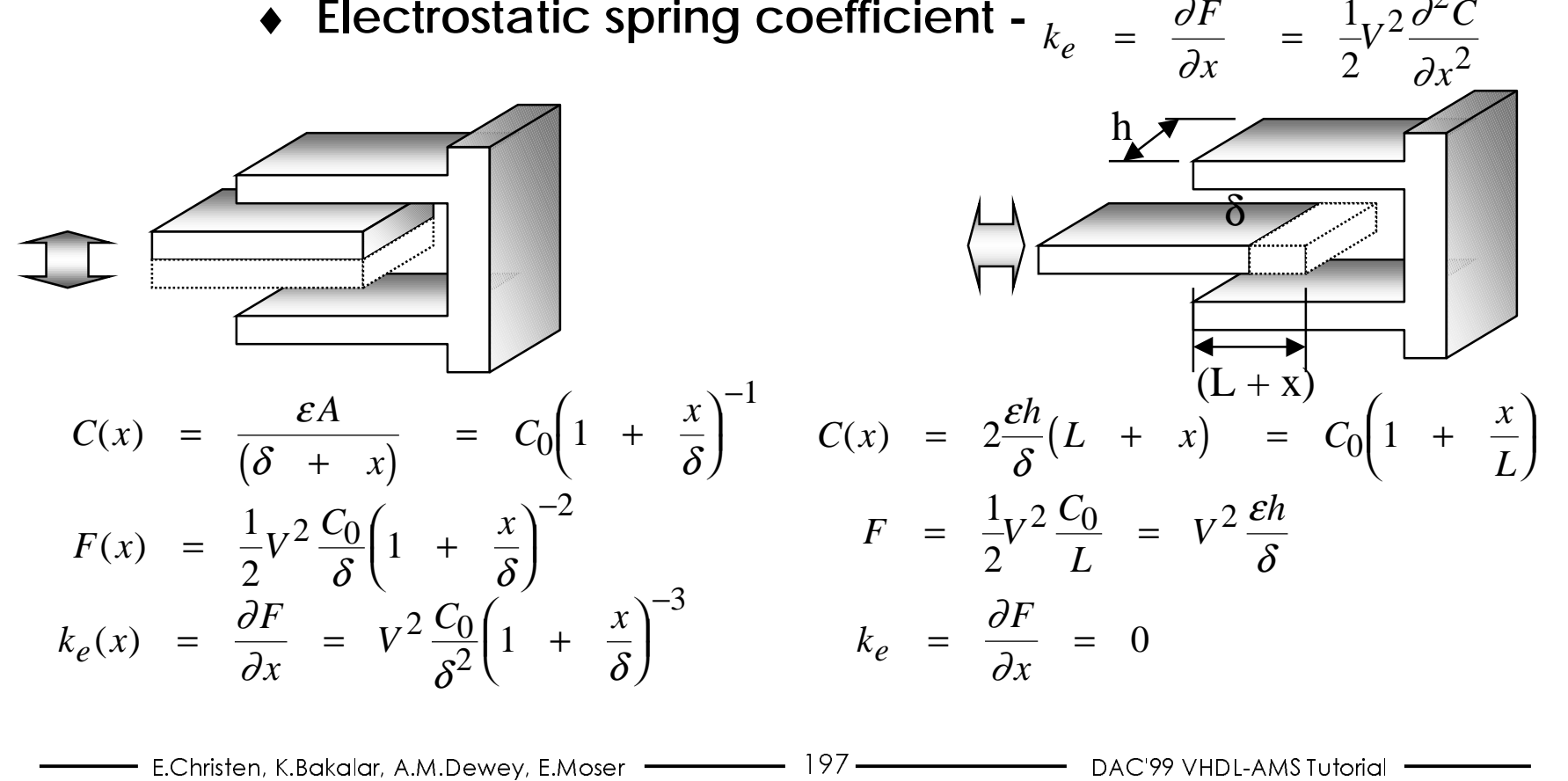

## **Electrostatic/Mechanical Elasticity**

- Electrostatic force opposes structural restoring force
- Addition of electrostatic force "softens" the transducer
- Elasticity is combination of mechanical and electrical spring constants
	- Frequency-pulling

$$
K_{electrical} = \frac{\partial}{\partial x} (F_1 - F_2)
$$
  

$$
K = K_{electrical} + K_{mechanical}
$$
  

$$
\omega_0 = \sqrt{\frac{K_{electrical} + K_{mechanica}}{M}}
$$

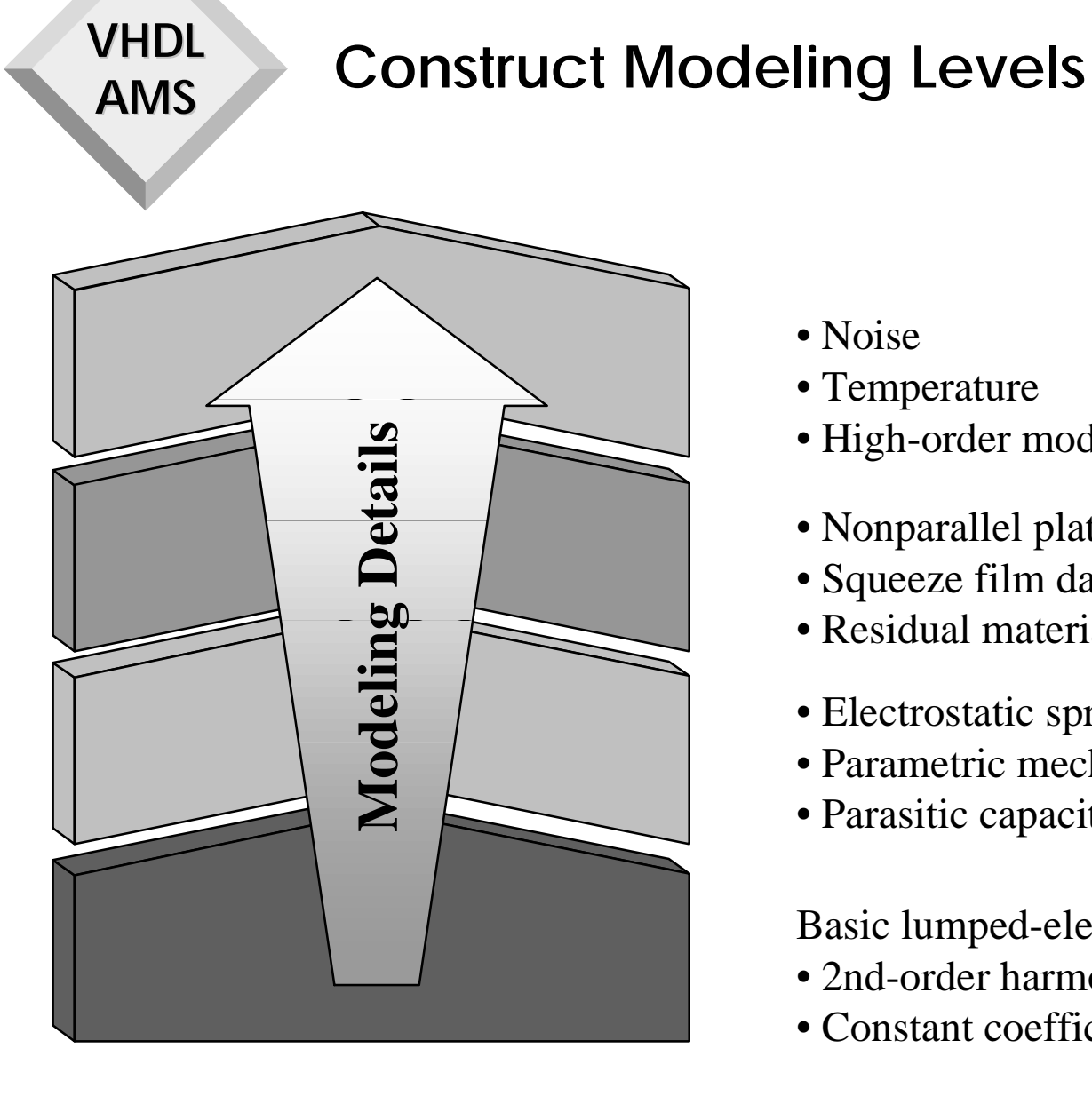

- Noise
- Temperature
- High-order modal modeling
- Nonparallel plate capacitances
- Squeeze film damping
- Residual material stresses
- Electrostatic spring constants
- Parametric mechanical elasiticity
- Parasitic capacitances

Basic lumped-element model

- 2nd-order harmonic mechanical oscillator
- Constant coefficients